# МІНІСТЕРСТВО ОСВІТИ І НАУКИ УКРАЇНИ

# НАЦІОНАЛЬНИЙ ТЕХНІЧНИЙ УНІВЕРСИТЕТ «ХАРКІВСЬКИЙ ПОЛІТЕХНІЧНИЙ ІНСТИТУТ»

А.І.Грабченко, М.Д.Узунян, Н.В.Зубкова, С.М.Лавриненко, Я.М.Гаращенко

# РОЗРАХУНОК НАЙВИГІДНІШИХ РЕЖИМІВ РІЗАННЯ ПРИ ТОЧІННІ

Навчально-методичний посібник

Затверджено редакційно-видавничою радою університету, протокол № 1 від 07.06.2013 року

Харків НТУ «ХПІ» 2014

УДК 621.91 (075) ББК 30.61 я7 Г 25

Рецензенти: *О.Є. Проволоцький*, д-р техн. наук, проф., Національна металургійна академія України, *В.А. Фадєєв*, д-р техн. наук, проф., ДП ХМЗ «ФЕД»

Авторський колектив: А.І. Грабченко, д-р техн. наук, проф., М.Д. Узунян, д-р техн. наук, проф., Н.В. Зубкова, канд. техн. наук, доц., С.М. Лавриненко, д-р техн. наук, проф., Я.М. Гаращенко, канд. техн. наук, доц.

#### **Грабченко А.І.**

Г 25 Розрахунок найвигідніших режимів різання при точінні: навч.-метод. посіб. / А. І. Грабченко, М. Д. Узунян, Н. В. Зубкова та ін. – Харків : НТУ «ХПІ», 2014. – 88 с.

ISBN

Навчальний посібник містить теоретичний матеріал щодо виконання курсової роботи за розділом «Обробка точінням» дисципліни «Теорія різання», а також зразок виконання завдань курсової роботи та варіанти індивідуальних завдань.

Призначено для студентів машинобудівних спеціальностей. Іл. 14. Бібліогр.: 15 назв.

> УДК 621.91 (075) ББК 30.61я7

© А.І.Грабченко, 2014 р. ISBN  $\mathbb{C}$  HTV "XIII", 2014 p.

#### **ВСТУП**

Обробка різанням є основним технологічним процесом при виготовленні деталей машин і механізмів. Його трудомісткість у більшості галузей машинобудування значно перевищує трудомісткість ливарних, кувальних і штампувальних процесів, узятих разом.

Обробка різанням відрізняється досить високою продуктивністю, точністю, універсальністю й гнучкістю. У цьому полягають її переваги перед іншими методами формоутворення.

Розрахунок режимів різання і вибір раціонального - ключові ланки при розробці технологічних процесів формування заданих конфігурацій деталей, що багато в чому визначає якість (а відповідно й працездатність) виробу, трудові й грошові витрати на його виготовлення. При розрахунку режимів різання необхідно враховувати вплив багатьох факторів. До них, наприклад, відносяться мікро й макро- структура матеріалу заготовки, його фізико-механічні властивості; стан оброблюваної поверхні; матеріал і геометричні параметри різального інструменту; механічні характеристики устаткування і т.д.

Призначення режиму різання полягає у виборі глибини різання, подачі й швидкості різання (при певній найвигіднішій стійкості інструмента).

Найвигіднішим режимом різання називається такий режим, при якому забезпечується найбільша продуктивність і найменша собівартість обробки деталі.

При призначенні елементів режиму різання необхідно найбільш повно використовувати ріжучі властивості інструмента, а також кінематичні й динамічні характеристики верстата. При цьому необхідно забезпечити задану якість оброблюваної деталі.

Існує кілька методів розрахунку найвигіднішого режиму різання: аналітичний, табличний, графічний. Необхідно відзначити, що розрахунок може здійснюватися за допомогою спеціальних обчислювальних приладів і електронно-обчислювальних машин.

Вибір методу розрахунку диктується конкретними умовами. Найбільш точних результатів можна досягти при аналітичних розрахунках режиму різання. Цей метод необхідно застосовувати тоді, коли за розрахованими режимами різання буде оброблятися велика кількість деталей протягом тривалого часу, тобто в таких випадках, де невелика погрішність розрахунку може призвести в підсумку до значних втрат.

Отже, такий метод розрахунку може бути рекомендований для масового й крупносерійного виробництва. Студенти повинні добре опанувати аналітичний метод, щоб більш глибоко зрозуміти сутність розрахунку найвигіднішого режиму.

Табличний метод є найбільш простим, призначення режиму за таблицями може бути здійснено дуже швидко, однак цей метод менш точний. Табличним методом доцільно користуватися для дрібносерійного, індивідуального виробництва, у майстернях і та ін.

Номограми розроблюються для конкретних умов роботи, тобто для певного верстата, певного оброблюваного матеріалу й обраного інструментального матеріалу. Ними звичайно користуються робітники безпосередньо на робочому місці.

Крім того, номограми використовуються замість таблиць у деяких довідниках з режимів різання.

Для призначення режиму різання необхідно мати паспортні дані верстата, знати властивості матеріалу і геометричні параметри інструмента, матеріал і розміри деталі, а також запропоновані до неї технічні вимоги − все це представлено у відповідних таблицях посібника.

Пропонований навчально-методичний посібник розроблено на основі методичних вказівок за розрахунками режимів різання професорів кафедри М.Ф. Семка й М.К. Беззубенка, які узагальнили підходи й результати розрахунків режимів у різних організаціях і вузах.

### **1 ПОВНИЙ МЕТОД РОЗРАХУНКУ НАЙВИГІДНІШОГО РЕЖИМУ РІЗАННЯ**

#### **1.1 Глибина різання**

Глибина різання дуже мало впливає на стійкість інструмента (а отже, і на швидкість різання, що допускається). Тому бажано призначати можливо більшу глибину, тобто зрізати припуск за найменше число проходів.

Однак при більших глибинах знижується точність обробки за рахунок більших сил різання, погіршується чистота й, крім того, виникають вібрації. Тому при заданій шорсткості Rz 40....Rz 10 мкм припуск понад 2 мм зрізують у два проходи: чорновий прохід 2/3...3/4 припуску і чистовий прохід 1/ 3...1/ 4 припуску.

При шорсткості обробки *Ra* 2,5...Ra 0,63 мкм рекомендується остаточний прохід (другий, а іноді третій) виконувати із глибиною різання 0,4...0,1 мм.

Якщо до шорсткості й точності обробки особливих вимог не ставиться (наприклад, Rz 200....Rz 40 мкм), то припуск зрізують за один прохід.

Кількість проходів залежить також від жорсткості системи «верстат−інструмент−деталь». Якщо система не має високої жорсткості або деталь має велику довжину та малий діаметр, то бажано працювати з меншою глибиною різання.

#### **1.2 Подача**

Подача більше глибини впливає на стійкість різця, і менше ніж швидкість різання, тому після вибору глибини різання призначають подачу. Зі збільшенням подачі збільшується продуктивність, тому варто призначати можливо більшу подачу, але в припустимих межах, тому що подача може бути обмежена:

1) міцністю державки різця;

2) жорсткістю різця;

З) міцністю ріжучої пластинки;

4) міцністю механізму подачі верстата;

5) стабільністю (жорсткістю) виробу;

6) необхідною шорсткістю поверхні деталі;

7) потужністю верстата;

8) стійкістю різця.

Із цих умов виконується розрахунок найбільшої допустимої технологічної подачі.

1.2.1. Подача, яку допускає міцність державки різця, <sup>S</sup>м.<sup>р</sup> , мм/об.

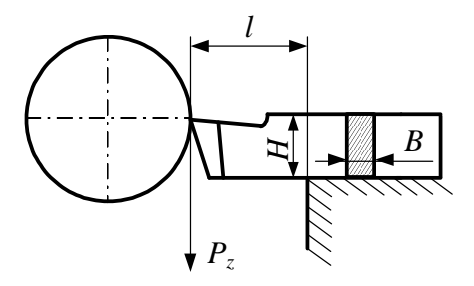

Рисунок 1.1 – Схема кріплення різця в державці

Сила  $P_z$  згинає різець із моментом  $M_{\text{BHT}}$ , H·мм (рис. 1.1):

$$
\boldsymbol{M}_{\text{\tiny{BHT}}} = \boldsymbol{P}_{\!\scriptscriptstyle \mathcal{Z}} \cdot \boldsymbol{l} \;,
$$

де *l* − довжина вильоту різця, мм;

*P<sup>z</sup>* − тангенціальна сила, Н.

$$
P_z = 10 \cdot C_{P_z} \cdot t^{x_{P_z}} \cdot S^{y_{P_z}} \cdot K_{P_z} \cdot l,
$$

де *t* − глибина різання, мм;

*Pz С* − коефіцієнт, що залежить від виду обробки;

*Pz x* ; *Pz y* − показники ступенів;

*Pz K* − поправковий коефіцієнт, що відображує вплив окремих факторів на силу різання:

$$
K_{P_z} = K_{M_P} \cdot K_{\varphi_P} \cdot K_{\gamma_P} \cdot K_{\nu_P} \cdot K_{h_P} \cdot K_{r_P} ,
$$

де *мP K* − коефіцієнт, що враховує вплив фізико-механічних властивостей оброблюваного матеріалу;

 $K_{_{\varphi_{P}}}$  — коефіцієнт, що враховує головний кут різця у плані;

*P K* − коефіцієнт, що враховує передній кут різця;

 $K_{\tiny{\nu_{p}}}$  — коефіцієнт, що враховує швидкість різання;

 $K_{_{h_p}}$  — коефіцієнт, що враховує зношування по задній грані різця;

 $K_{r_{p}}$  — коефіцієнт, що враховує радіус при вершині різця.

З іншого боку,

$$
M_{\rm bht} \leq \sigma_{\rm bht} \cdot W \;,
$$

де  $\sigma_{\text{\tiny{BHI}}}$  – допустиме напруження на вигин, МПа;

 $W$  – момент опору державки різця, мм<sup>3</sup>.

$$
W = B \cdot H^2/6,
$$

де *B* − ширина державки різця, мм;

*H* − висота державки різця, мм.

$$
P_{z} \cdot l = \frac{B \cdot H^{2}}{6} \cdot \sigma_{\text{BHT}} \text{, afo } 10 \cdot C_{P_{z}} \cdot t^{x_{P_{z}}} \cdot S^{y_{P_{z}}} \cdot K_{P_{z}} \cdot l = \frac{B \cdot H^{2}}{6} \sigma_{\text{BHT}} \text{,}
$$
\n
$$
S_{\text{M.p}} = \sqrt[p]{\frac{B \cdot H^{2} \cdot \sigma_{\text{BHT}}}{60 \cdot C_{P_{z}} \cdot t^{x_{P_{z}}} \cdot K_{P_{z}} \cdot l}} \text{.}
$$

Для незагартованої вуглецевої сталі  $\sigma_{_{\rm BHT}}$  = 200 МПа, для державок, підданих термічній обробці,  $\sigma_{_{\rm BHT}}$  = 300...400 МПа.

*1.2.2. Подача, яку допускає жорсткість різця,* ж.р *S , мм/об.*

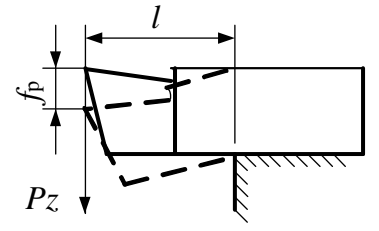

Рисунок 1.2 – Вигин різця під дією сили *Pz*

Під дією сили *Pz* (рис. 1.2) різець вигинається на величину р *f* , що може бути визначена за формулою

$$
f_{\rm p} = P_z \cdot l^3 / 3E \cdot I \ ,
$$

де  $E$  — модуль пружності, МПа ;

$$
I
$$
 – момент інерції,  $MM^4$ :  $I = B \cdot H^3/12$ ,

або

$$
f_p = 10C_{P_z} \cdot t^{x_{P_z}} \cdot S^{y_{P_z}} \cdot K_{P_z} \cdot l^3/(3E \cdot I).
$$

Звідки

$$
S_{\mathbf{x},\mathbf{p}} = \frac{y_{P_{\xi}}}{\sqrt{\frac{f_{\mathbf{p}} \cdot E \cdot B \cdot H^3}{40 C_{P_{z}} \cdot t^{x_{P_{z}}} \cdot K_{P_{z}} \cdot l^3}}}
$$

.

Допустима величина прогину різця: при попередньому (грубому) точінні  $f_{\rm p} = 0.1$  мм, при чистовому  $f_{\rm p} = 0.05$  мм.

Модуль пружності державки різця  $E = 20 \cdot 10^4 \dots 22 \cdot 10^4$  МПа (для вуглецевої конструкційної сталі).

*1.2.3. Подача, яку допускає міцність твердосплавної пластинки,*  $S_{\tau}$ , *мм/об.* 

Пластинка витримує максимальне навантаження, що може бути визначено за такою емпіричною формулою:

$$
P_z = 340 \cdot t^{0.77} \cdot C^{1.35} \cdot \left(\frac{\sin 60^\circ}{\sin \varphi}\right)^{0.8},
$$
  
afo 
$$
10 \cdot C_{P_z} \cdot t^{x_{P_z}} \cdot S^{y_{P_z}} \cdot K_{P_z} = 340 \cdot t^{0.77} \cdot C^{1.35} \cdot \left(\frac{\sin 60^\circ}{\sin \varphi}\right)^{0.8}.
$$

Отже

$$
S_{\text{t.n}} = \sqrt[3]{\frac{34 \cdot C^{1,35} \cdot \left(\frac{\sin 60^{\circ}}{\sin \varphi}\right)^{0.8}}{C_{P_z} \cdot t^{x_{P_z} - 0.77} \cdot K_{P_z}}},
$$

де *C* – товщина пластинки, мм;

− головний кут у плані, град.

*1.2.4. Подача, яку допускає міцність механізму подач верстата,*  $S_{\rm{sym}}$ *, мм/об.* 

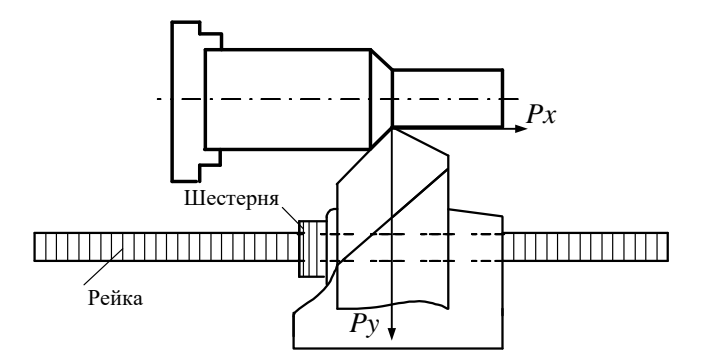

Рисунок 1.3 – Дія сил різання на механізм подач верстата

Механізм подач повинен переборювати силу *Q* , що складається із сили *Px* плюс cила тертя супорта об напрямні:

$$
Q = P_x + f\left(P_z + P_y\right),\,
$$

де  $f$  – коефіцієнт тертя  $(f \approx 0,1)$ .

В окремому випадку при  $\varphi = 45^{\circ}$  можна прийняти

$$
P_x = 0, 25P_z, \quad P_y = 0, 4P_z.
$$

Звідки

$$
Q = 0,25P_z + 0,1(P_z + 0,4P_z) = 0,39P_z.
$$

Заокруглено:  $Q = 0, 4P_z$ .

У загальному випадку

$$
Q=K\cdot P_z\,,
$$

де  $K$  – коефіцієнт, що залежить від співвідношення сил  $P_z$ :  $P_y$ :  $P_x$  i від коефіцієнта тертя  $f$  (можна прийняти  $K \approx 0, 4$ ).

Сила, що допускається міцністю механізму подач *P*м.п , повинна бути більше *Q* :

$$
P_{\text{M.T}} \ge Q \text{ afo } P_{\text{M.T}} \ge K \cdot P_z.
$$
  
10· $K \cdot C_{P_z} \cdot t^{x_{P_z}} \cdot S^{y_{P_z}} \cdot K_{P_z} = P_{\text{M.T}}$ ,  

$$
S_{\text{M.T}} = y_{P_z} \sqrt{\frac{P_{\text{M.T}}}{10 \cdot K \cdot C_{P_z} \cdot t^{x_{P_z}} \cdot K_{P_z}}}
$$
.

Значення сили  $\textit{P}_{_{\textrm{\tiny{M,II}}}}$  наводиться в паспорті верстата.

*1.2.5. Подача, яку допускає стабільність (твердість) деталі,* с.д *S , мм/об.*

Під дією сили різання *R*1 заготовка вигинається, в результаті чого знижується точність форми (рис. 1.4).

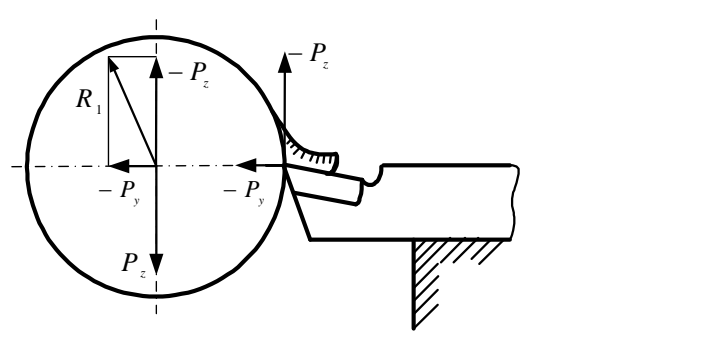

Рисунок 1.4 − Вигин заготовки під дією сил різання

При консольному закріпленні деталь виходить конусною; при закріпленні в центрах – бочкоподібною.

У зв'язку із цим, залежно від необхідної точності, допускається певна величина прогину деталі: при попередньому точінні  $\,f_{\rm \pi}$  = 0,2 – 0,4  $\,$ мм; ; при точінні під шліфування  $f_{\text{\tiny A}} = 0,1$  мм; при точних чистових роботах  $\ f_{\text{\tiny A}}=0,2\delta$  , де  $\ \delta\ -$ допуск на виготовлення деталі, мм .

Величина прогину залежить від сили різання, довжини й діаметра деталі, її матеріалу й методу закріплення:

$$
f_{\scriptscriptstyle\rm I\hspace{-1pt}I}=\frac{R_{\scriptscriptstyle\rm I}\cdot L^3}{\mu\cdot E\cdot I}\;,
$$

де

$$
R_1 = \sqrt{P_z^2 + P_y^2}
$$
; при  $P_y = (0, 4 - 0.5) P_z$ ,  $R_1 \approx 1.1 P_z$ ;

 $L$  – довжина деталі, мм;

 $E$  – модуль пружності  $(E = 20 \cdot 10^4 \dots 22 \cdot 10^4$  МПа для сталі;  $E = 9 \cdot 10^4 \dots 10 \cdot 10^4$  МПа для чавуну,  $E = 9 \cdot 10^4$  МПа для бронзи;  $E = 8 \cdot 10^4$  МПа для латуні,  $E = 7 \cdot 10^4$  МПа для алюмінію);

*I* – момент інерції, мм<sup>4</sup>; *I*=0,05 $D^4$  ( $D$  - діаметр деталі, мм);

 $\mu$  – коефіцієнт, що залежить від методу закріплення ( $\mu$  = 2,4 – для деталі, консольно закріпленої в патроні (рис. 1.5);  $\mu$  = 100 – для деталі, установленої в центрах (рис. 1.6);  $\mu$  = 140 – для деталі, закріпленої в патроні й підтиснутої центром пінолі задньої бабки (рис. 1.7)).

$$
f_{\pi} = \frac{11 \cdot C_{P_z} \cdot t^{x_{P_z}} \cdot S^{y_{P_z}} \cdot K_{P_z} \cdot L^3}{\mu \cdot E \cdot I} ,
$$

звідки

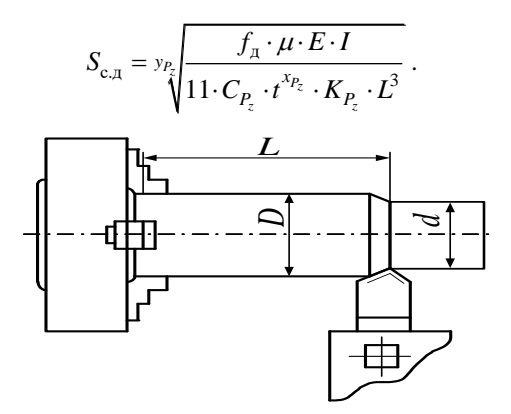

Рисунок 1.5 – Закріплення деталі в патроні

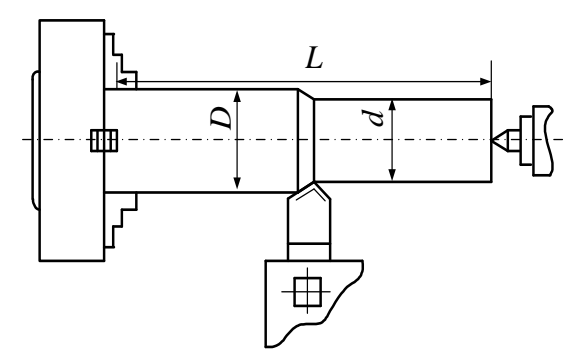

Рисунок 1.6 – Установка деталі в патрон з підтисненням центром пінолі задньої бабки

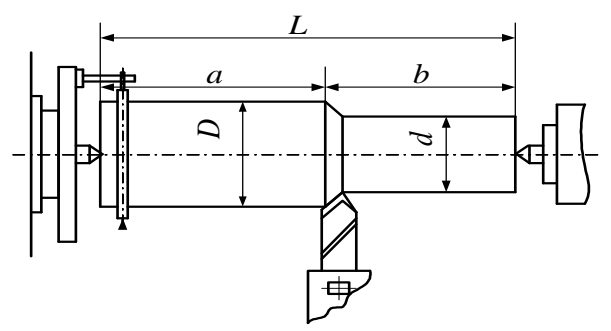

Рисунок 1.7 – Установка деталі в центрах

*1.2.6. Подача, яку допускає шорсткість обробленої поверхні,* ш.п *S мм/об.*

Для вибору подачі залежно від необхідної шорсткості поверхні краще користуватися спеціальними таблицями, складеними на підставі узагальнення результатів практики (додаток А, табл. А.1).

Обрана подача  $\,_{\rm ra6\pi} \,$ коректується поправковими коефіцієнтами за границею міцності оброблюваного матеріалу  $\ K_{_{\mathbf{M}_\mathcal{S}}}$  й радіусу при вершині різця  $K_{r_S} = (r/1, 5)^{0.7}$ :

$$
S_{\scriptscriptstyle{\rm III. \hspace{0.1em} \rm I}} = S_{\scriptscriptstyle{\rm Ta\hspace{0.1em} \rm \overline{0}}\hspace{0.1em} \rm I}} \cdot K_{\scriptscriptstyle{\rm M_S}} \cdot K_{\scriptscriptstyle{\rm r_S}} \; .
$$

*1.2.7. Подача, яку допускає потужність (або крутний момент)*  верстата, S<sub>мв</sub>, мм/об.

Потужність, затрачувана на різання *N*<sub>різ</sub> , кВт:

$$
N_{\text{pis}} = \frac{Pz \cdot v}{60 \cdot 1020},
$$

повинна бути менше потужності на шпинделі верстата:

$$
N_{\text{pis}} \leq N_{\text{sep}} \cdot \eta_{\text{sep}} \,,
$$

де *N*вер − потужність верстата, кВт;

 $\eta$  – к.п.д. верстата  $(\eta = 0.75...0.8)$ ;

*v* − швидкість різання, м/хв:

$$
v = \frac{\pi \cdot D \cdot n}{1000},
$$

де *D* − діаметр заготовки, мм;

*n* − частота обертання шпинделю верстата, об/хв.

Оскільки  $P_z = 10 \cdot C_{P_z} \cdot t^{x_{P_z}} \cdot S^{y_{P_z}} \cdot K_{P_z}$ :

$$
\frac{10 \cdot C_{P_z} \cdot t^{x_{P_z}} \cdot s^{y_{P_z}} \cdot K_{P_z} \cdot \pi D n}{60 \cdot 1000 \cdot 1020} = N_{\text{sep}} \cdot \eta_{\text{sep}} ,
$$

звідки

$$
S_{_{\rm M.B}} = \frac{v_{P_{\rm g}}}{\sqrt[3]{\frac{N_{_{\rm Rep}} \cdot \eta_{_{\rm sep}} \cdot 60 \cdot 1000 \cdot 1020}{10 C_{P_{\rm c}} \cdot t^{x_{P_{\rm c}}}\cdot K_{P_{\rm c}} \cdot \pi \cdot D \cdot n}}\ .
$$

.

Звичайно в паспорті верстата наводиться значення крутного моменту, що розвиває на шпинделі верстата ≅ $M_{\rm kp}$ , який повинен бути більше моменту різання  $M_{\text{pis}} = P_z \cdot D/2$ .

Тому допустиму подачу краще розраховувати, користуючись фо-

рмулою, наведеною нижче.

Оскільки

$$
P_z \cdot D/2 \leq M_{\rm kp} \ ,
$$

то

$$
10\cdot C_{P_z}\cdot t^{x_{P_z}}\cdot S^{y_{P_z}}\cdot K_{P_z}\cdot D\leq 2M_{\rm kp}.
$$

Звідки

$$
S_{_{\rm M.B}} = v_{P_{\tilde{\zeta}}} \sqrt{\frac{2M_{_{\rm kp}}}{10 \cdot C_{P_z} \cdot t^{x_{P_z}} \cdot K_{P_z} \cdot D}} \quad ,
$$

де  $M_{_{\rm kp}}$  – крутний момент на шпинделі верстата, Н $\cdot$ мм. Іноді в паспорті верстата наводиться значення подвійного моменту 2 $M_{_{\mathrm{kp}}},$  що ще зручніше для розрахунку.

*Примітка*. Ця подача розраховується для кожного ступеня чисел обертів.

*1.2.8. Подача, яку допускає стійкість різця,* с.р *S , мм/об.*

Швидкість різання, що допускається властивостями інструменту, розраховують за формулою

$$
v=\frac{C_{v}}{T^{m}\cdot t^{x_{v}}\cdot S^{y_{v}}}\cdot K_{v},
$$

де *T* − найвигідніша (або задана) стійкість інструмента (рекомендовані значення див. додаток А, табл. А.5);

*С<sup>v</sup>* − коефіцієнт, що залежить від виду обробки;

 $m$ ;  $x_{P_z}$ ;  $y_{P_z}$  – показники ступенів;

*K<sup>v</sup>* − поправковий коефіцієнт, що відображує вплив окремих фак-

торів на швидкість різання:  

$$
K_{v} = K_{_{M_{v}}} \cdot K_{_{C M_{v}}} \cdot K_{_{K_{v}}} \cdot K_{_{M H_{v}}} \cdot K_{\varphi_{v}} \cdot K_{\varphi_{lv}} \cdot K_{_{f_{v}}} \cdot K_{_{f_{v}}},
$$

де *мv K* − коефіцієнт, що враховує вплив фізико-механічних властивостей оброблюваного матеріалу;

 $K_{_{\mathcal{C} \mathcal{U}_v}}$  — коефіцієнт, що враховує стан матеріалу заготовки;

 $K_{\!\scriptscriptstyle{K_{\rm\scriptscriptstyle{V}}}}$  — коефіцієнт, що враховує стан поверхні заготовки;

*мп<sup>v</sup> K* − коефіцієнт, що враховує марку інструментального матеріалу;

 $K_{_{\mathcal{P}_v}}$  — коефіцієнт, що враховує головний кут різця у плані;

 $K_{\varphi_{\text{I}\text{v}}}$  — коефіцієнт, що враховує допоміжний кут різця у плані;

*v K<sup>r</sup>* − коефіцієнт, що враховує радіус при вершині різця.

 $K$ <sub>*f,* − коефіцієнт, що враховує форму передньої грані різця.</sub>

Дорівнюємо формули розрахунку швидкості різання та отримуємо:

$$
\frac{\pi \cdot D \cdot n}{1000} = \frac{C_{\nu}}{T^{m} \cdot t^{x_{\nu}} \cdot S^{y_{\nu}}} \cdot K_{\nu},
$$

звідки визначимо подачу, що допускається стійкістю різця:

$$
S_{\rm c,p} = \sqrt[y]{\frac{1000 \cdot C_{\rm v} \cdot K_{\rm v}}{T^m \cdot t^{x_{\rm v}} \cdot \pi \cdot D \cdot n}}.
$$

*Примітка.* Ця подача розраховується для кожного ступеня чисел обертів.

Результати розрахунку максимально допустимих подач зводяться до табл.1.

Як технологічну подачу (тобто максимальну, що допускається умовами обробки) на кожному ступені чисел обертів обираємо найменшу з розрахункових. Вона коректується за паспортом верстата: береться найближча менша або найближча більша, якщо вона не перевершує розрахункову більш ніж на 10 %, після чого порівнюється продуктивність на кожному ступені по добутку  $S \cdot n$ .

Як найвигідніший ступінь вважається той, де добуток *S n* найбільший, тобто той, на якому можна досягти максимальної продуктивності.

Після вибору ступеня чисел обертів визначають дійсну швидкість різання:

$$
v = \frac{\pi \cdot D \cdot n}{1000} \quad .
$$

Режим різання записується у такому порядку:

 $t = \text{MM}; S = \text{MM}/66; n = 66/\text{XB}; v = \text{M}/\text{XB}.$ 

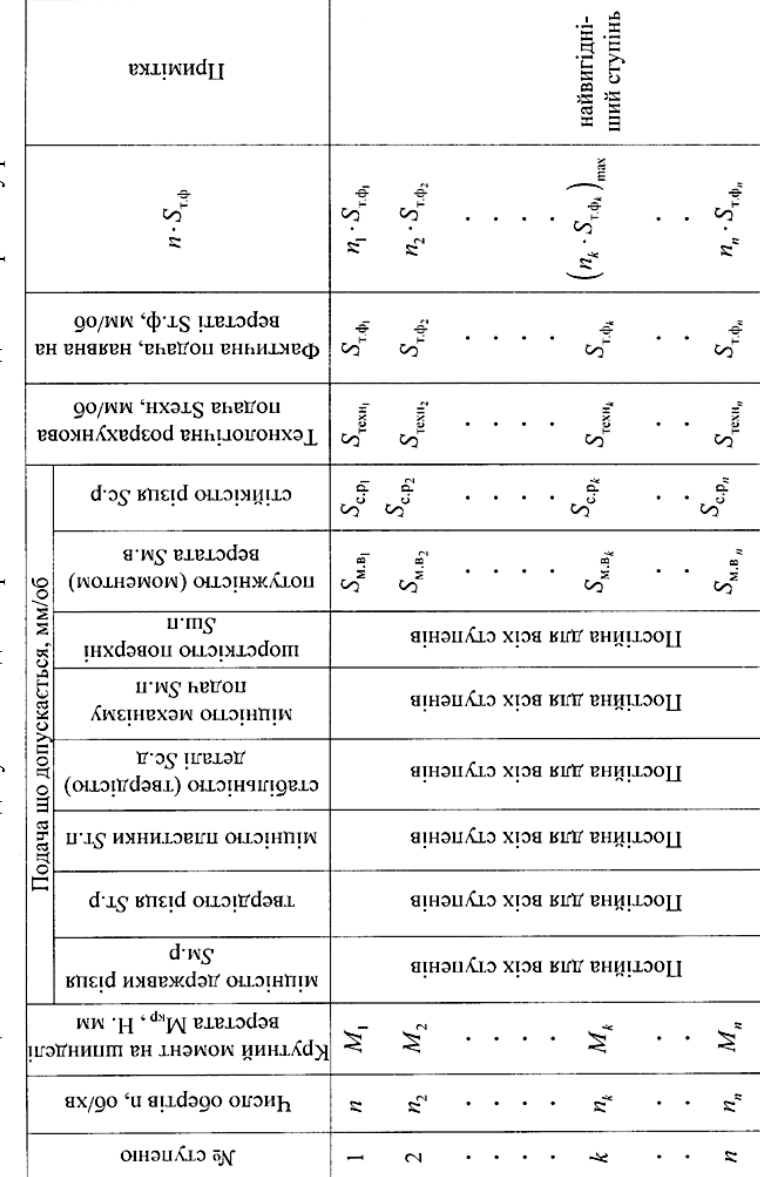

Таблиця 1 - Максимально допустимі подачі. Призначення найвигіднішого режиму різання Таблиця 1 – Максимально допустимі подачі. Призначення найвигіднішого режиму різання

## **2 ТАБЛИЧНИЙ МЕТОД**

Призначення елементів режиму різання найбільш просто може бути здійснене за допомогою спеціальних таблиць. Методика призначення елементів режиму різання, що наводиться нижче, розглядається стосовно до довідника «Режими резания черных металлов инструментом, оснащенным твердым сплавом: М.: Машгиз, 1958 р. (Библ. 621.91/Р-34 ХПИ).

#### **2.1. Глибина різання**

Призначається так само, як і при повному методі розрахунку найвигіднішого режиму різання (підрозділ 1.1).

#### **2.2. Подача**

Подача вибирається залежно від шорсткості обробленої поверхні (див. п. 1.2.6). Обрана подача повинна бути уточнена шляхом множення на поправкові коефіцієнти для змінених умов роботи: на оброблюваний матеріал  $K_{M_S}$  і радіус при вершині  $K_{r_S} = (r/1.5)^{0.7}$ :

$$
S_{\text{m.n}} = S_{\text{ta6n}} \cdot K_{\text{m}_S} \cdot K_{r_S} \ .
$$

Обрану подачу необхідно перевірити щодо міцності механізму подачі, перерахувавши її за формулою (приблизно прийнявши  $K = 0, 4$ ), мм/об:

$$
S_{\text{m.n}} = y_{P_{\tilde{\xi}}} \sqrt{\frac{P_{\text{m.n}}}{10 \cdot K \cdot C_{P_{z}} \cdot t^{x_{P_{z}}} \cdot K_{P_{z}}}}
$$

.

Якщо виявиться, що S<sub>м.п</sub> менше обраної, то для подальших розрахунків приймається подача, що допускається механізмом подач, скоректована за паспортом верстата (береться найближча менша або найближча більша (але не більше ніж на 10 %).

#### **2.3. Швидкість різання**

За обраними глибиною й подачею вибирається швидкість різання (додаток А, табл. А.7-А.10).

Швидкість різання уточнюється залежно від умов обробки шляхом

множення на поправкові коефіцієнти, м/хв:

де

$$
V = V_{ma\delta a} \cdot K_{v},
$$
  

$$
K_{v} = K_{M_{v}} \cdot K_{CM_{v}} \cdot K_{K_{v}} \cdot K_{MI_{v}} \cdot K_{\varphi_{v}} \cdot K_{\varphi_{1_{v}}} \cdot K_{r_{v}} \cdot K_{f_{v}}.
$$

 $\nu = \nu_{ma6n} \cdot K_{\nu}$ ,

Деякі коефіцієнти наведено в карті. При цьому необхідно враховувати, що деякі поправкові коефіцієнти будуть відрізнятися від тих, які були обрані при розрахунку за повним методом, тому що вихідні дані таблиці й розрахункова формула можуть не збігатися.

Крім того, необхідно призначити поправкові коефіцієнти на глибину різання і на подачу, тому що в таблиці може не бути точних їхніх значень:

$$
K_{t_v} = \left(\frac{t_{\text{rad}}}{t}\right)^{x_v}; \ \ K_{S_v} = \left(\frac{S_{\text{rad}}}{S}\right)^{y_v}.
$$

За значенням обраної швидкості різання визначається число обертів:  $n = \frac{1000v}{\pi \cdot D}$ , що коректується по верстату: береться найближче менше (або найближче більше, якщо воно не перевершує розрахункове більш ніж на 5 %).

#### **2.4. Потужність і сила різання**

Залежно від призначених елементів режиму різання встановлюється потужність і сила різання (додаток А, табл. А.11-А.14), які також коректуються залежно від умов обробки.

Поправкові коефіцієнти наводяться в нижній частині таблиць.

Необхідно, щоб потужність різання була б менше, ніж потужність на шпинделі.

$$
N_{\text{pis}} \le N_{\text{sep}} \cdot \eta_{\text{sep}} \ (\eta = 0, 7 \div 0, 8 \).
$$

Якщо виявиться, що потужності верстата не вистачає, необхідно або вибрати більш потужний верстат, або, якщо верстат заданий, перейти на нижчий ступінь чисел обертів, відповідно перерахувавши швидкість різання.

Режим різання записується у такому порядку:

 $t = \text{MM}$ ;  $S =$   $MM/O6$ ;  $n =$   $O6/XB$ ;  $w/xB$ .

### **3 РОЗРАХУНОК НАЙВИГІДНІШОГО РЕЖИМУ РІЗАННЯ НА ЕОМ**

Розрахунок найвигіднішого режиму різання виконується за програмою, розробленою на кафедрі інтегрованих технологій машинобудування.

Папка з програмою знаходиться на сайті кафедри «Інтегровані технології машинобудування» ім. М.Ф.Семка:

http://sites.kpi.kharkov.ua/cutting/ (Учебно-методическое обеспечение) або http://sites.kpi.kharkov.ua/cutting/%D0%B5du%D1%81/educ.html.

Папку "С\_app" необхідно скопіювати у комп'ютер на диск С.

Програма запускається через ярлик "cut\_mode.lnk", розташований у цій папці. Екранну форму програми подано на рис. 3.1.

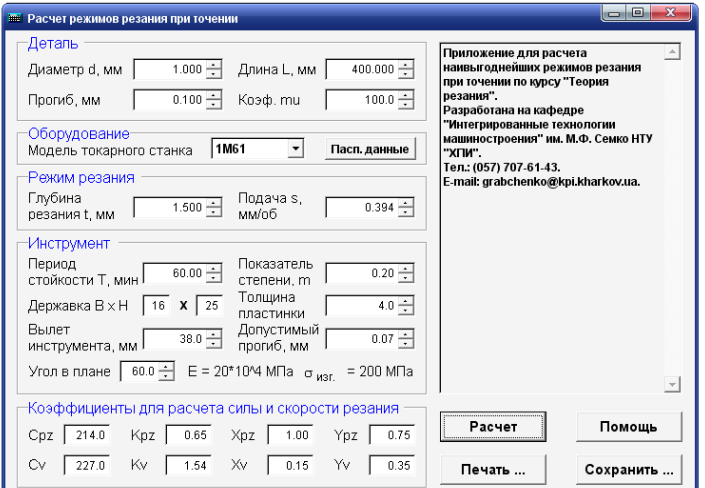

Рисунок 3.1 – Програма для розрахунку найвигіднішого режиму різання

Введіть необхідні дані. Натисніть «Расчет». Текстове поле у правій частині екранної форми призначено для виводу довідки, результатів розрахунку і даних найвигіднішого режиму різання. Результат розрахунку можна скопіювати у буфер обміну для подальшого використання або, натиснувши «Сохранить», зберегти у файл, або «Печать», щоб надрукувати.

Для ознайомлення з програмою і одержання необхідної інформації

для роботи достатньо натиснути «Помощь» або стати курсом у поле необхідного параметру (рис.3.2).

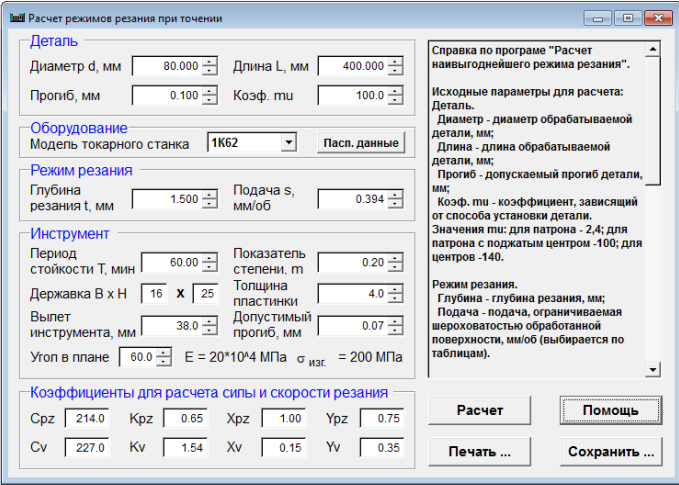

Рисунок 3.2 – Допомога за програмою розрахунку режиму різання

Паспортні дані щодо вибраної моделі станка можна отримати, натиснувши «Пасп.данные» (рис.3.3).

| <b>ШН</b> Расчет режимов резания при точении                                                                                                    | ---                                                                                                    |
|----------------------------------------------------------------------------------------------------|----------------------------------------------------------------------------------------------------|
| Деталь<br>$80.000 -$<br>400.000 $\div$<br>Длина L, мм<br>Диаметр d, мм<br>$0.100 -$<br>$100.0 -$<br>Коэф. ти<br>Прогиб, мм                                                                                                    | Паспортные данные на токарный<br>станок мод. 1К62:<br>Наибольший диаметр обрабатываемой<br>детали Dmax = 400.0 мм;<br>Мощность электродвигателя главного<br>движения N = 6.3 кВт;                                                                                                    |
| Оборудование-<br>1K62<br>Пасп. данные<br>Модель токарного станка<br>Режим резания<br>Глубина<br>Подача s.<br>$1.500 -$<br>$0.394 -$                                                                                                    | КПД станка - 0.750<br>Наибольшее усилие, допускаемое<br>механизмом продольной подачи Pmax<br>$= 3600$ H:<br>Значения продольных подач                                                                                                    |
| мм/об<br>резания t. мм<br><b>Инструмент</b><br>Период<br>Показатель<br>$60.00 -$<br>$0.20 -$<br>стойкости Т. мин<br>степени. т<br>Толшина<br>$4.0 -$<br>$16$ X 25<br>Державка В х Н<br>пластинки<br>Выпет<br>Допустимый<br>$38.0 -$<br>$0.07 -$<br>прогиб, мм | cynnopra S:<br>0.07: 0.074: 0.084: 0.097: 0.11: 0.12: 0.13:<br>0,14; 0,15; 0,17; 0,195; 0,21; 0,23; 0,26;<br>0,28; 0,30; 0,34; 0,39; 0,43; 0,47; 0,52;<br>0,57; 0,61; 0,7; 0,78; 0,87; 0,95; 1,04;<br>1.14: 1.21: 1.40: 1.56: 1.74: 1.90: 2.08:<br>2,28; 2,42; 2,80; 3,12; 3,48; 3,8; 4,16. |
| инструмента, мм<br>$  60.0 -  $<br>E = 20*10^4 MΠa $σ_{M3f}$ = 200 MΠa<br>Угол в плане<br>Коэффициенты для расчета силы и скорости резания                                                                                                    |                                                                                                    |
| 0.75<br>Kpz<br>0.65<br>Xpz<br>Ypz<br>Cpz<br>214.0<br>1.00<br>Xv<br>Yv<br>Kv<br>1.54<br>0.15<br>Cv<br>227.0<br>0.35                                                                                                    | Расчет<br>Помощь<br>Печать<br>Сохранить                                                                                                    |

Рисунок 3.3 – Вивід на екран паспортних даних верстата

#### **4 ПОБУДОВА НОМОГРАМ**

Формули, що використовуються для розрахунку режиму різання, можуть бути виражені графічно, у вигляді номограм, що в ряді випадків значно спрощує розрахунок (рис. 4.1). Номограми можуть бути побудовані окремо для кожної залежності або у формі комбінованих графіків. Досить зручно користуватися комбінованим графіком, де подаються в залежності  $P_z$  від S i t, v від S i t, v від D i n,  $P_z$  від D i  $M_{_{\rm kp}}$ .

### **4.1. Побудова першого квадранта номограми**

У першому квадранті будується номограма для залежності  $P_z = 10 \cdot C_{P_z} \cdot t^{x_{P_z}} \cdot S^{y_{P_z}} \cdot K_{P_z}$ .

При постійному значенні глибини різання (10 $\mathit{C}_{P_{z}}\cdot t^{x_{P_{z}}}\cdot K_{P_{z}}$  $C_{P_z} \cdot t^{x_{P_z}} \cdot K_{P_z} = A$ залежність між силою й подачею набирає вигляду:

$$
P_z = A \cdot S^{y_{P_z}}.
$$

Логарифмуючи цей вираз, одержимо рівняння прямої (у логарифмічних координатах), нахиленої до осі абсцис під кутом, тангенс якого дорівнює у<sub>рz</sub>:

$$
\lg P_z = \lg A + y_{P_z} \cdot \lg S.
$$

Отже, якщо додати *t* різні значення, то буде отриманий ряд прямих паралельних ліній, що виражають необхідну залежність. Номограма будується в логарифмічних координатах. По осі ординат відкладають логарифми сили *Pz* , по осі абсцис – логарифми подачі *S* . Для зручності побудови цієї номограми знаходять ряд значень *Pz* для різних значень *t* при певній величині s *i* через відповідні точки проводять паралельні лінії.

Наприклад, прийнявши  $S = 1$  мм/об, що зручно для розрахунків, отримуємо:

$$
P_z = 10 \cdot C_{P_z} \cdot t^{x_{P_z}} \cdot K_{P_z}.
$$

Задаючись різними значеннями глибини, будемо мати різні зна-

чення сили *Pz* :

$$
t_1 =
$$
 MM  $S_1 = 1$  MM/06  $P_{z_1} =$  H  
\n $t_2 =$  MM  $S_2 = 1$  MM/06  $P_{z_2} =$  H  
\n $t_n =$  MM  $S_n = 1$  MM/06  $P_{z_n} =$  H

Відклавши на осі абсцис S = 1 мм/об, проведемо вертикальну лінію й на ній покажемо точки, що відповідають 1 *Pz* , 2 *P<sup>z</sup>* … *Pz<sup>n</sup>* ; через ці точки проведемо лінії під кутом  $\alpha_1$   $(tg\alpha = y_{P_z})$ .

 $\mathit{I}$ римітка. Доцільно задаватися наступними величинами  $\mathit{t}_1 = 0,5$  мм;  $\mathit{t}_2$  $= 1$  мм;  $t_3 = 2$  мм;  $t_4 = 3$  мм і т.д.  $t_n = 8$  мм.

На осі абсцис показують весь діапазон подач, наявних на верстаті від  $S_{\min}$  до  $S_{\max}$ . На осі ординат показують сили від  $P_{z_{\min}}$  до  $P_{z_{\max}}$ ;  $P_{z_{\min}}$  можна прийняти з умов  $t_{\min} = 0, 3...0, 5\,$  мм й $\,S_{\min} \,$  – за паспортом верстата:

$$
P_{z_{\min}} = 10 \cdot C_{P_z} \cdot t_{\min}^{x_{P_z}} \cdot s_{\min}^{y_{P_z}} K_{P_z}, \text{ H.}
$$

 $P_{z_{\text{max}}}$  – беруть за умови міцності верстата,  $P_{z_{\text{max}}} = P_{M,\Pi}/0.4$  (де *P*м.п – сила, що допускається міцністю механізму подачі, за паспортом верстата). Масштаб по осях абсцис й ординат повинен бути однаковий (користуватися однієї й тією же шкалою логарифмічної лінійки).

#### **4.2. Побудова другого квадранта номограми**

У другому квадранті будується номограма для залежності:

$$
v = \frac{C_v}{T^m t^{x_v} \cdot S^{y_v}} \cdot K_v.
$$

Номограма будується в логарифмічних координатах. За віссю ординат відкладається швидкість різання *v* . За віссю абсцис - подача (так само, як й у першому квадранті).

При постійному значенні глибини

$$
\left(C_{\nu}K_{\nu}/T^mt^{x_{\nu}}=B\right),\,
$$

маємо

$$
v=B/S^{y_v}.
$$

Після логарифмування отримуємо рівняння прямої лінії, нахиленої до осі абсцис під кутом  $\alpha_2$  (tg $\alpha_2 = y_v$ ):

$$
\lg v = \lg B - y_v \lg S.
$$

Для різних *t* одержимо ряд прямих ліній. При побудові номограми зручно прийняти  $s = 1$  мм/об (або інше яке-небудь значення, наприклад, *S* = 0,5 мм/об, тоді

$$
v = \left( C_v / T^m t^{x_v} \right) K_v.
$$

Задаючись різними значеннями глибини, одержимо різні *v* :

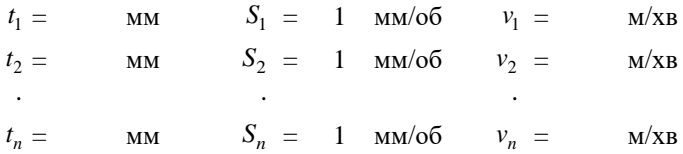

*n n* Відклавши на осі абсцис  $S = 1$  мм/об, проводимо вертикальну лінію і на ній наносимо точки, що відповідають  $v_1, v_2, \ldots, v_n$ ... Через них проводимо прямі лінії під кутом  $\alpha_2(tg\alpha_2 = y_v)$ .

*Примітка*. Діапазон подач на осі абсцис прийняти таким же, як й у першому квадранті. Діапазон швидкостей прийняти з умов матеріалу різця й оброблюваного матеріалу з довідника для розрахунку режиму різання. Користуючись картою довідника для вибору швидкості різання, легко знайти найменше й найбільше значення швидкостей для даного виду роботи.

#### **4.3. Побудова третього квадранта номограми**

У третьому квадранті будується номограма для залежності

$$
v = \frac{\pi D n}{1000}.
$$

Номограма будується в логарифмічних координатах. За віссю ординат відкладається швидкість різання (так само, як і в другому квадранті), по осі абсцис - діаметр деталі.

Прийнявши  $\pi n/1000$ = C , одержимо:  $v = C \cdot D$  або  $v = C \cdot D^1$ .

Після логарифмування  $\lg v = \lg C + 1 \cdot \lg D$  маємо рівняння прямої, нахиленої до осі абсцис під кутом 45° $(tg45°=1)$ . Для різних значень *п* одержимо ряд прямих ліній.

При побудові номограми зручно прийняти  $D=100$  мм, тоді  $v = \pi n / 10$ .

Підставляючи у формулу різні значення чисел обертів (по верстату), одержимо відповідні значення *v* :

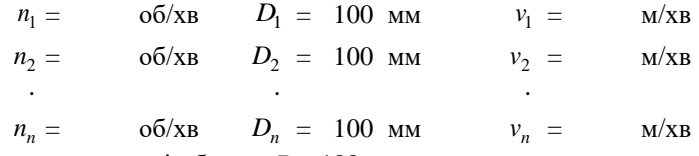

Відклавши на осі абсцис *D* 100 мм, проведемо вертикальну лінію, на якій покажемо точки, що відповідають знайденим значенням швидкостей (v<sub>1</sub>, v<sub>2</sub>, ... v<sub>n</sub>)... Через ці точки проводимо лінії під кутом 45 до осі абсцис.

Примітка. Діапазон швидкостей на осі ординат ( $v_{\rm min} - v_{\rm max}$ ) прийняти таким же, як і для другого квадранта. Діапазон діаметрів ( $D_{\min} - D_{\max}$ ) на осі абсцис повинен бути обраний так, щоб розрахунок можна було зробити для всіх діаметрів деталей, оброблюваних на верстаті.

 $D_{\min}$  - найменший можливий діаметр обробки, звичайно  $D_{\text{min}} \approx 10 - 30 \text{ mm}$ ,

*D*max - найбільший можливий діаметр обробки на даному верстаті (за паспортом верстата).

#### **4.4. Побудова четвертого квадранта номограми**

У четвертому квадранті будуємо номограму для залежності:

$$
P_z = 2 \cdot M_{\kappa p} / D,
$$

де *P<sup>z</sup>* − сила, що допускається крутним моментом верстата, Н;

 $\overline{M}_{\kappa p}$  – крутний момент на шпинделі, Н $\cdot$ мм $\,$ .

Номограма будується в логарифмічних координатах. За віссю ординат відкладається сила різання *Pz* (так само, як і у першому квадранті), а за віссю абсцис – діаметр обробки.

Логарифмуючи наведений вище вираз, одержимо:

$$
\lg P_z = \lg \left( 2 \cdot M_{\kappa p} \right) - 1 \cdot \lg D \; .
$$

Це рівняння прямої лінії, проведеної під кутом 45 до осі абсцис. Для різних значень крутних моментів одержимо ряд прямих ліній. При побудові номограми приймаємо  $D = 100$  мм, тоді

$$
P_z = 2 \cdot M_{\kappa p} / D.
$$

Підставляючи у формулу різні значення крутних моментів (для різних ступенів чисел обертів), одержимо відповідні допустимі значення *Pz* :

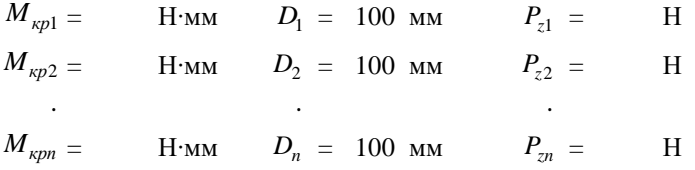

Відклавши на осі абсцис *D* 100 мм, проведемо вертикальну лінію, на якій покажемо точки, що відповідають знайденим значенням *Pz* ( 1 *Pz* , 2 *P<sup>z</sup>* … *n Pz* ). Через ці точки проводимо лінії під кутом 45 до осі абснис.

*Примітка*. Діапазон сил різання (*PZ*min – *PZ*max) взяти таким же, як і для першого квадранта. Діапазон діаметрів ( $D_{min} - D_{max}$ ) взяти таким же, як для третього квадранта.

Користуючись такою номограмою, розрахунок режиму різання можна зробити у такий спосіб.

По призначеній глибині різання й технологічно припустимій подачі в другому квадранті знаходять швидкість різання, що допускає різцем, у третьому квадранті – число обертів для одержання цієї швидкості різання при заданому діаметрі. У першому квадранті визначається сила різання (при обраних *t* і *S* ), а в четвертому – сила, що допускається крутним моментом верстата, яка повинна бути більше сили різання.

Можливі й інші варіанти користування номограмою.

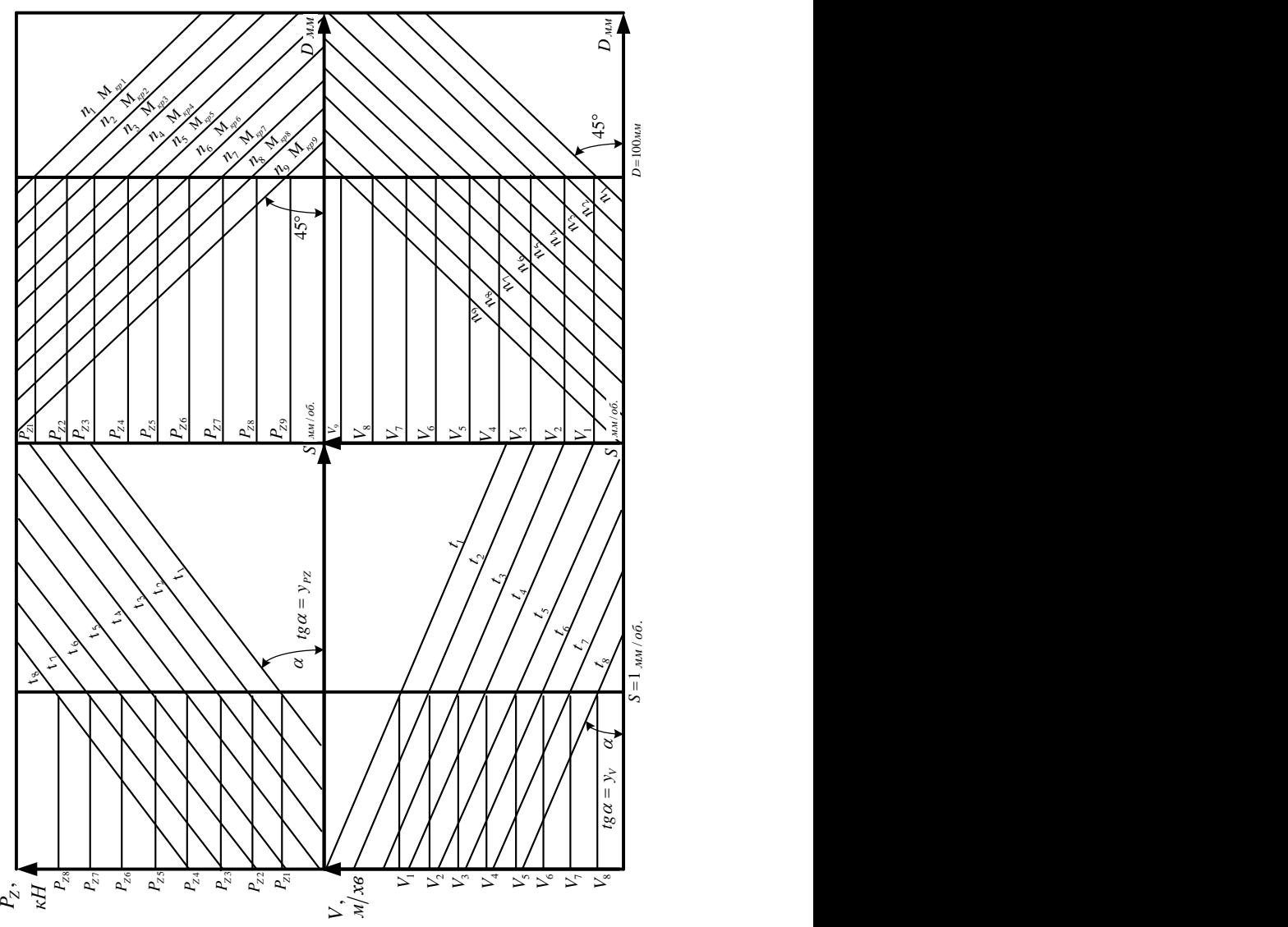

Рисунок 4.1 – Побудова номограми режимів різання

# **5 ОСОБЛИВОСТІ ПРИЗНАЧЕННЯ РЕЖИМІВ РІЗАННЯ ПРИ РОБОТІ НА ВЕРСТАТАХ З ЧПУ**

Вибір режимів різання для верстатів з ЧПУ, незважаючи на гадану простоту питання, дотепер не знайшов свого повного рішення. При обробці деталей на верстатах з ЧПУ в основному зберігається методика, розроблена для звичайних верстатів, але разом з тим є особливості. Об'єм металу, що знімається в одиницях часу,

$$
V=t\cdot S\cdot \nu\,,
$$

де *v* − швидкість різання; S − подача; t − глибина різання.

Як видно, збільшувати продуктивність можна за рахунок кожного з елементів, але, як відомо, вони по-різному впливають на інтенсивність зношування і стійкість інструмента. Найбільше інтенсивно впливає швидкість різання, слабкіше − подача й найменш − глибина різання. Загальним є відоме положення про те, що зношування залежить від температури різання: чим вона вище, тим швидше зношується інструмент.

При збільшенні швидкості площа контакту між інструментом і стружкою змінюється незначно, а робота різання зростає пропорційно швидкості різання, тому вона має більший вплив.

Як відомо, традиційний порядок призначення режимів різання такий:

1) глибина різання; 2) подача; 3) швидкість різання.

Оскільки емпірична формула для визначення тангенціальної складової сили різання має вигляд  $P_z = 10 C_{P_z} \cdot t^{x_{P_z}} \cdot S^{y_{P_z}} \cdot K_{P_z}$ , де  $C_{P_z}$  - експериментальний коефіцієнт, що залежить від оброблюваного матеріалу, варто враховувати: якщо обрано глибину, то вибір подачі визначає площа перетину зрізу, отже, головну силу різання. Тому при чорновій обробці вибір подачі буде обмежуватися міцносними характеристиками верстата, інструмента, деталі, а також потужністю приводу, припустимою пружною деформацією і вібростійкістю елементів СПІД.

При чистовій обробці подача обмежується припустимою шорсткі-

стю поверхні, параметр якої прямо пропорційний подачі й обернено пропорційний радіусу закруглення вершини різця. При обраних глибині й подачі задають таку швидкість різання, щоб вона забезпечувала оптимальну стійкість інструмента.

У відомій залежності  $v = C_v / T^m$  показник відносної стійкості *m* характеризує ступінь зміни стійкості різця зі зміною швидкості різання або чутливість інструментального матеріалу до зміни швидкості різання. Формула дозволяє вибрати швидкість при заданій стійкості. Тому найбільш важливим питанням стає правильний вибір стійкості.

Дуже висока й дуже низька стійкості небажані. За високою стійкістю знижується швидкість, що зменшує продуктивність обробки. За низькою стійкістю доводиться часто робити заміну інструмента, що вимагає витрат часу, що також знижує продуктивність.

Максимальна продуктивність буде досягнута при оптимальній стійкості. Ця стійкість обирається й залежить від часу зміни інструмента й називається стійкістю максимальної продуктивності:

$$
T = (1/m-1)t_{\text{cm}}
$$

.

Якщо прийняти, що при токарній обробці стали твердосплавним інструментом  $m = 0, 2$ , а  $t_{cm} = 15$  хв, то період стійкості  $T = 60$  хв. Така стійкість вважається оптимальною при обробці деталей на верстатах з ручним управлінням. Якщо взяти більш складний інструмент, то для нього збільшується  $t_{\rm{cm}}$  і зростає значення стійкості, (тобто потрібно знижувати *v* ).

Однак при призначенні режимів різання необхідно враховувати не тільки продуктивність обробки, але і її собівартість. Потрібно враховувати не тільки витрати живої праці, але й витрати праці, упредметненої в устаткуванні, інструменті, матеріалах, паливі, енергії та ін.

Тому формула стійкості має потребу в уточненні:

$$
T_E = (1/m-1)\left[t_{\scriptscriptstyle CM} - \left(Q_t + Q_H\right)/E\right],
$$

де *Q<sup>t</sup>* − витрати, пов'язані з роботою інструмента протягом одного періоду стійкості, коп.;

*Q<sup>H</sup>* − витрати, пов'язані з підготовкою інструмента;

*E* − вартість роботи однієї станко-хвилини верстата, включаючи заробітну плату робітника з нарахуваннями.

Стійкість, отримана за цією формулою, називається економічною стійкістю. Період економічної стійкості при роботі на верстаті з ЧПУ може бути знижений. Зростає вартість верстата (відповідно величина *E* збільшується), знижується вартість інструмента (державка використовується багаторазово, зменшується  $\mathit{Q}_{_{t}}$ ), знижується  $\mathit{Q}_{_{H}}$  і термін заміни інструмента  $t_{\rm cw}$  за рахунок того, що заздалегідь підготовлено інструменти-дублери, а в різців з багатогранними пластинами не потрібно переточування (досить повернути багатогранну пластину).

У деяких джерелах економічна стійкість *TЕ* може становити 15−20 хв.

Розглядаючи особливості призначення режимів різання для верстатів з ЧПУ, варто брати до уваги крихке руйнування твердосплавного інструмента, можливу зміну економічної стійкості і стабільності режимів різання. Як відомо, класична теорія вибору режимів різання крихке руйнування не розглядає; робітник безупинно спостерігає за процесом різання і при викришуванні інструмента процес обробки припиняється, що запобігає небажаним наслідкам крихкого руйнування, сталісного зношування.

Верстат з ЧПУ працює по напівавтоматичному циклу, а зона обробки закрита кожухом, тому викришування різця може вести до браку деталі й поломки верстата.

Практика показує, що до 30-50 % різців виходять із ладу внаслідок крихкого руйнування, оскільки процес викришування носить імовірнісний характер, то передбачити час викришування й конкретну ситуацію не уявляється можливим. Можна лише враховувати фактори, що підвищують імовірність викришування, їх можна розділити на три групи:

1) якість твердосплавного інструмента;

2) величина й характер навантаження пластини;

3) стабільність процесу обробки.

З іншого боку, інтенсифікація режимів різання підвищує ймовірність крихкого руйнування, а усунення наслідків викришувань інструмента, навіть незначних, вимагає більших витрат часу, що викликає зниження продуктивності. Тому, якщо ймовірність викришування інструмента є високою, то не має сенсу знижувати економічну стійкість його і інтенсифікація режимів різання неприпустима. Наприклад, Т30К4 дозволяє призначати більш високі режими різання при звичайній обробці, а при роботі на верстатах з ЧПУ - навпаки треба знижувати режими й підвищувати економічну стійкість.

Будь-які дестабілізуючі фактори підвищують імовірність викришування. До них можна віднести нерівномірний припуск, дефекти поверхні (включення), вібрації системи ВПІД.

Можна відзначити два основних види руйнування. Перший вид − крихке руйнування під дією сили різання від випадкових збурювань, другий вид − сталісне руйнування під дією сил різання, що циклічно змінюються.

Фактори фізико-хімічної взаємодії, наприклад, адгезія інструментального й оброблюваного матеріалів, сприяють утомному зношуванню і т.д.

Величина навантаження залежить в основному від подачі (товщини зрізу), а характер навантаження − від геометрії інструмента. Як відомо, навантаження на стиск є менш небезпечним для крихкого руйнування інструмента, тому особливого значення набуває величина і знак переднього кута  $\gamma$  – негативне його значення (або негативний передній кут фаски) сприяє перерозподілу сил, що діють на передній поверхні, навантаженню пластини на стиск.

Стабільність процесу обробки − третій фактор, що підвищує ймовірність викрашування.

Оскільки інструмент за один прохід може обробляти різні елементи контуру деталі з різними припусками й умовами різання, то робити вибір режимів треба для найбільш складних ділянок контуру деталі.

Режими різання для верстатів з ЧПУ обирають у такій послідовності:

1) глибина різання,

2) подача;

3) період економічної стійкості;

4) швидкість різання.

Необхідно враховувати і загальний рівень технологічного забезпечення - правильний вибір і підвищення якості заготовок, дроблення стружки, забезпечення рівномірного припуску заготовок, високу якість і правильний вибір різального інструменту, раціональне обслуговування верстата та ін.

При виборі подачі, крім звичайних перевірок, вводять поправку на ймовірність викришування пластини:

$$
S=S_{\scriptscriptstyle H}\cdot K_S\,,
$$

де *S<sup>H</sup>* – номінальна подача;

*K<sup>S</sup>* − коефіцієнт рівня технологічного забезпечення.

При високому рівні технологічного забезпечення  $K_S = 1$ , при його зниженні  $K_s < 1$ ; зменшення подачі сприяє зниженню навантаження на ріжучу кромку і ймовірність викришування.

Економічна стійкість

$$
T_E = T_E \cdot K_T,
$$

де *Т<sup>Е</sup>* − номінальна економічна стійкість,

*K<sup>T</sup>* − коефіцієнт рівня технологічного забезпечення.

При високому рівні забезпечення  $K_T = 0, 25 \div 0, 3$ , а  $T'_E = 15 \div 20$ хв. При недоліках у технологічному забезпеченні *KT* зростає й може бути більше одиниці. Це змушує зменшити режими, але підвищує ймовірність безвідмовної роботи, тобто досягається максимальна продуктивність обробки.

Після цього вибирають швидкість різання, що забезпечує економічну стійкість.

## **СПИСОК ДЖЕРЕЛ ІНФОРМАЦІЇ**

1. Аршинов В.А. Pезание металлов и режущий инструмент. Изд. 3-е, перераб. и доп.: учебник для машиностр. техникумов. / В.А. Аршинов, Г.А. Алексеев. − М.: Машиностроение, 1975. – 440 с.

2. Баранчиков В.И. Справочник конструктора-инструментальщика. / В.И. Баранчиков. − М.: Машиностроение, 1994. − 384 с.

3. Определение режимов резания для работы на токарных станках. / И.Ф. Бугрименко. – М.: Машгиз, 1963. − 168 с.

4. ГОСТ 25761−83 «Виды обработки резанием. Термины и определения общих понятий». Введен с 01.07.84.

5. ГОСТ 25762−83 «Обработка резанием. Термины, определения и обозначения общих понятий». Введен с 01.07.84.

6. Грановский Г.И. Резание металлов : учебник для машиностр. и приборостр. спец. вузов. / Г.И. Грановский., В.Г. Грановский. – М.: Высш. шк., 1985. – 304 с.

7. Маталин А.А. Технология машиностроения : учебник для машиностроительных вузов по специальности: «Технология машиностроения, металлорежущие станки и инструменты». / А.А. Маталин. − Л.: Машиностроение, 1985. − 496 с.

8. Режимы резания металлов инструментами, оснащенными твердым сплавом : Сборник номограмм. - Харьков, 1959.

9. Режимы резания черных металлов инструментом, оснащенным твердым сплавом. – М.: Машгиз, 1958.

10. Резников Н. И. Учение о резании металлов / Резников Н.И. – М.: Машиностроение, 1947.− 586 с.

11. Семко М.Ф. Расчет наивыгоднейших режимов резания при точении : метод. указания / М.Ф. Семко, Н.К. Беззубенко ; Харьковский политехнический институт. − Х. : ХПИ, 1967. − 60 с.

12. Справочник инструментальщика / И.А.Ординарцев, Г.В.Филиппов, А.H.Шевченко и др.; под общ. ред. И.А .Ординарцева. − Л.: Машиностроение. Ленингр. отд-ние, 1987. − 846с.

13. Справочник технолога-машиностроителя: в 2-х томах / под ред. А.Г.Косиловой и Р.К. Мещерякова. 4-е изд. перераб. и доп. – М.: Машиностроение, 1985. − 656 с.

14. Общемашиностроительные нормативы режимов резания : Справочник: в 2-х т. / А.Д. Локтев, И.Ф. Гущин, В.А. Батуев и др. – М.: Машиностроение, 1991. – 640 с.

**ДОДАТКИ**

## **ДОДАТОК А Табличні дані для розрахунку режиму різання**

Таблиця А.1 – Геометричні параметри різців з пластинами із твердого сплаву

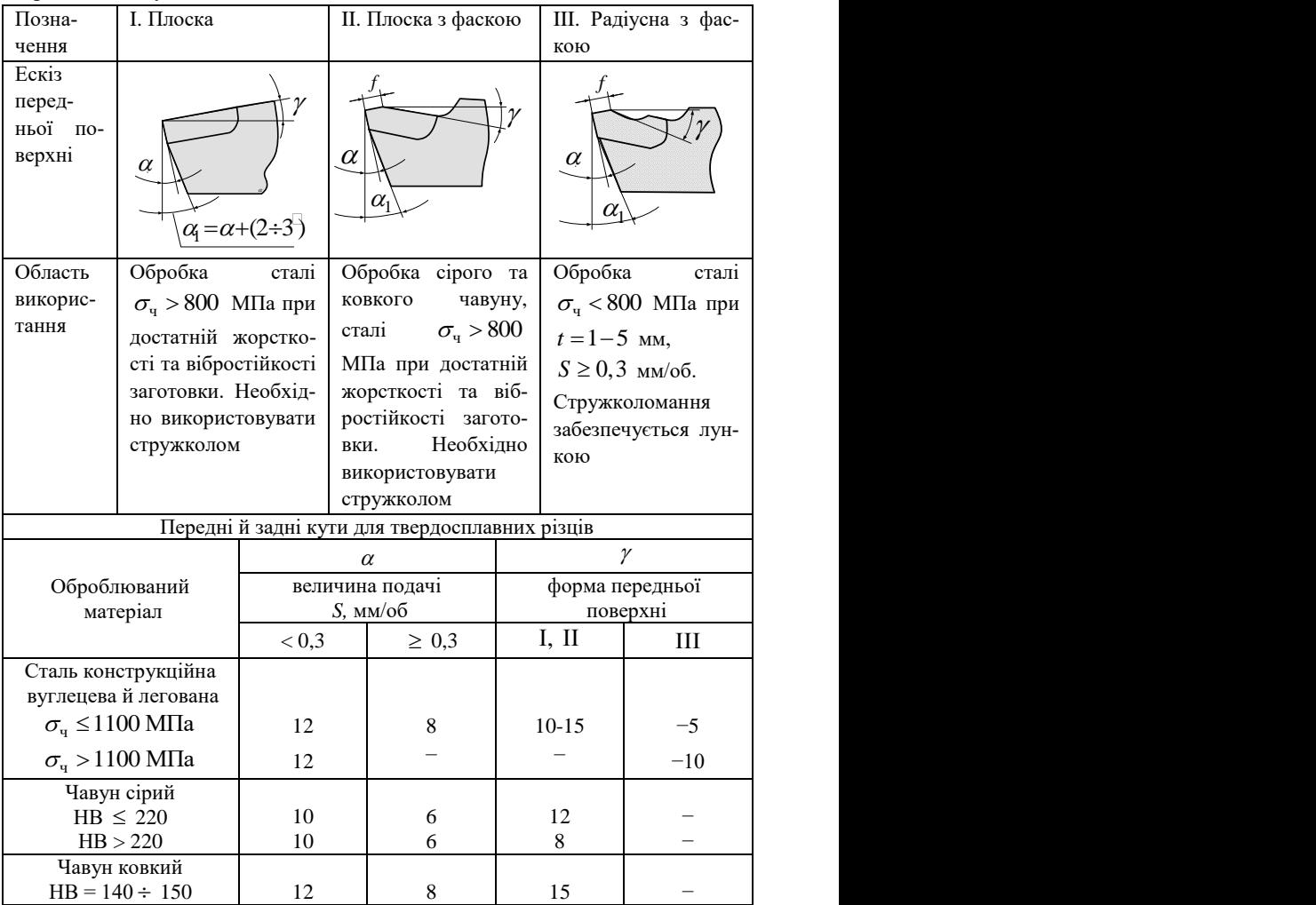
|                                  |                     |                               | Допоміж-                | Діапазон     | Радіус при вер-         |                              |  |
|----------------------------------|---------------------|-------------------------------|-------------------------|--------------|-------------------------|------------------------------|--|
| Tип pi-<br>зця                   | Шорсткість,         | Эброблю-<br>матеріал<br>ваний | ний кут у               | швидкостей   |                         | шині різця r, мм             |  |
|                                  | МКМ                 |                               | плані $\varphi_1$ °     | різання      | 1.5                     | 2,0                          |  |
|                                  |                     |                               |                         | $\nu$ , M/XB |                         | Подача S, мм/об              |  |
|                                  |                     |                               | 5                       |              | $1,3-1,5$               |                              |  |
|                                  | $R_7 = 80 - 40$     | Сталь                         | 10                      | Увесь діапа- |                         | $1,0-1,1$                    |  |
|                                  |                     | і чавун                       | 15                      | зон швидкос- |                         | $0,9-1,0$                    |  |
|                                  | $Rz = 40 - 20$      |                               | $\overline{\mathbf{5}}$ | тей          |                         | $0,7-0,85$                   |  |
|                                  |                     |                               | $10 - 15$               |              | $0,6 - 0,7$             |                              |  |
|                                  |                     |                               |                         | < 50         |                         | $0,25-0,4$ 0,3-0,45          |  |
|                                  |                     |                               | 5                       | $50 - 100$   | $0,35-0,55$ 0,4-0,55    |                              |  |
|                                  |                     | Сталь                         |                         | >100         | $0,5-0,6$ 0.5-0.6       |                              |  |
|                                  | $Rz = 40 - 20$      |                               |                         | < 50         | $0,25-0,4$              | $0,3-0,4$                    |  |
|                                  |                     |                               | $10 - 15$               | $50 - 100$   | $0,35-0,55$ 0.35-0.5    |                              |  |
|                                  |                     |                               |                         | >100         | $0,45-0,5$   $0,5-0,55$ |                              |  |
| Різці з допоміжним кутом у плані |                     |                               | 5                       | Увесь        |                         | $0,35-0,55$ 0,45-0,65        |  |
|                                  |                     | Чавун                         | $10 - 15$               | діапазон     | $0,3-0,5$ 0.4-0.6       |                              |  |
|                                  |                     |                               |                         | $30 - 50$    |                         | $0,13-0,18$ 0,14-0,22        |  |
|                                  |                     |                               |                         | $50 - 80$    |                         | $0,16-0,22$ 0,17-0,25        |  |
|                                  |                     | Сталь                         | $\geq$ 5                | $80 - 100$   |                         | $0,21-0,33$ 0,23-0,35        |  |
|                                  | $Rz = 2,5 - 1$      |                               |                         | $100 - 130$  |                         | $0,23-0,37$ 0,25-0,39        |  |
|                                  |                     |                               |                         | >130         |                         | $0,33-0,37$ 0,35-0,39        |  |
|                                  |                     |                               |                         | Увесь        |                         |                              |  |
|                                  |                     | Чавун                         | $\geq 5$                | діапазон     |                         | $0.15 - 0.3 \mid 0.2 - 0.35$ |  |
|                                  |                     |                               |                         | $40 - 110$   |                         | $0,13-0,16$ 0,14-0,17        |  |
|                                  | $R_z = 1.25 - 0.63$ | Сталь                         | $\geq 5$                | $110 - 130$  |                         | $0,15-0,21$ $0,17-0,23$      |  |
|                                  |                     |                               |                         | >130         |                         | $0,2-0,25$ 0,21-0,21         |  |
| Різці з                          |                     | Сталь                         | $\mathbf{0}$            | Увесь        |                         |                              |  |
| додат-                           | $Rz = 80 - 10$      | і чавун                       |                         | діапазон     | до 5,0                  |                              |  |
| ковою                            | $Ra = 2, 5 - 0, 63$ | Сталь                         | $\overline{0}$          | $\geq 100$   |                         | $2,0-3,5$                    |  |
| ріжу-                            |                     |                               |                         |              |                         |                              |  |
| чою                              | $Ra = 2, 5 - 1, 25$ | Чавун                         | $\overline{0}$          | Увесь        |                         | до 4,0                       |  |
| кром-                            |                     |                               |                         | діапазон     |                         |                              |  |
| кою                              |                     |                               |                         |              |                         |                              |  |

Таблиця А.2 − Подача залежно від заданої шорсткості поверхні

Поправкові коефіцієнти на табличні подачі залежно від границі міцності оброблюваного матеріалу (для різців с)  $\varphi_1 > 0^\circ$ .

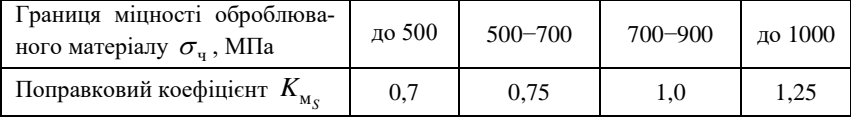

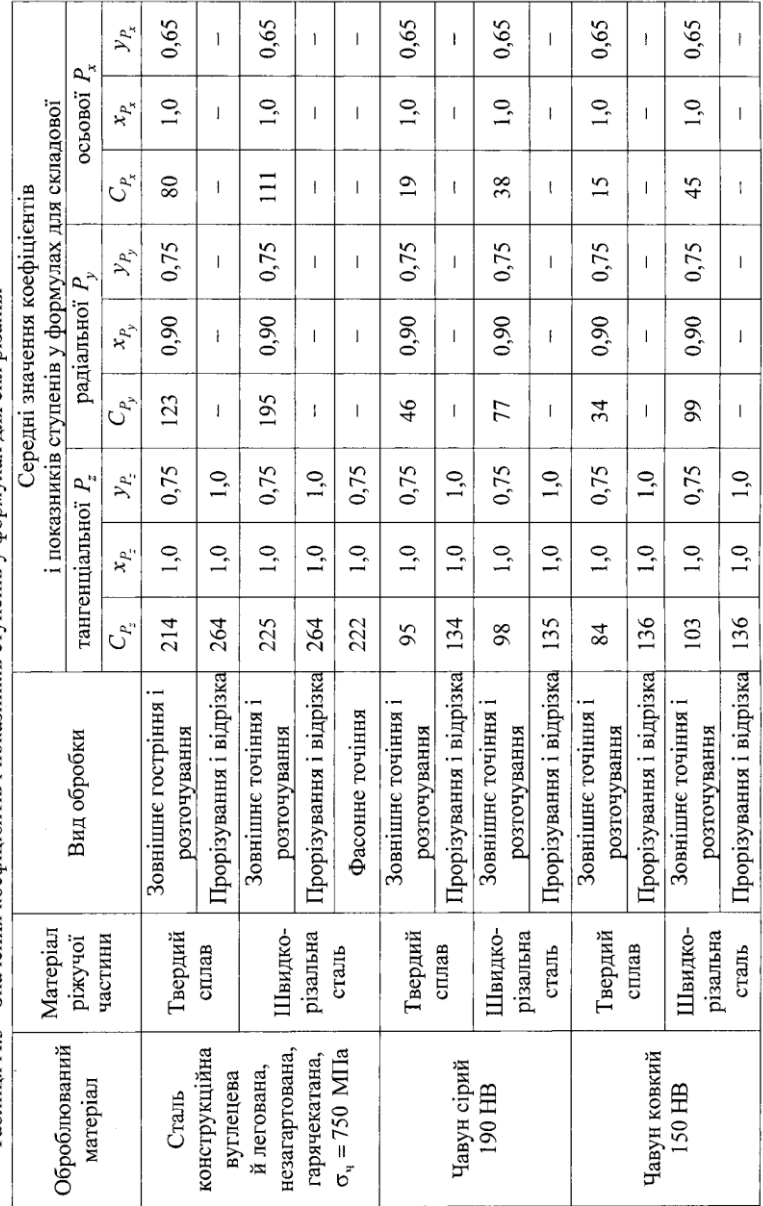

Таблиця А.3 - Значення коефіцієнтів і показників ступенів у формулах лля сил різання

Таблиця А.4 - Поправкові коефіцієнти для визначення сили різання

| program                                  |                                                                                                    |                                                                                                    |             |                      |  |             |             |            |         |     |                          |  |
|------------------------------------------|----------------------------------------------------------------------------------------------------|----------------------------------------------------------------------------------------------------|-------------|----------------------|--|-------------|-------------|------------|---------|-----|--------------------------|--|
|                                          | $K_{P_z} = K_{_{Mp}} \cdot K_{_{\phi_P}} \cdot K_{_{\gamma_P}} \cdot K_{_{\nu_P}} \cdot K_{_{h_P}} \cdot K_{_{r_P}}$ |                                                                                                    |             |                      |  |             |             |            |         |     |                          |  |
|                                          |                                                                                                    | Сталь                                                                                                    |             |                      |  |             | Чавун сірий |            |         |     | Чавун ковкий             |  |
| 1. Оброблюваний матеріал<br>$K_{_{M_p}}$ |                                                                                                    | $K_{_{M_P}} = \left(\frac{\sigma_{_{\rm u}}}{750}\right)^{0.} K_{_{M_P}} = \left(\frac{HB}{190}\right)^{0.} K_{_{M_P}} = \left(\frac{HB}{150}\right)^{0.}$ |             |                      |  |             |             |            |         |     |                          |  |
| 2. Головний                              | $\gamma^{\circ}$                                                                                                    | 30                                                                                                    |             | 45                   |  | 60          |             |            | 70      |     | 90                       |  |
| кут різця у<br>плані $K_{\varphi_P}$     | для сталі<br>та чавуну                                                                                               | 1,08                                                                                                    |             | 1                    |  | 0.94        |             | 0,95       |         |     | 0.9                      |  |
| 3. Передній кут                          | $\gamma^{\circ}$                                                                                                    | $+20$                                                                                                    |             | $(+10)$ –<br>$(+15)$ |  | $\Omega$    |             | $-10$      |         |     | $-20$                    |  |
| різця $K_{\nu_p}$                        | для сталі<br>та чавуну                                                                                               | 0,9                                                                                                    |             | 1                    |  |             | 1,1         |            | 1,2     |     | 1,3                      |  |
| 4. Швидкість                             | $\nu$ , M/XB                                                                                                    | $50 - 100$                                                                                                    |             |                      |  | $150 - 250$ | $300 - 400$ |            |         |     | 500                      |  |
| різання $K_{\nu_p}$                      | сталь                                                                                                    | $1 - 0.89$                                                                                                    |             | $0,83-0,76$          |  |             |             | $0,73-0,7$ |         | 0,7 |                          |  |
|                                          | чавун                                                                                                    | $1 - 0.98$                                                                                                    |             |                      |  | $0,9-0,83$  |             | 0,8        |         |     | $\overline{\phantom{0}}$ |  |
| 5. Зношування                            | $h_{\rm g}$ , MM                                                                                                    |                                                                                                    | $0.8 - 1.2$ |                      |  |             |             |            | $1,5-2$ |     |                          |  |
| по задній грані<br>різця $K_{h_p}$       | сталь і<br>чавун                                                                                                    |                                                                                                    |             |                      |  | 1,05        |             |            |         |     |                          |  |
| 6. Радіус при                            | $r$ , MM                                                                                                    | 0,5                                                                                                    |             | $\mathbf{1}$         |  | 1,5         | 2           | 3          |         |     | 5                        |  |
| вершині різця                            | сталь                                                                                                    | 0,87                                                                                                    |             | 0,93                 |  | 0,97        | 1           |            | 1,04    |     | 1,1                      |  |
| $K_{r_p}$                                | чавун                                                                                                    | 0.91                                                                                                    |             | 0.95                 |  | 0.98        | 1           |            | 1,03    |     | 1,07                     |  |

*Примітка*. У таблиці наведено значення переднього кута за фаскою. Вплив кута фаски  $\left( \gamma_f \right)$  на сили незначний, ним можна знехтувати.

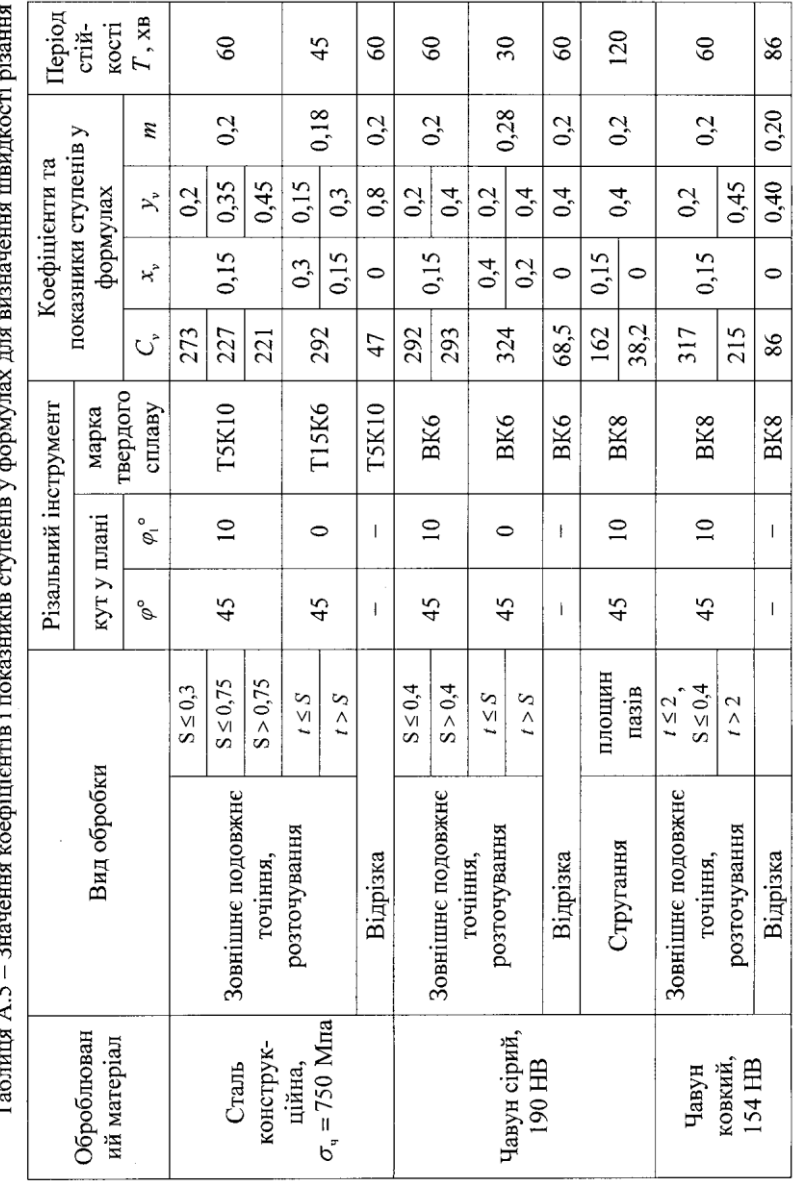

 $\frac{1}{2}$ Ŕ  $\ddot{\phantom{0}}$  $\ddot{\cdot}$ ò  $\ddot{ }$  $\ddot{\phantom{0}}$  $T_0\zeta_{\rm tr}$ 

Таблиця А.6 – Поправкові коефіцієнти для визначення швидкості різання

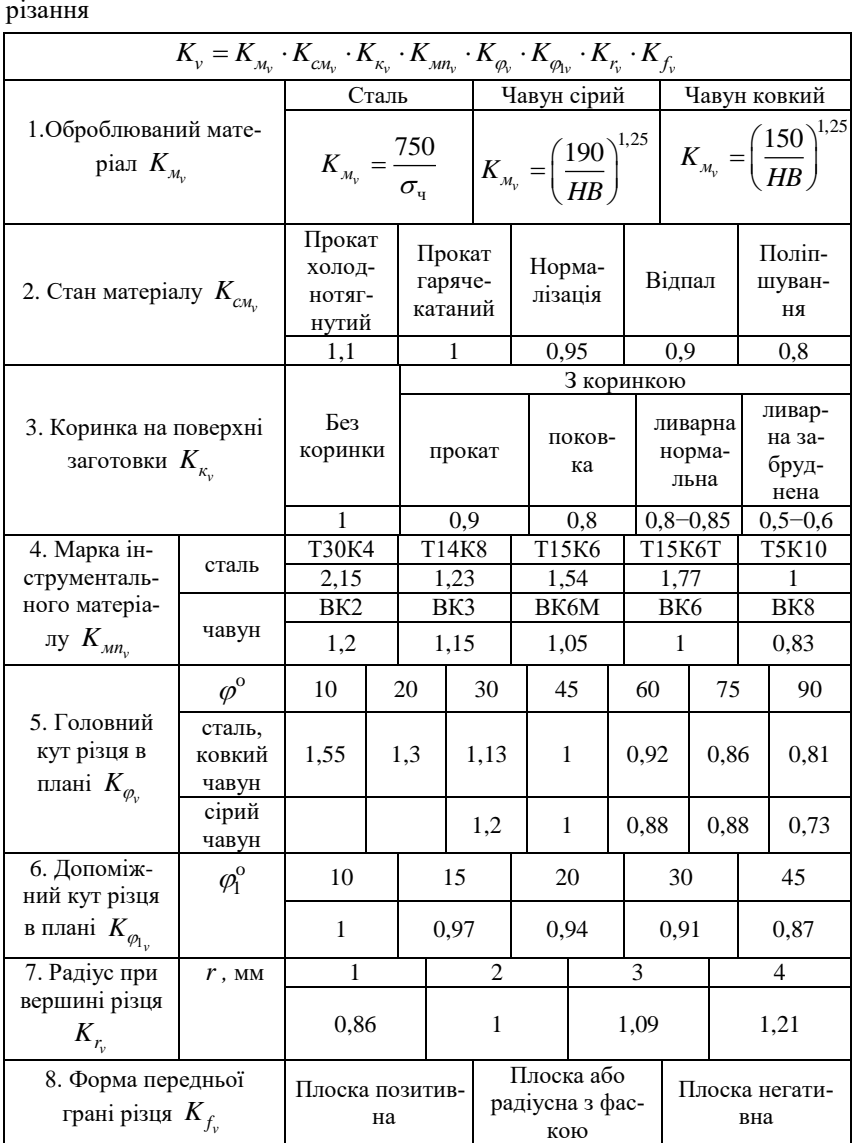

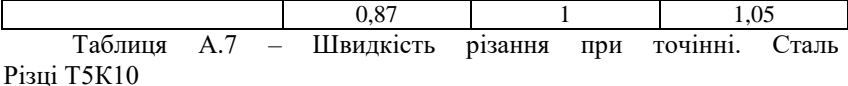

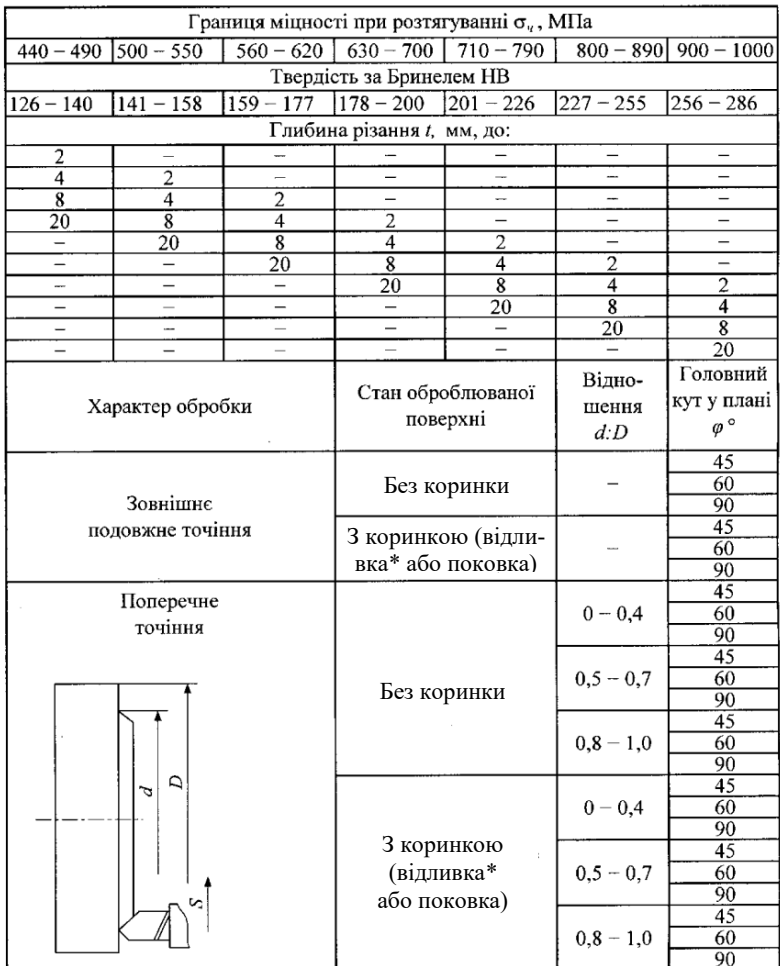

\* При обробці заготовок з забрудненою коринкою, що містить неметаличні включення, та після автогенної різки табличні швидкості різання помножати на коефіцієнт К=0,6 - 0,7.

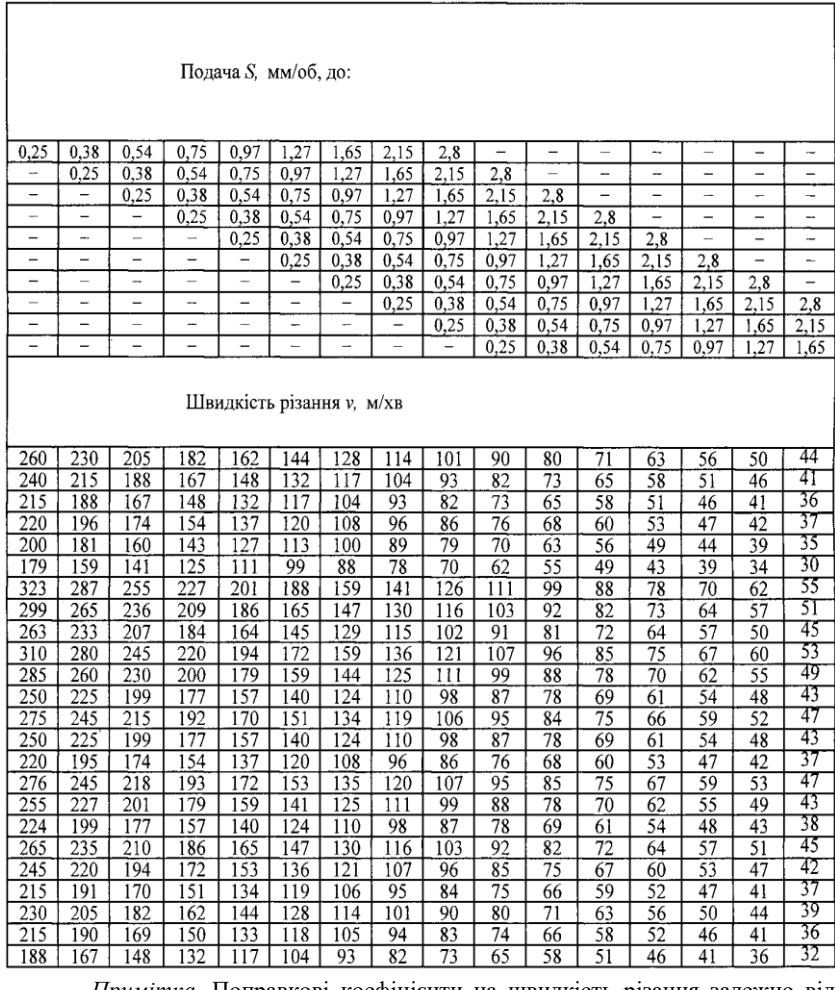

конструкційна вуглецева, хроміста, хромонікелева та стальні виливки.

*Примітка*. Поправкові коефіцієнти на швидкість різання залежно від періоду стійкості різця

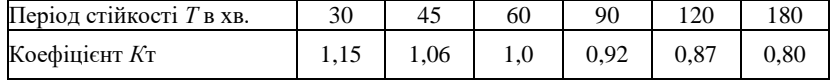

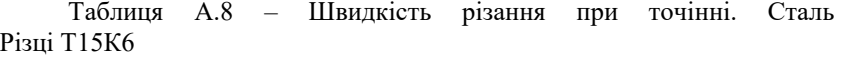

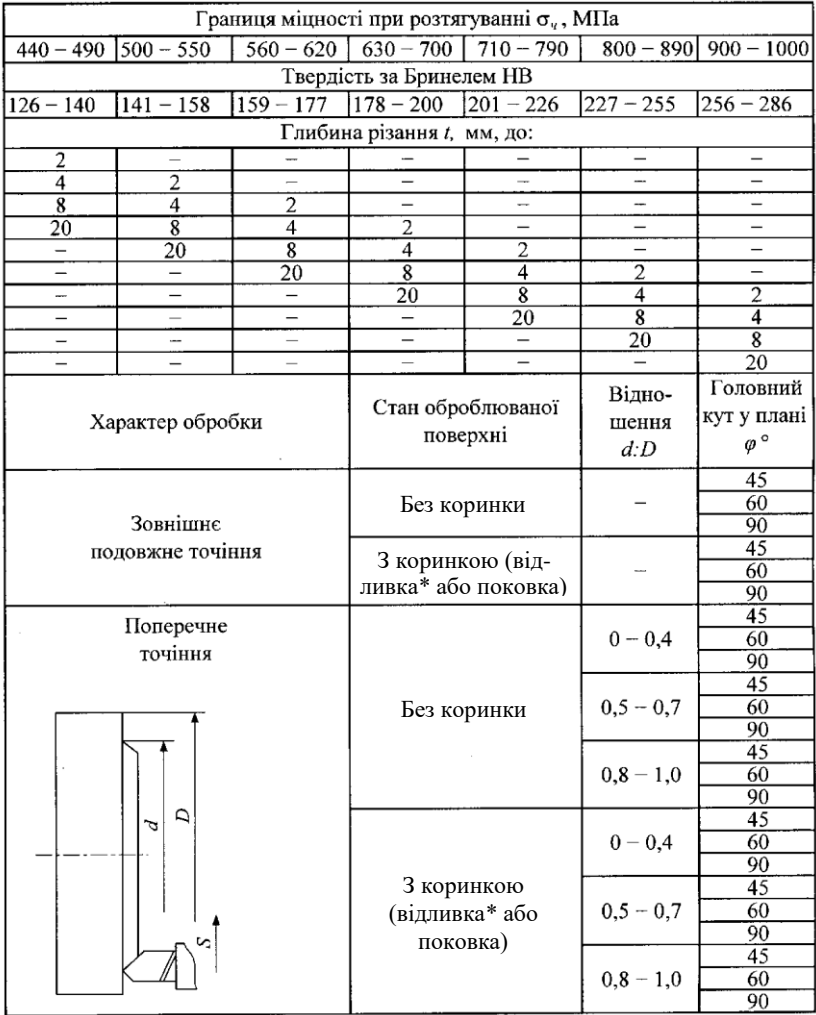

\*Різцями Т15К6 рекомендується обробляти заготовки з коринкою тільки за умовами невеликої глибини різання

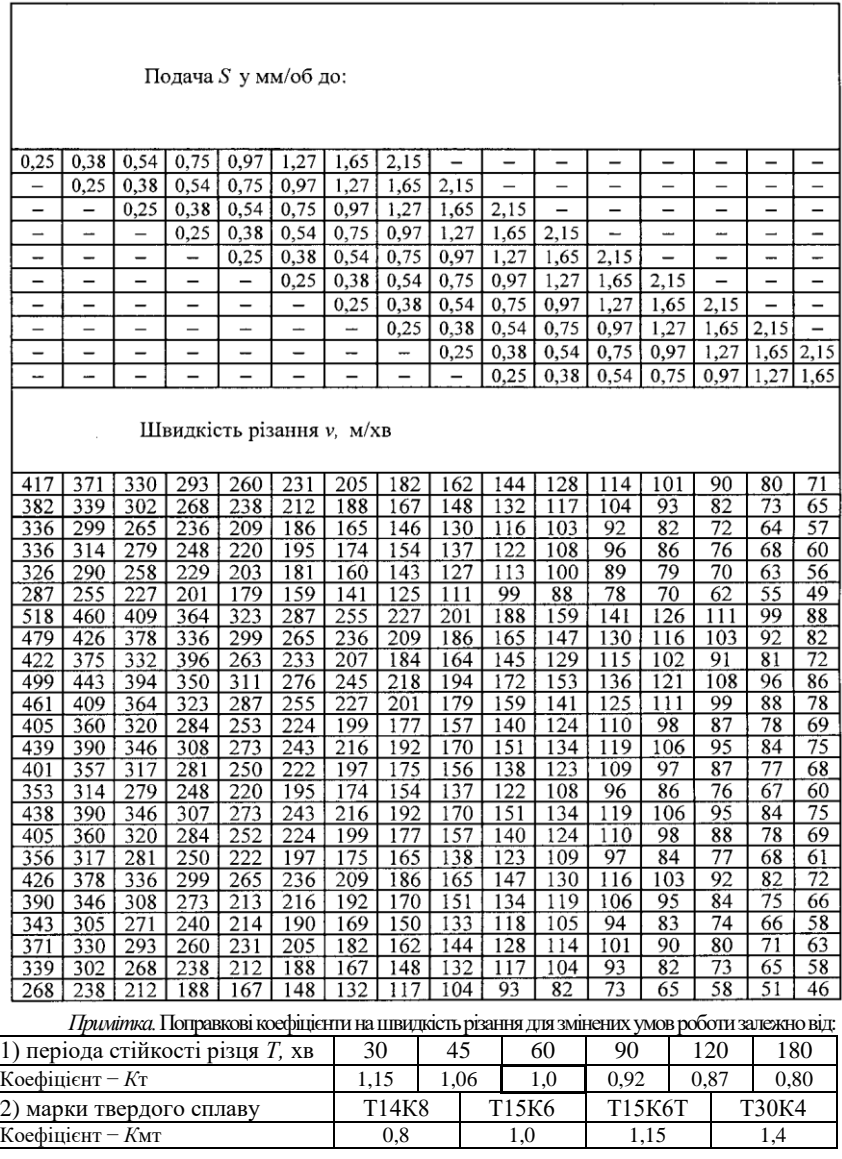

конструкційна вуглецева, хроміста, хромонікелева та стальні виливки.

|                          |                                                                         |               | Твердість за Бринелем НВ |                          |                            |                          | Подача S, мм/об, |                          |  |  |  |  |  |
|--------------------------|-------------------------------------------------------------------------|---------------|--------------------------|--------------------------|----------------------------|--------------------------|------------------|--------------------------|--|--|--|--|--|
|                          | $150 - 164$ $165 - 181$ $182 - 199$ $200 - 219$ $220 - 241$ $242 - 265$ |               |                          |                          |                            |                          |                  |                          |  |  |  |  |  |
|                          | Глибина різання t, мм, до:                                              |               |                          |                          |                            |                          |                  |                          |  |  |  |  |  |
| 0,8                      |                                                                         |               | —                        | —                        | —                          | 0,23                     | 0,42             | 0,56                     |  |  |  |  |  |
| 1,8                      | 0,8                                                                     |               |                          |                          | -                          | -                        | 0,23             | 0,42                     |  |  |  |  |  |
| $\overline{\mathbf{4}}$  | 1,8                                                                     | $_{0,8}$<br>- |                          | $\overline{\phantom{0}}$ | $\overline{\phantom{0}}$   | $\overline{\phantom{0}}$ | -                | 0,23                     |  |  |  |  |  |
| 9                        | 1,8<br>4<br>0,8                                                         |               |                          |                          |                            | -                        |                  |                          |  |  |  |  |  |
| 20                       | 9                                                                       | 4             | 1,8                      | 0,8                      |                            |                          |                  |                          |  |  |  |  |  |
|                          | 20                                                                      | 9             | 4                        | 1,8                      | 0,8                        |                          |                  |                          |  |  |  |  |  |
| $\overline{\phantom{0}}$ |                                                                         | 20            | $\overline{9}$           | $\overline{\mathbf{4}}$  | 1,8                        | $\overline{\phantom{0}}$ |                  |                          |  |  |  |  |  |
| $\overline{\phantom{0}}$ | —                                                                       |               | 20                       | 9                        | 4                          | —                        | -                | $\overline{\phantom{0}}$ |  |  |  |  |  |
| $\overline{\phantom{0}}$ | -                                                                       | -             | $\overline{\phantom{0}}$ | 20                       | 9                          | -                        | -                | $\overline{\phantom{0}}$ |  |  |  |  |  |
| $\overline{\phantom{0}}$ |                                                                         |               | <b>_</b>                 |                          | 20                         | -                        |                  | $\overline{\phantom{0}}$ |  |  |  |  |  |
|                          |                                                                         |               |                          | Відно-                   | Голов-ний                  |                          |                  |                          |  |  |  |  |  |
|                          | Характер обробки                                                        |               | Стан оброблюваної        | шення                    | кут у                      |                          | Швидкість        |                          |  |  |  |  |  |
|                          |                                                                         |               | поверхні                 | d:D                      | плані $\varphi$ $^{\circ}$ |                          | різання v, м/хв  |                          |  |  |  |  |  |
|                          |                                                                         |               |                          |                          | 45                         | 250                      | 222              | 197                      |  |  |  |  |  |
|                          | Зовнішнє                                                                |               | Без коринки              |                          | 60                         | 220                      | 195              | 174                      |  |  |  |  |  |
|                          | подовжне точіння                                                        |               |                          |                          | 90                         | 182                      | 162              | 144                      |  |  |  |  |  |
|                          |                                                                         |               |                          |                          | 45                         | 214                      | 190              | 169                      |  |  |  |  |  |
|                          |                                                                         |               | З коринкою*              |                          | 60                         | 186                      | 165              | 147                      |  |  |  |  |  |
|                          |                                                                         |               |                          |                          | 90                         | 156                      | 138              | 123                      |  |  |  |  |  |
|                          |                                                                         |               |                          |                          | 45                         | 314                      | 279              | 248                      |  |  |  |  |  |
|                          | Поперечне                                                               |               |                          | $0 - 0,4$                | 60                         | 275                      | 245              | 217                      |  |  |  |  |  |
|                          | точіння                                                                 |               |                          |                          | 90                         | 227                      | 201              | 179                      |  |  |  |  |  |
|                          |                                                                         |               |                          |                          | 45                         | 302                      | 268              | 238                      |  |  |  |  |  |
|                          |                                                                         | Без коринки   |                          | $0.5 - 0.7$              | 60                         | 265                      | 236              | 209                      |  |  |  |  |  |
|                          |                                                                         |               |                          |                          | 90                         | 220                      | 195              | 174                      |  |  |  |  |  |
|                          |                                                                         |               |                          |                          | 45                         | 265                      | 236              | 209                      |  |  |  |  |  |
|                          |                                                                         |               |                          | $0.8 - 1.0$              | 60                         | 231                      | 205              | 182                      |  |  |  |  |  |
|                          | ς<br>Þ                                                                  |               |                          |                          | 90                         | 192                      | 170              | 151                      |  |  |  |  |  |
|                          |                                                                         |               |                          |                          | 45                         | 268                      | 238              | 211                      |  |  |  |  |  |
|                          |                                                                         |               |                          | $0 - 0.4$                | 60                         | 234                      | 208              | 184                      |  |  |  |  |  |
|                          |                                                                         |               |                          |                          | 90                         | 191                      | 170              | 151                      |  |  |  |  |  |
|                          |                                                                         |               |                          |                          | 45                         | 255                      | 227              | 201                      |  |  |  |  |  |
|                          |                                                                         |               | 3 коринкою*              | $0,5 - 0,7$              | 60                         | 224                      | 199              | 177                      |  |  |  |  |  |
|                          |                                                                         |               |                          |                          | 90                         | 186                      | 165              | 147                      |  |  |  |  |  |
|                          |                                                                         |               |                          |                          | 45                         | 224                      | 199              | 177                      |  |  |  |  |  |
|                          |                                                                         |               |                          | $0.8 - 1.0$              | 60                         | 195                      | 174              | 154                      |  |  |  |  |  |
|                          |                                                                         |               |                          |                          | 90                         | 164                      | 145              | 129                      |  |  |  |  |  |

Таблиця А.9 – Швидкості різання при точінні. Чавун сірий. Різці ВК6

\* При обробці заготовок з забрудненою коринкою, що містить неметаличні включення, та після автогенної різки табличні швидкості різання помножати на коефіцієнт *К* = 0,6 − 0,7.

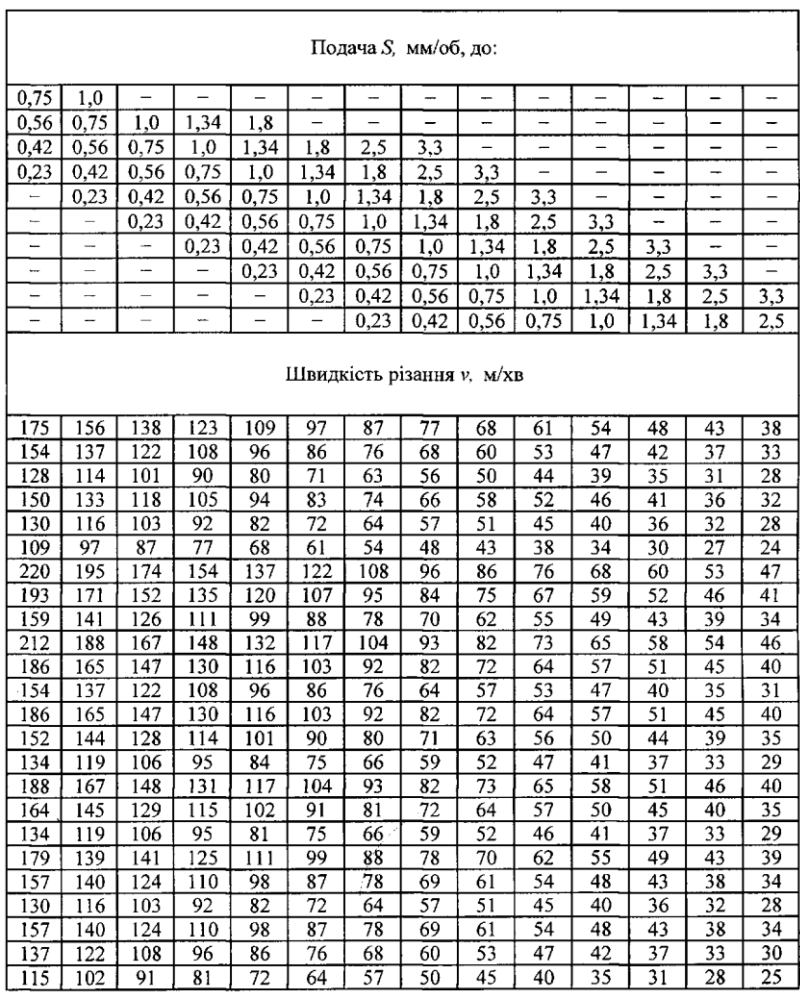

*Примітка.* Поправкові коефіцієнти на швидкість різання для змінених умов роботи залежно від

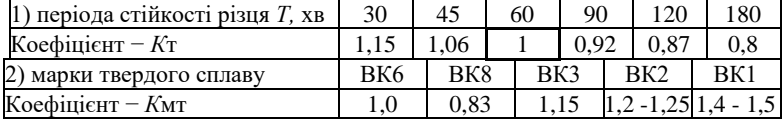

|                | Твердість за Бринелем НВ        |                            |                   |                         |                   |      |                  |      |  |  |  |  |  |
|----------------|---------------------------------|----------------------------|-------------------|-------------------------|-------------------|------|------------------|------|--|--|--|--|--|
|                | $108 - 117$ 118 - 129 130 - 142 |                            |                   | $143 - 157$ 158 - 172   | $173 - 190$       |      | Подача S, мм/об, |      |  |  |  |  |  |
|                |                                 | Глибина різання t, мм, до: |                   |                         |                   |      | до:              |      |  |  |  |  |  |
| 1,5            |                                 |                            |                   |                         |                   | 0,21 | 0,27             | 0.35 |  |  |  |  |  |
|                | 1,5                             |                            |                   |                         |                   |      | 0,21             | 0,27 |  |  |  |  |  |
| $\overline{7}$ | $\overline{\mathbf{3}}$<br>1,5  |                            |                   |                         |                   |      |                  | 0,21 |  |  |  |  |  |
| 15             | 7                               | 3                          | 1,5               |                         |                   |      |                  |      |  |  |  |  |  |
|                | 15                              | 7                          | 3                 | 1,5                     |                   | —    | -                | -    |  |  |  |  |  |
|                |                                 | 15                         | $\overline{7}$    | $\overline{\mathbf{3}}$ | 1,5               |      |                  |      |  |  |  |  |  |
| -              | -                               | -                          | 15                | $\overline{7}$          | 3                 |      |                  |      |  |  |  |  |  |
| -              |                                 |                            |                   | 15                      | $\overline{7}$    | ļ    | ↔                | -    |  |  |  |  |  |
|                |                                 |                            |                   |                         | 15                | ÷    |                  |      |  |  |  |  |  |
|                |                                 |                            |                   | Відно-                  | Голов-ний         |      |                  |      |  |  |  |  |  |
|                | Характер обробки                |                            | Стан оброблюваної | шення                   | кут у             |      | Швидкість        |      |  |  |  |  |  |
|                |                                 |                            | поверхні          | d:D                     | плані $\varphi$ ° |      | різання v, м/хв  |      |  |  |  |  |  |
|                |                                 |                            |                   |                         | 45                | 290  | $\overline{257}$ | 229  |  |  |  |  |  |
|                |                                 | Без коринки                |                   |                         | 60                | 265  | 236              | 209  |  |  |  |  |  |
|                | Зовнішнє                        |                            |                   |                         | 90                | 263  | 207              | 184  |  |  |  |  |  |
|                | подовжне точіння                |                            |                   |                         | 45                | 245  | 218              | 193  |  |  |  |  |  |
|                |                                 | 3 коринкою                 |                   |                         | 60                | 227  | 201              | 179  |  |  |  |  |  |
|                |                                 |                            |                   |                         | 90                | 199  | 177              | 157  |  |  |  |  |  |
|                | Поперечне                       |                            |                   |                         | 45                | 364  | 323              | 287  |  |  |  |  |  |
|                | точіння                         |                            |                   | $0 - 0.4$               | 60                | 33   | 296              | 263  |  |  |  |  |  |
|                |                                 |                            |                   |                         | 90                | 293  | 260              | 231  |  |  |  |  |  |
|                |                                 |                            |                   |                         | 45                | 350  | 310              | 276  |  |  |  |  |  |
|                |                                 | Без коринки                |                   | $0,5 - 0,7$             | 60                | 320  | 284              | 252  |  |  |  |  |  |
|                |                                 |                            |                   |                         | 90                | 281  | 250              | 222  |  |  |  |  |  |
|                |                                 |                            |                   |                         | 45                | 304  | 270              | 240  |  |  |  |  |  |
|                |                                 |                            |                   | $0,8 - 1,0$             | 60                | 278  | 248              | 220  |  |  |  |  |  |
|                | $\overline{D}$                  |                            |                   |                         | 90                | 245  | 218              | 193  |  |  |  |  |  |
|                | Þ                               |                            |                   |                         | 45                | 307  | 273              | 242  |  |  |  |  |  |
|                |                                 |                            |                   | $0 - 0,4$               | 60                | 281  | 250              | 222  |  |  |  |  |  |
|                |                                 |                            |                   |                         | 90                | 247  | 220              | 195  |  |  |  |  |  |
|                |                                 |                            |                   |                         | 45                | 296  | 262              | 233  |  |  |  |  |  |
|                |                                 | 3 коринкою                 |                   | $0,5 - 0,7$             | 60                | 270  | 240              | 213  |  |  |  |  |  |
|                |                                 |                            |                   |                         | 90                | 242  | 216              | 191  |  |  |  |  |  |
|                |                                 |                            |                   |                         | 45                | 257  | 229              | 203  |  |  |  |  |  |
|                |                                 |                            |                   | $0.8 - 1.0$             | 60                | 236  | 209              | 186  |  |  |  |  |  |
|                |                                 |                            |                   |                         | 90                | 207  | 184              | 164  |  |  |  |  |  |

Таблиця А.10 – Швидкості різання при точінні. Чавун ковкий \*.

\*При роботі з охолодженням табличні швидкості різання помножати на поправковий коефіцієнт 1,2

### Різці ВК8

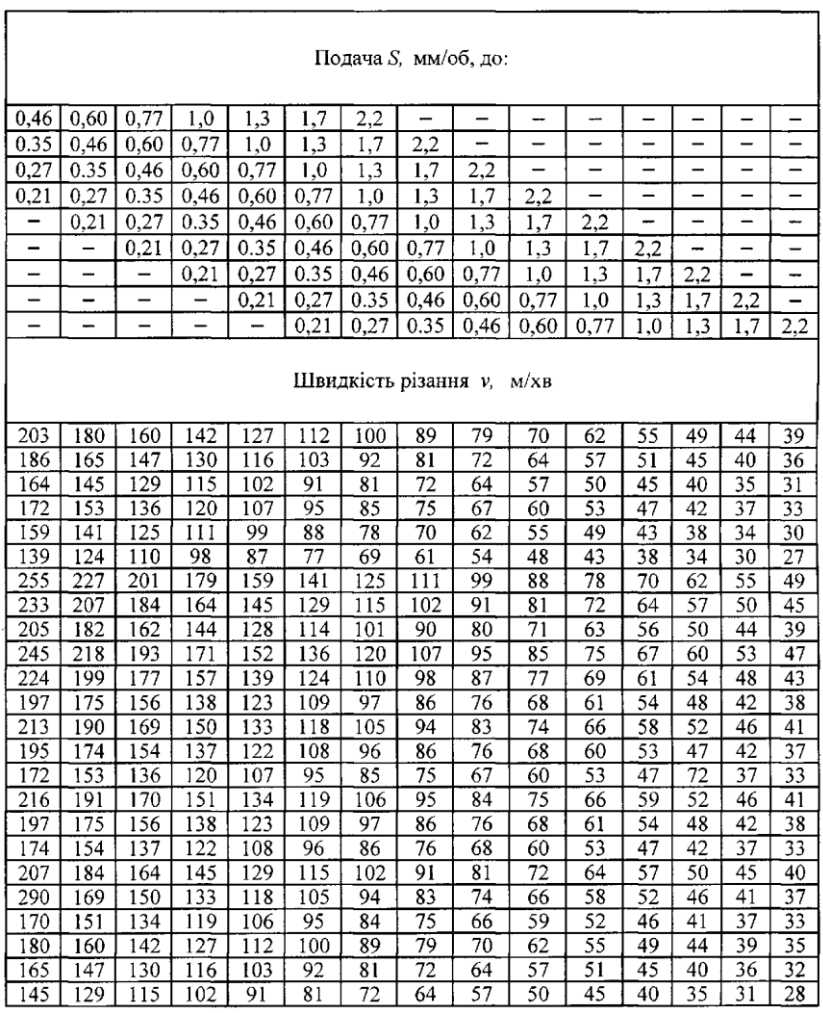

and the control of the control of the control of the control of the control of the control of the control of the

H.

*Примітка.* Поправкові коефіцієнти на швидкість різання залежно від періода стійкості різця

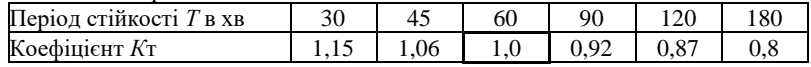

|                          | Границя міцності при              |      |                          |                          |                          |                          |                          |                          |                          |                          |      |                          |  |  |
|--------------------------|-----------------------------------|------|--------------------------|--------------------------|--------------------------|--------------------------|--------------------------|--------------------------|--------------------------|--------------------------|------|--------------------------|--|--|
|                          | розтягуванні σ <sub>«</sub> , MΠa |      |                          |                          |                          |                          |                          |                          |                          |                          |      |                          |  |  |
| 580                      | $580 - 970$                       | 970  |                          | Подача S, мм/об, до:     |                          |                          |                          |                          |                          |                          |      |                          |  |  |
|                          | Твердість за Бринелем НВ          |      |                          |                          |                          |                          |                          |                          |                          |                          |      |                          |  |  |
| 165                      | $165 - 227$                       | 227  |                          |                          |                          |                          |                          |                          |                          |                          |      |                          |  |  |
|                          | Глибина різання t, мм, до:        |      |                          |                          |                          |                          |                          |                          |                          |                          |      |                          |  |  |
| 2,0                      |                                   |      | 0,25                     | 0,3                      | 0,37                     | 0,47                     | 0.6                      | 0.75                     | 0,96                     | 1.2                      | 1,5  | 1,9                      |  |  |
| 2,4                      | 2,0                               | -    | $\overline{\phantom{m}}$ | 0,25                     | 0,3                      | 0.37                     | 0,47                     | 0,6                      | 0,75                     | 0,96                     | 1,2  | 1,5                      |  |  |
| 2,8                      | 2,4                               | 2,0  | -                        | -                        | 0,25                     | 0,3                      | 0,37                     | 0,47                     | 0,6                      | 0,75                     | 0,96 | 1,2                      |  |  |
| 3,4                      | 2,8                               | 2,4  | -                        | -                        | -                        | 0,25                     | 0,3                      | 0,37                     | 0,47                     | 0,6                      |      | $0,75$ 0.96              |  |  |
| 4,0                      | 3,4                               | 2,8  | -                        | -                        | -                        | -                        | 0,25                     | 0,3                      | 0,37                     | 0,47                     | 0,6  | 0,75                     |  |  |
| 4,8                      | 4,0                               | 3,4  |                          |                          | -                        |                          | -                        | 0,25                     | 0,3                      | 0,37                     | 0,47 | 0.6                      |  |  |
| 5,7                      | 4,8                               | 4,0  | $\overline{\phantom{0}}$ | $\overline{\phantom{0}}$ | $\overline{\phantom{0}}$ | $\overline{\phantom{0}}$ | $\overline{\phantom{0}}$ | -                        | 0,25                     | 0,3                      | 0,37 | 0,47                     |  |  |
| 6,8                      | 5,7                               | 4,8  | --                       | -                        | $\overline{\phantom{0}}$ | $\overline{\phantom{0}}$ | $\qquad \qquad$          | $\overline{\phantom{0}}$ | —                        | 0,25                     | 0,3  | 0,37                     |  |  |
| 8,0                      | 6,8                               | 5,7  | $\qquad \qquad$          | -                        | -                        | -                        | —                        | -                        | -                        | -                        | 0,25 | 0,3                      |  |  |
| 9,7                      | 8,0                               | 6,8  |                          |                          |                          |                          |                          |                          |                          |                          | -    | 0,25                     |  |  |
| 11,5                     | 9,7                               | 8,0  | -                        |                          | -                        |                          |                          |                          |                          |                          |      |                          |  |  |
| 14,0                     | 11,5                              | 9,7  | -                        | -                        | -                        | -                        | -                        | -                        | -                        | -                        | -    | -                        |  |  |
| 16,5                     | 14,0                              | 11,5 | -                        | -                        | -                        | -                        | -                        | -                        | -                        | -                        | -    | -                        |  |  |
| 20                       | 16,5                              | 14,0 | $\overline{\phantom{0}}$ | -                        | -                        |                          |                          |                          |                          |                          |      | -                        |  |  |
| $\equiv$                 | 20                                | 16,5 |                          |                          |                          |                          | -                        |                          |                          |                          |      |                          |  |  |
| $\overline{\phantom{0}}$ |                                   | 20   |                          |                          |                          |                          |                          |                          |                          |                          |      | $\overline{\phantom{0}}$ |  |  |
|                          |                                   |      |                          |                          |                          | Потужність різання       |                          |                          |                          | $N$ , к $Br$             |      |                          |  |  |
|                          |                                   | 16   | $\overline{\phantom{m}}$ | $\overline{\phantom{0}}$ | $\overline{\phantom{0}}$ | $\overline{\phantom{0}}$ | -                        | -                        | -                        | $\overline{\phantom{0}}$ | 1,0  | 1,2                      |  |  |
|                          |                                   | 20   | $\overline{\phantom{m}}$ | $\overline{\phantom{0}}$ | $\overline{\phantom{0}}$ | $\overline{\phantom{0}}$ | -                        | $\overline{\phantom{0}}$ | $\overline{\phantom{0}}$ | 1,0                      | 1,2  | 1,4                      |  |  |
|                          |                                   | 24   | $\overline{\phantom{0}}$ | $\overline{\phantom{0}}$ | $\qquad \qquad -$        | -                        | —                        | $\qquad \qquad$          | 1,0                      | 1,2                      | 1,4  | 1,7                      |  |  |
|                          |                                   | 30   | -                        | -                        |                          | -                        |                          | 1,0                      | 1,2                      | 1,4                      | 1,7  | 2,0                      |  |  |
|                          |                                   | 37   |                          | -                        | -                        | $\overline{\phantom{0}}$ | 1.0                      | 1,2                      | 1,4                      | 1,7                      | 2,0  | 2,4                      |  |  |
|                          |                                   | 46   |                          | -                        | $\overline{\phantom{0}}$ | 1,0                      | 1,2                      | 1,4                      | 1,7                      | 2,0                      | 2,4  | 2,9                      |  |  |
|                          |                                   | 57   | $\overline{\phantom{0}}$ | --                       | 1,0                      | 1,2                      | 1,4                      | 1,7                      | 2,0                      | 2,4                      | 2,9  | 3,4                      |  |  |
|                          |                                   | 70   | -                        | 1,0                      | 1,2                      | 1,4                      | 1,7                      | 2,0                      | 2,4                      | 2,9                      | 3,4  | 4,1                      |  |  |
|                          | Швидкість різання                 | 86   | 1,0                      | 1,2                      | 1,4                      | 1,7                      | 2,0                      | 2,4                      | 2,9                      | 3,4                      | 4,1  | 4,9                      |  |  |
|                          | v. M/XB                           | 106  | 1,2                      | 1.4                      | 1,7                      | 2,0                      | 2,4                      | 2,9                      | 3,4                      | 4.1                      | 4,9  | 5,8                      |  |  |
|                          |                                   | 131  | 1,4                      | 1,7                      | 2,0                      | 2,4                      | 2,9                      | 3,4                      | 4,1                      | 4,9                      | 5,8  | 7,0                      |  |  |
|                          |                                   | 162  | 1,7                      | 2,0                      | 2,4                      | 2,9                      | 3,4                      | 4,1                      | 4,9                      | 5,8                      | 7,0  | 8,3                      |  |  |
|                          |                                   | 200  | 2,0                      | 2,4                      | 2,9                      | 3,4                      | 4,1                      | 4,9                      | 5,8                      | 7,0                      | 8,3  | 10                       |  |  |
|                          |                                   | 245  | 2,4                      | 2,9                      | 3,4                      | 4,1                      | 4,9                      | 5,8                      | 7,0                      | 8,3                      | 10   | 12                       |  |  |
|                          |                                   | 2,9  | 3,4                      | 4,1                      | 4,9                      | 5,8                      | 7,0                      | 8,3                      | 10                       | 12                       | 14   |                          |  |  |
|                          |                                   | 3,4  | 4,1                      | 4,9                      | 5,8                      | 7,0                      | 8,3                      | 10                       | 12                       | 14                       | 17   |                          |  |  |
|                          |                                   | 460  | 4,1                      | 4,9                      | 5,8                      | 7,0                      | 8,3                      | 10                       | 12                       | 14                       | 17   | 20                       |  |  |
|                          |                                   | 570  | 4,9                      | 5,8                      | 7,0                      | 8,3                      | 10                       | 12                       | 14                       | 17                       | 20   | 24                       |  |  |

Таблиця А.11 − Потужність, необхідна на різання. Сталь. (Точіння.

*Примітка*. При одночасній роботі кількома різцями потужність, потрібну для різання, підсумовувати.

Розточування.)

 $\sqrt{ }$ 

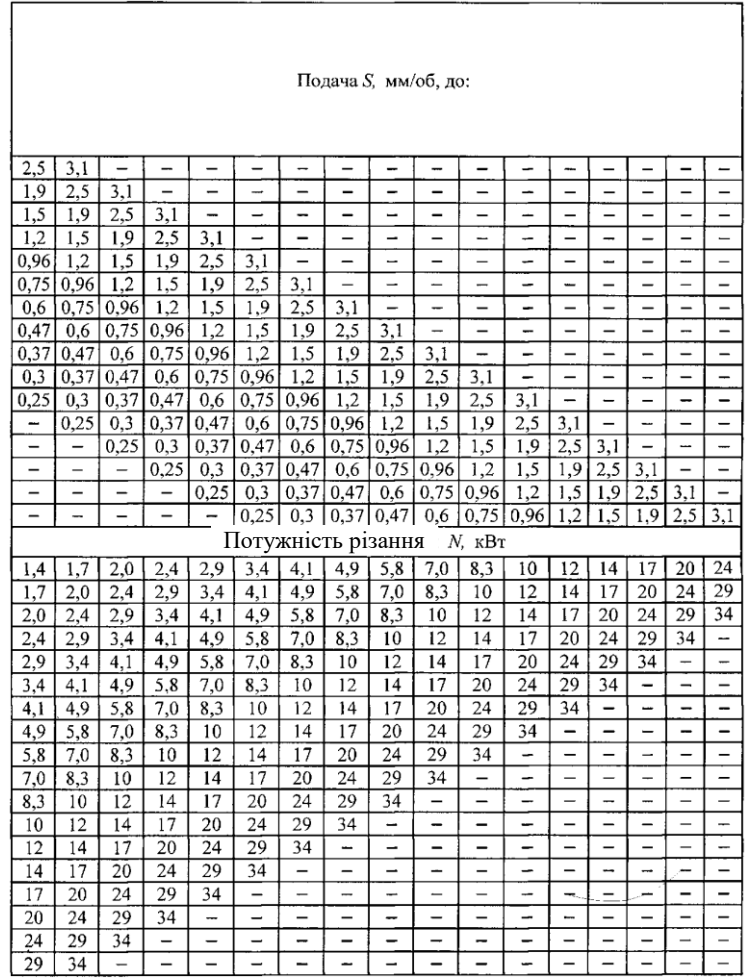

*Примітка.* Поправкові коефіцієнти на потужність залежно від переднього кута та головного кута в плані:

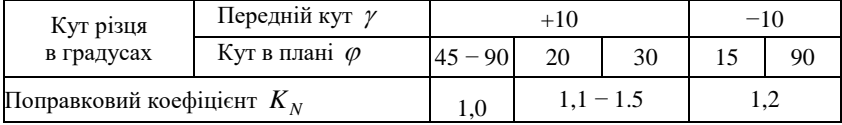

| Чавун сірий НВ                                      |                          |                          |                          |                          |                          |                          |                          |                           |                          |                          |                          |      |      |      |
|-----------------------------------------------------|--------------------------|--------------------------|--------------------------|--------------------------|--------------------------|--------------------------|--------------------------|---------------------------|--------------------------|--------------------------|--------------------------|------|------|------|
| $160 - 245$<br>Подача S, мм/об або мм/подв.хід, до: |                          |                          |                          |                          |                          |                          |                          |                           |                          |                          |                          |      |      |      |
| Глибина різання                                     |                          |                          |                          |                          |                          |                          |                          |                           |                          |                          |                          |      |      |      |
| t, мм, до:                                          |                          |                          |                          |                          |                          |                          |                          |                           |                          |                          |                          |      |      |      |
| 2,8                                                 |                          | 0,25                     | 0,3                      | 0,37                     | 0,47                     | 0,6                      | 0,75                     | 0,96                      | 1,2                      | 1,5                      | 1,9                      | 2,5  | 3,1  | 3,9  |
| 3,4                                                 |                          | -                        | 0,25                     | 0,3                      | 0,37                     | 0,47                     | 0,6                      | 0,75                      | 0,96                     | 1,2                      | 1,5                      | 1,9  | 2,5  | 3,1  |
| 4                                                   |                          | -                        | -                        | 0,25                     | 0,3                      | 0,37                     | 0,47                     | 0,6                       | 0,75                     | 0,96                     | 1,2                      | 1,5  | 1,9  | 2,5  |
| 4,8                                                 |                          | $\overline{\phantom{0}}$ | —                        | -                        | 0,25                     | 0,3                      | 0,37                     | 0,47                      | 0,6                      | 0,75                     | 0,96                     | 1,2  | 1,5  | 1,9  |
| 5,7                                                 |                          | $\overline{\phantom{0}}$ | -                        | $\overline{\phantom{0}}$ | $\overline{\phantom{0}}$ | 0,25                     | 0,3                      | 0,37                      | 0.47                     | 0,6                      | 0,75                     | 0,96 | 1,2  | 1,5  |
| 6,8                                                 |                          | -                        | $\overline{\phantom{0}}$ | $\overline{\phantom{0}}$ | $\overline{\phantom{0}}$ | $\overline{\phantom{0}}$ | 0,25                     | 0,3                       | 0,37                     | 0,47                     | 0,6                      | 0,75 | 0,96 | 1,2  |
| 8                                                   |                          | -                        | —                        | -                        |                          | $\overline{\phantom{0}}$ | -                        | 0,25                      | 0,3                      | 0,37                     | 0,47                     | 0,6  | 0,75 | 0,96 |
| 9,7                                                 |                          | -                        | -                        | -                        | -                        | -                        | -                        | -                         | 0,25                     | 0,3                      | 0,37                     | 0,47 | 0,6  | 0,75 |
| 11,5                                                |                          | -                        | -                        | -                        | -                        | -                        | -                        | -                         | <sup>-</sup>             | 0,25                     | 0,3                      | 0,37 | 0,47 | 0,6  |
| 14,0                                                |                          | -                        | -                        | $\overline{\phantom{0}}$ | -                        | $\overline{\phantom{0}}$ | -                        | -                         | -                        | -                        | 0.25                     | 0,3  | 0,37 | 0,47 |
| 16,5                                                |                          | $\overline{\phantom{0}}$ | -                        | -                        | $\overline{\phantom{0}}$ | -                        |                          | -                         | -                        | -                        | $\overline{\phantom{0}}$ | 0,25 | 0,3  | 0,37 |
| 20                                                  | $\overline{\phantom{0}}$ | $\overline{\phantom{0}}$ | -                        | -                        |                          |                          | $\overline{\phantom{0}}$ | $\overline{\phantom{0}}$  | -                        | $\overline{\phantom{0}}$ |                          | 0,25 | 0,3  |      |
| Чавун сірий                                         |                          |                          |                          |                          |                          |                          |                          | Потужність різання N, кВт |                          |                          |                          |      |      |      |
|                                                     | 14                       | $\overline{\phantom{0}}$ | $\overline{\phantom{0}}$ | $\overline{\phantom{0}}$ | -                        | $\overline{\phantom{0}}$ | $\overline{\phantom{0}}$ | -                         |                          | —                        | -                        | 1,0  | 1,2  | 1,4  |
|                                                     | 17                       | -                        | $\overline{\phantom{0}}$ | -                        | $\overline{\phantom{0}}$ | $\overline{\phantom{0}}$ | -                        | -                         | $\overline{\phantom{0}}$ | $\overline{\phantom{0}}$ | 1,0                      | 1,2  | 1,4  | 1,7  |
|                                                     | 20                       | ÷                        | $\overline{\phantom{0}}$ | $\overline{\phantom{0}}$ | $\overline{\phantom{0}}$ | -                        | -                        | -                         |                          | 1,0                      | 1,2                      | 1,4  | 1,7  | 2,0  |
|                                                     | 24                       | $\overline{\phantom{0}}$ | -                        | -                        | $\overline{\phantom{0}}$ |                          |                          | $\overline{a}$            | 1,0                      | 1,2                      | 1,4                      | 1,7  | 2,0  | 2,4  |
|                                                     | 29                       | -                        | $\overline{\phantom{0}}$ | -                        |                          |                          | $\overline{\phantom{0}}$ | 1,0                       | 1,2                      | 1,4                      | 1,7                      | 2,0  | 2,4  | 2,9  |
|                                                     | 35                       | -                        | —                        | -                        | -                        | $\overline{\phantom{0}}$ | 1,0                      | 1,2                       | 1,4                      | 1,7                      | 2,0                      | 2,4  | 2,9  | 3,4  |
|                                                     | 41                       | -                        | -                        | -                        | -                        | 1,0                      | 1,2                      | 1,4                       | 1,7                      | 2,0                      | 2,4                      | 2,9  | 3,4  | 4,1  |
| Швидкість                                           | 49                       | -                        |                          | -                        | 1,0                      | 1,2                      | 1,4                      | 1,7                       | 2,0                      | 2,4                      | 2,9                      | 3,4  | 4,1  | 4,9  |
| різання                                             | 59                       | -                        | $\overline{\phantom{0}}$ | 1,0                      | 1,2                      | 1,4                      | 1,7                      | 2,0                       | 2,4                      | 2,9                      | 3,4                      | 4,1  | 4,9  | 5,8  |
| $v$ , $M/XB$                                        | 70                       | -                        | 1,0                      | 1,2                      | 1,4                      | 1,7                      | 2,0                      | 2,4                       | 2,9                      | 3,4                      | 4,1                      | 4,9  | 5,8  | 7,0  |
|                                                     | 84                       | 1,0                      | 1,2                      | 1,4                      | 1,7                      | 2,0                      | 2,4                      | 2,9                       | 3,4                      | 4,1                      | 4,9                      | 5,8  | 7,0  | 8,3  |
|                                                     | 100                      | 1,2                      | 1,4                      | 1,7                      | 2,0                      | 2,4                      | 2,9                      | 3,4                       | 4,1                      | 4.9                      | 5,8                      | 7,0  | 8,3  | 10   |
|                                                     | 120                      | 1,4                      | 1,7                      | 2,0                      | 2,4                      | 2,9                      | 3,4                      | 4,1                       | 4,9                      | 5,8                      | 7,0                      | 8,3  | 10   | 12   |
|                                                     | 142                      | 1,7                      | 2,0                      | 2,4                      | 2,9                      | 3,4                      | 4,1                      | 4,9                       | 5,8                      | 7,0                      | 8,3                      | 10   | 12   | 14   |
|                                                     | 170                      | 2,0                      | 2,4                      | 2,9                      | 3,4                      | 4,1                      | 4,9                      | 5,8                       | 7,0                      | 8,3                      | 10                       | 12   | 14   | 17   |
|                                                     | 200                      | 2,4                      | 2,9                      | 3,4                      | 4,1                      | 4,9                      | 5,8                      | 7,0                       | 8,3                      | 10                       | 12                       | 14   | 17   | 20   |
|                                                     | 240                      | 2,9                      | 3,4                      | 4,1                      | 4,9                      | 5,8                      | 7,0                      | 8,3                       | 10                       | 12                       | 4                        | 17   | 20   | 24   |
|                                                     | 290                      | 3,4                      | 4,1                      | 4,9                      | 5,8                      | 7,0                      | 8,3                      | 10                        | 12                       | 14                       | 17                       | 20   | 24   | 29   |

Таблиця А.12 − Потужність, необхідна на різання. Чавун.

*Примітка*. При одночасній роботі кількома різцями потужність, потрібну для різання, підсумовувати.

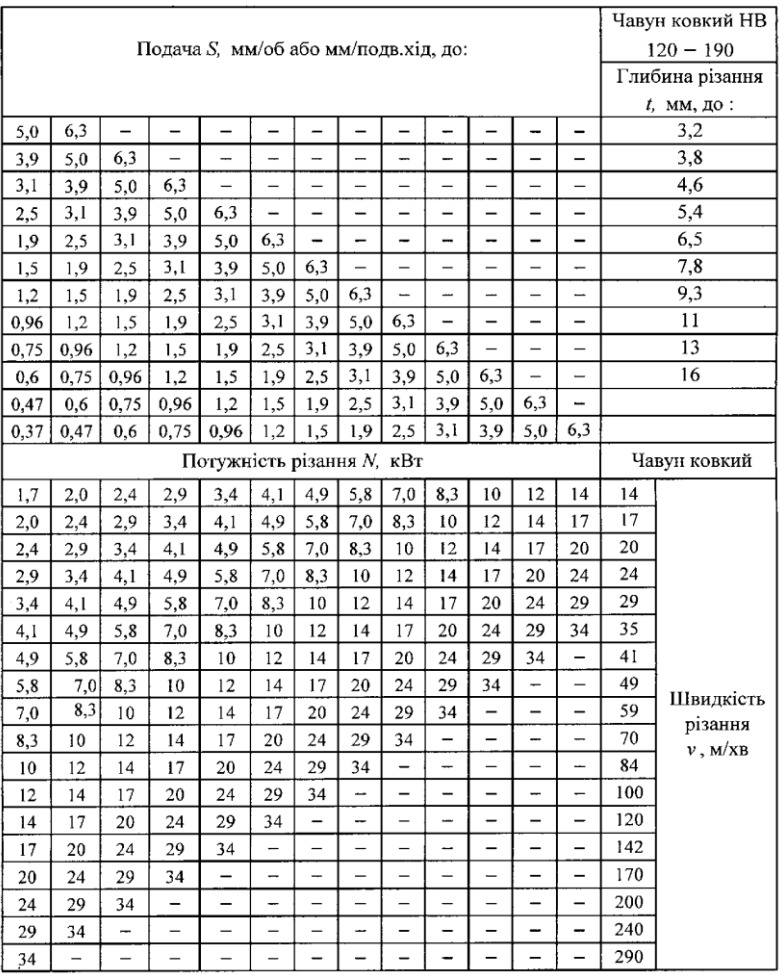

### (Точіння. Розточування. Стругання.)

*Примітка*. Поправкові коефіцієнти на потужність залежно від головного кута в плані

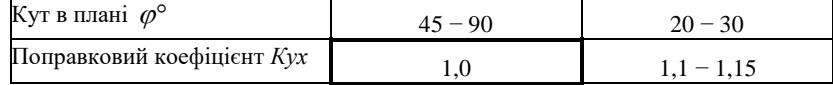

|                          |         |            |                          | Границя міцності           |                          |                              |                          |                          |                          |                          |                          |                          |                          |  |  |
|--------------------------|---------|------------|--------------------------|----------------------------|--------------------------|------------------------------|--------------------------|--------------------------|--------------------------|--------------------------|--------------------------|--------------------------|--------------------------|--|--|
|                          |         |            |                          | при розтягуванні о., МПа   |                          |                              |                          |                          |                          |                          |                          |                          |                          |  |  |
| $460 -$                  | $570 -$ |            | $680 -$                  | $820 -$                    | $980 -$                  |                              |                          |                          |                          |                          |                          |                          |                          |  |  |
| 560                      | 670     |            | 810                      | 970                        | 1110                     |                              |                          |                          |                          |                          |                          |                          |                          |  |  |
|                          |         |            |                          | Твердість за Бринелем НВ   |                          | Подача S, мм/об, до:         |                          |                          |                          |                          |                          |                          |                          |  |  |
| $135 -$                  | $162 -$ |            | $192 -$                  | $227 -$                    | $269 -$                  |                              |                          |                          |                          |                          |                          |                          |                          |  |  |
| 161                      | 191     |            | 226                      | 268                        | 309                      |                              |                          |                          |                          |                          |                          |                          |                          |  |  |
|                          |         |            |                          | Глибина різання t, мм, до: |                          |                              |                          |                          |                          |                          |                          |                          |                          |  |  |
| 2,0                      |         |            |                          |                            |                          | 0,26                         | 0,36                     | 0,53                     | 0,75                     | 1,8                      | 4,4                      |                          |                          |  |  |
| 2,4                      | 2,0     |            | $\overline{\phantom{0}}$ | -                          | $\overline{\phantom{0}}$ | $\overline{\phantom{0}}$     | 0.26                     | 0,36                     | 0,53                     | 0,75                     | 1,8                      | 4,4                      | $\overline{\phantom{0}}$ |  |  |
| 2,8                      | 2,4     |            | 2,0                      | $\overline{\phantom{0}}$   | -                        | $\qquad \qquad \blacksquare$ | -                        | 0,26                     | 0,36                     | 0,53                     | 0,75                     | 1,8                      | 4,4                      |  |  |
| 3,4                      | 2.8     |            | 2,4                      | 2,0                        |                          | -                            | -                        | -                        | 0,26                     | 0,36                     | 0,53                     | 0,75                     | 1,8                      |  |  |
| 4,0                      | 3,4     |            | 2,8                      | 2,4                        | 2,0                      | -                            |                          | -                        | <sup>-</sup>             | 0,26                     | 0,36                     | 0,53                     | 0,75                     |  |  |
| 4,8                      | 4,0     | 3,4<br>2,8 |                          |                            | 2,4                      | -                            | -                        | $\overline{\phantom{0}}$ | -                        | $\qquad \qquad -$        | 0,26                     | 0,36                     | 0,53                     |  |  |
| 5,7                      | 4,8     |            | 4,0                      | 3,4                        | 2,8                      | $\overline{\phantom{0}}$     | -                        | -                        | -                        | -                        | <sup>-</sup>             | 0,26                     | 0,36                     |  |  |
| 6,8                      | 5,7     |            | 4,8                      | 4,0                        | 3,4                      |                              |                          |                          |                          |                          |                          |                          | 0,26                     |  |  |
| 8,0                      | 6,8     |            | 5,7                      | 4,8                        | 4,0                      | $\overline{\phantom{0}}$     |                          | -                        | -                        | -                        | -                        |                          |                          |  |  |
| 9,7                      | 8,0     |            | 6,8                      | 5,7                        | 4,8                      | -                            | $\overline{\phantom{0}}$ |                          | -                        | -                        | —                        | -                        | -                        |  |  |
| 11,5                     | 9,7     |            | 8,0<br>6,8               |                            | 5,7                      |                              |                          |                          |                          |                          |                          | -                        | -                        |  |  |
| 14,0                     | 11,5    |            | 9,7                      | 8,0                        | 6,8                      | <b>-</b>                     | $\overline{\phantom{0}}$ |                          |                          |                          | -                        |                          |                          |  |  |
| 16,5                     | 14,0    |            | 11,5                     | 9,7                        | 8.0                      | $\overline{\phantom{0}}$     | $\overline{\phantom{0}}$ | $\overline{\phantom{0}}$ | $\overline{\phantom{0}}$ | -                        | $\overline{\phantom{0}}$ | $\overline{\phantom{0}}$ | -                        |  |  |
| 20                       | 16,5    |            | 14,0                     | 11,5                       | 9,7                      | -                            | -                        | -                        | -                        | $\overline{\phantom{0}}$ | $\overline{\phantom{0}}$ | -                        | $\qquad \qquad -$        |  |  |
| $\qquad \qquad -$        | 20      |            | 16,5                     | 14,0                       | 11,5                     | --                           | -                        |                          | -                        | -                        |                          |                          | -                        |  |  |
| $\overline{\phantom{0}}$ | -       |            | 20                       | 16,5                       | 14,0                     | $\overline{\phantom{0}}$     |                          |                          |                          |                          |                          |                          |                          |  |  |
| -                        |         |            | $\qquad \qquad -$        | 20                         | 16,5                     | $\overline{\phantom{0}}$     | -                        | -                        | -                        | -                        | -                        | -                        | -                        |  |  |
| -                        | -       |            |                          | $\overline{\phantom{0}}$   | 20                       | $\overline{\phantom{0}}$     |                          |                          |                          |                          |                          | -                        | -                        |  |  |
|                          |         |            |                          |                            |                          |                              |                          |                          |                          | Сила подачі Рх, кН       |                          |                          |                          |  |  |
|                          |         |            |                          |                            | 0,4                      | 0,45                         | 0.54                     | 0,64                     | 0,77                     | 0,92                     | 1,09                     | 1,3                      | 1,56                     |  |  |
|                          |         |            |                          |                            | 0,65                     | 0,38                         | 0,45                     | 0,54                     | 0,64                     | 0,77                     | 0,92                     | 1,09                     | 1,3                      |  |  |
|                          |         | 45         |                          |                            | 1                        | 0,32                         | 0,38                     | 0,45                     | 0,54                     | 0,64                     | 0,77                     | 0,92                     | 1,09                     |  |  |
|                          |         |            |                          |                            | 1,55                     | 0,27                         | 0,32                     | 0,38                     | 0,45                     | 0,54                     | 0.64                     | 0,77                     | 0,92                     |  |  |
|                          |         |            |                          |                            | 2,42                     | 0,22                         | 0,27                     | 0,32                     | 0,38                     | 0,45                     | 0,54                     | 0,64                     | 0,77                     |  |  |
| Головний                 |         |            |                          |                            | 0,4                      | 0,5                          | 0,6                      | 0,72                     | 0,86                     | 1,02                     | 1,22                     | 1,45                     | 1,74                     |  |  |
| кут в плані              |         |            |                          | Швилкість                  | 0,65                     | 0,42                         | 0,5                      | 0,6                      | 0,72                     | 0,86                     | 1,02                     | 1,22                     | 1,45                     |  |  |
|                          |         | 60         |                          | різання                    | 1                        | 0,35                         | 0,42                     | 0.5                      | 0.6                      | 0.72                     | 0,86                     | 1,02                     | 1.22                     |  |  |
| $\varphi^{\circ}$        |         |            |                          | $v$ , $M/XB$               | 1,55                     | 0,3                          | 0,35                     | 0,42                     | 0,5                      | 0,6                      | 0,72                     | 0,86                     | 1,02                     |  |  |
|                          |         |            |                          |                            | 2,42                     | 0,25                         | 0,3                      | 0,35                     | 0,42                     | 0, 5                     | 0,6                      | 0,72                     | 0,86                     |  |  |
|                          |         |            |                          |                            | 0,4                      | 0,53                         | 0,63                     | 0,75                     | 0,9                      | 1,07                     | 1,28                     | 1,53                     | 1,82                     |  |  |
|                          |         |            |                          |                            | 0,65                     | 0,44                         | 0,53                     | 0,63                     | 0,75                     | 0,9                      | 1,07                     | 1,28                     | 153                      |  |  |
|                          |         | 90         |                          |                            | 1                        | 0,37                         | 0,44                     | 0,53                     | 0,63                     | 0,75                     | 0,9                      | 1,07                     | 128                      |  |  |
|                          |         |            |                          |                            | 1,55                     | 0,31                         | 0,37                     | 0,44                     | 0,53                     | 0,63                     | 0,75                     | 0,9                      | 107                      |  |  |
|                          |         |            |                          |                            | 2,42                     | 0,26                         | 0,31                     | 0,37                     | 0,44                     | 0,53                     | 0,63                     | 0,75                     | 90                       |  |  |

Таблиця А.13 − Сила подачі. Сталь. (Точіння. Розточування.)

*Примітка*. Поправкові коефіцієнти на швидкість різання для змінених умов роботи залежно від переднього кута різця:

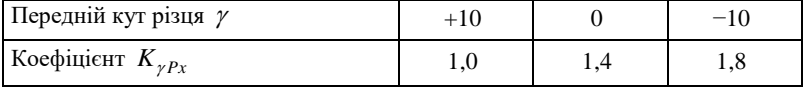

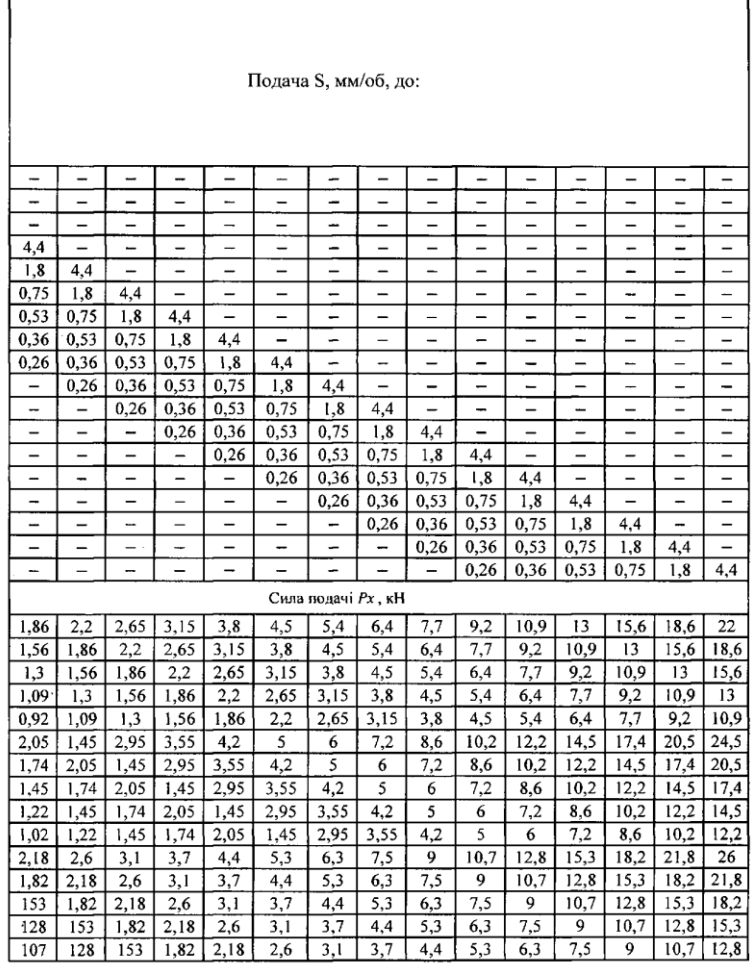

I

 $\sqrt{ }$ 

*Примітка*. Поправкові коефіцієнти на швидкість різання для змінених умов роботи залежно від кута нахилу головної ріжучої кромки:

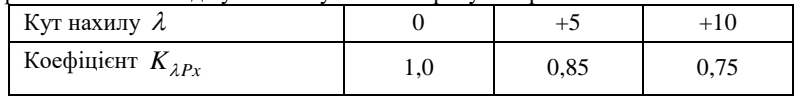

|       | Чавун сірий НВ                |      |                          |                          |                          |                          |                          |                          |      |      |      |      |  |
|-------|-------------------------------|------|--------------------------|--------------------------|--------------------------|--------------------------|--------------------------|--------------------------|------|------|------|------|--|
| < 170 | $170 - 212$                   | >212 |                          | Подача S, мм/об, до:     |                          |                          |                          |                          |      |      |      |      |  |
|       | Глибина різання t,<br>мм, до: |      |                          |                          |                          |                          |                          |                          |      |      |      |      |  |
| 2,8   |                               | ÷.   | 0,3                      | 0,48                     | 0,75                     | 1,2                      | 1,8                      | 2,8                      | 4,4  |      |      |      |  |
| 3,4   | 2,8                           |      | -                        | 0,3                      | 0,48                     | 0,75                     | 1,2                      | 1,8                      | 2,8  | 4,4  |      |      |  |
| 4,0   | 3,4                           | 2,8  | —                        | $\overline{\phantom{0}}$ | 0,3                      | 0,48                     | 0,75                     | 1,2                      | 1,8  | 2.8  | 4,4  | -    |  |
| 4,8   | 4,0                           | 3,4  | -                        |                          | $\overline{\phantom{0}}$ | 0,3                      | 0,48                     | 0,75                     | 1,2  | 1,8  | 2,8  | 4,4  |  |
| 5,7   | 4,8                           | 4,0  | -                        | -                        |                          | -                        | 0,3                      | 0,48                     | 0,75 | 1,2  | 1,8  | 2,8  |  |
| 6,8   | 5,7                           | 4,8  | $\overline{\phantom{0}}$ | —                        | $\overline{\phantom{0}}$ | $\overline{\phantom{0}}$ | $\overline{\phantom{0}}$ | 0,3                      | 0,48 | 0,75 | 1,2  | 1,8  |  |
| 8,0   | 6,8                           | 5,7  | -                        | —                        | -                        | -                        |                          | $\overline{\phantom{0}}$ | 0,3  | 0,48 | 0,75 | 1,2  |  |
| 9,7   | 8,0                           | 6,8  | —                        | -                        | -                        | -                        |                          | -                        | —    | 0,3  | 0,48 | 0,75 |  |
| 11,5  | 9,7                           | 8,0  | -                        | -                        |                          | -                        |                          | -                        |      | -    | 0.3  | 0,48 |  |
| 14    | 11,5                          | 9,7  | -                        | -                        |                          | -                        |                          | -                        |      | -    |      | 0,3  |  |
| 16,5  | 14                            | 11,5 | —                        | -                        | -                        | -                        |                          | —                        | -    | —    | -    | -    |  |
| 20,0  | 16,5                          | 14   | --                       | -                        | $\overline{\phantom{0}}$ | $\overline{\phantom{0}}$ |                          | —                        |      | —    | -    |      |  |
|       | 20,0                          | 16,5 |                          |                          |                          |                          |                          |                          |      |      |      |      |  |
| ↔     |                               | 20,0 |                          |                          |                          |                          |                          |                          |      |      |      |      |  |
|       |                               |      |                          |                          |                          |                          | Сила подачі $P_x$ , кН   |                          |      |      |      |      |  |
| Чавун | Головний                      | 45   | 0,57                     | 0,68                     | 0,82                     | 0,97                     | 1,16                     | 1,38                     | 1,65 | 1,97 | 2,35 | 2,8  |  |
| сірий | кут у плані                   | 70   | 0,63                     | 0,75                     | 0,9                      | 1,07                     | 1,28                     | 1,53                     | 1,82 | 2,15 | 2,6  | 3,1  |  |
|       | $\varphi$ $^{\circ}$          | 90   | 0,66                     | 0,79                     | 0,95                     | 1,12                     | 1,34                     | 1,6                      | 1,91 | 2,3  | 2,75 | 3,25 |  |

Таблиця А.14 − Сила подачі. Чавун (Точіння. Розточування.)

*Примітка*. Поправкові коефіцієнти на швидкість різання для змінених умов роботи залежно від переднього кута різця:

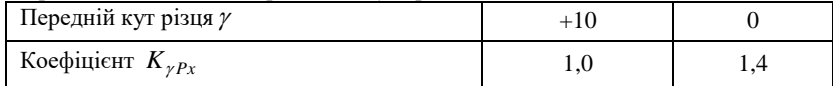

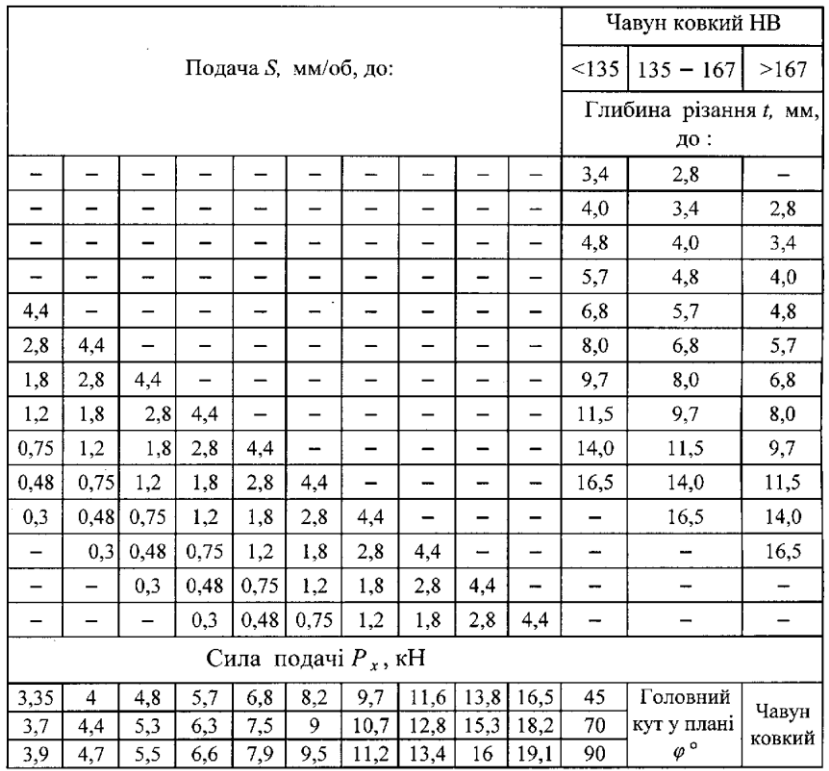

*Примітка*. Поправкові коефіцієнти на швидкість різання для змінених умов роботи залежно від кута нахилу головної різальної кромки:

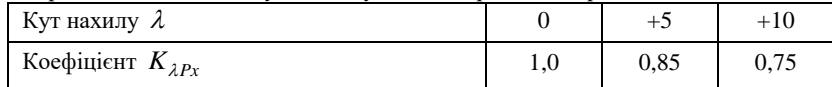

## **ДОДАТОК Б Вибір вихідних даних до курсової роботи**

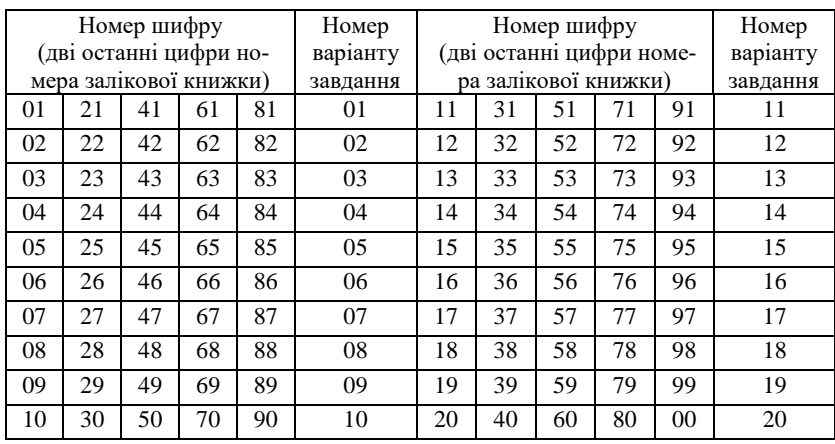

Таблиця Б.1 − Вибір варіанта завдання

Таблиця Б.2 − Вибір вихідних даних. Матеріал заготовки, тип закріплення деталі, вид обробки

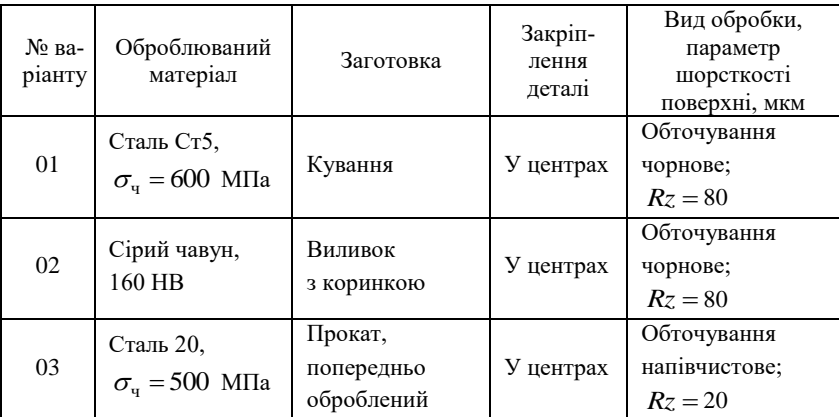

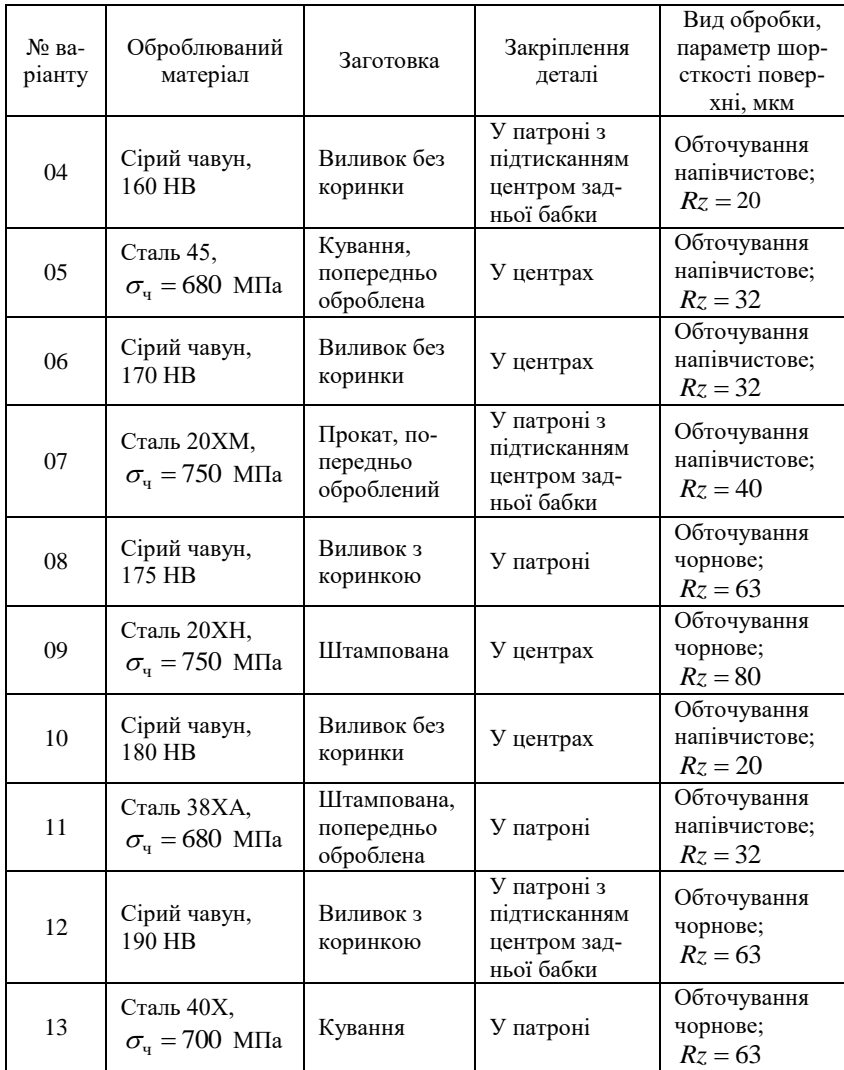

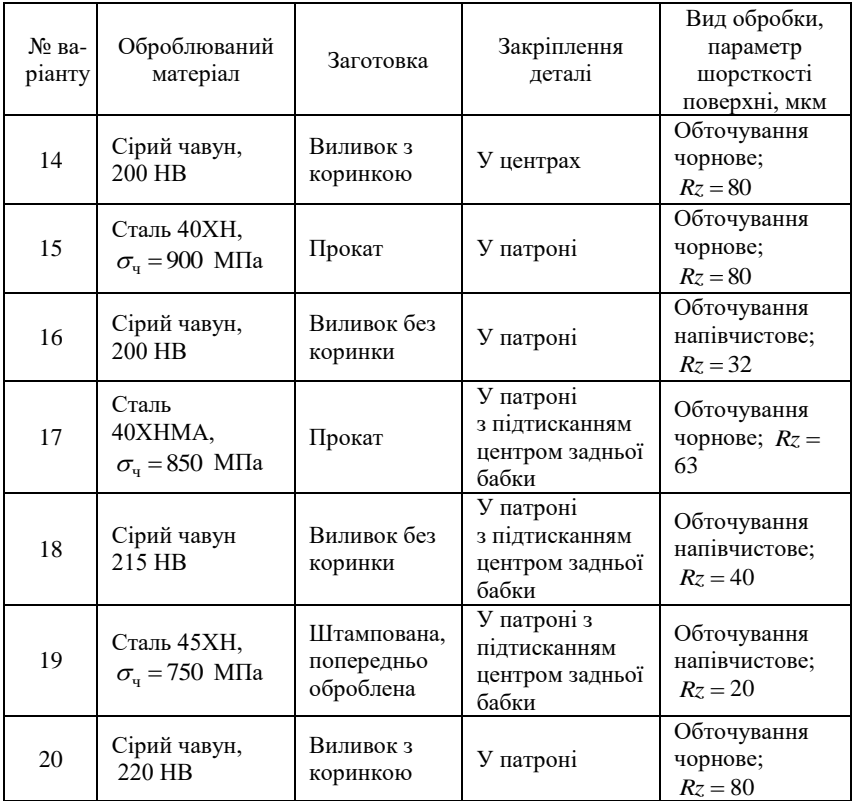

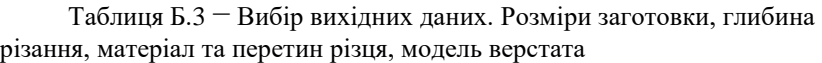

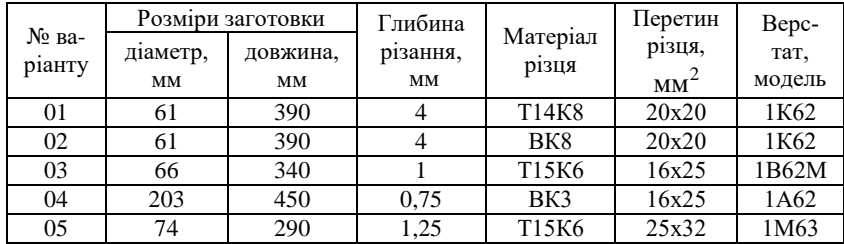

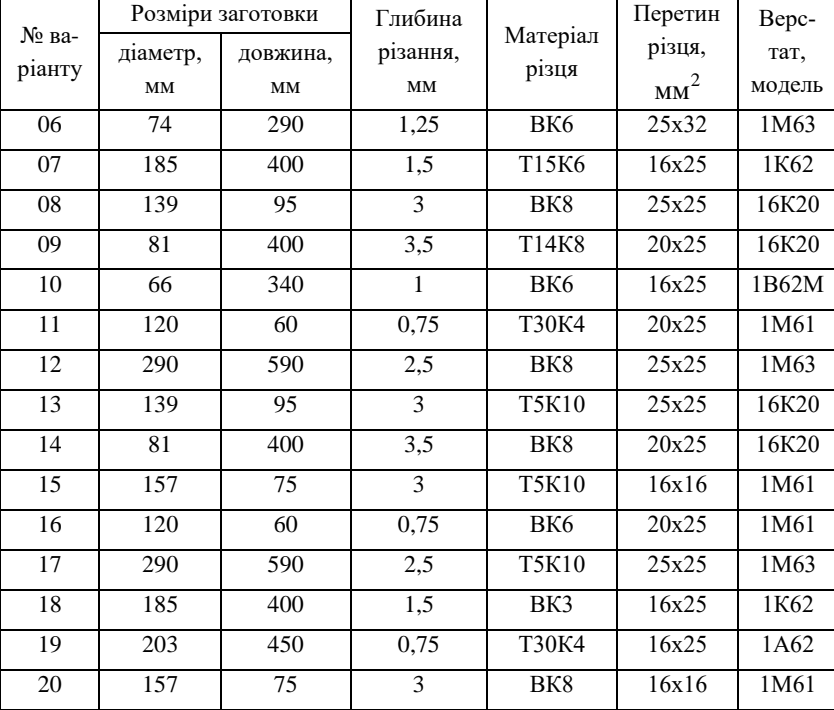

Таблиця Б.4 − Паспортні дані на токарні верстати. Частота обертання шпинделя *n* , об/хв (у чисельнику), і найбільший припустимий момент на шпинделі  $M_{\text{\tiny KP}}$ , кН $\cdot$ мм (у знаменнику)

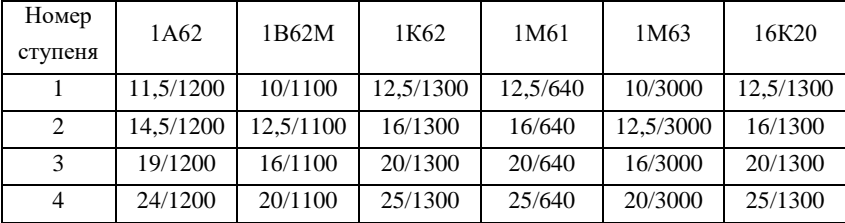

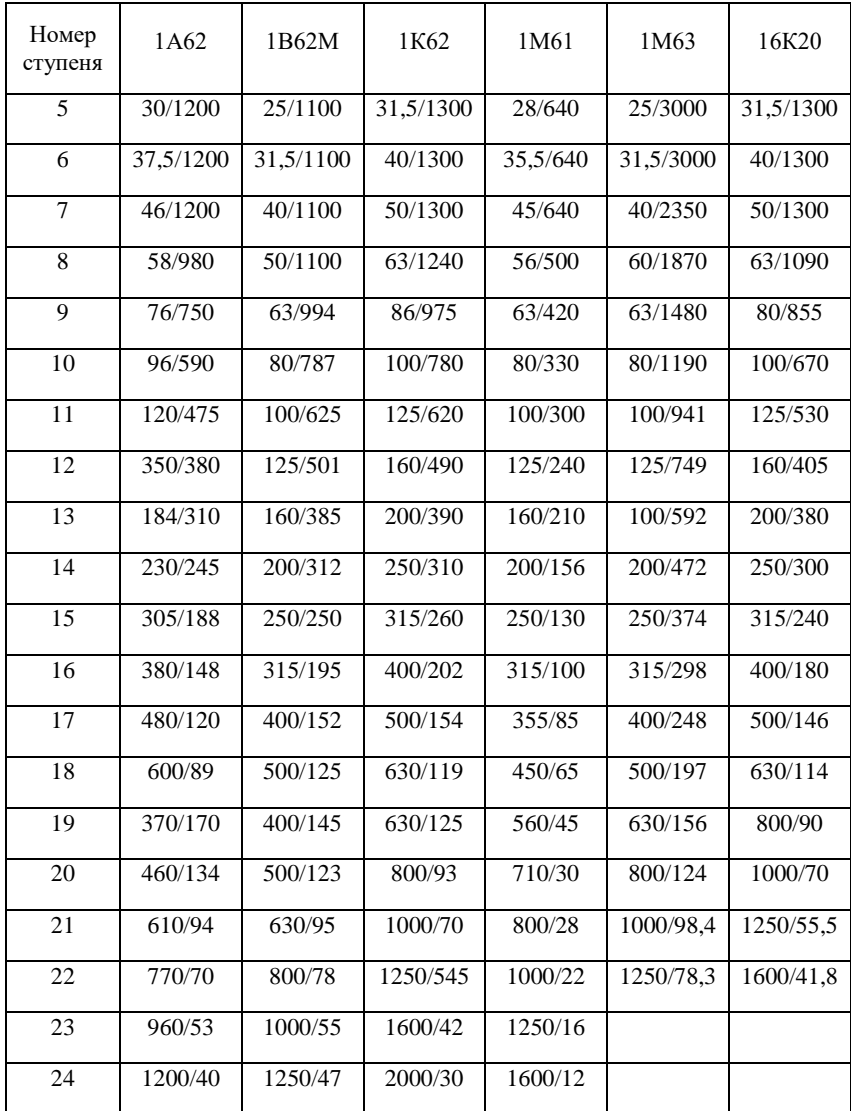

| Модель верстата                                                         | 1A62 | 1B62M | 1K62 | 1M61                     | 1M63 | 16K20 |
|-------------------------------------------------------------------------|------|-------|------|--------------------------|------|-------|
| Найбільший діаметр<br>оброблюваної дета-<br>Л1, ММ                      | 400  | 400   | 400  | 320                      | 630  | 400   |
| Потужність електро-<br>двигуна головного<br>руху, кВт                   | 7    | 7.5   | 6,3  | $\overline{\mathcal{A}}$ | 14   | 10    |
| КПД верстата, $\eta$                                                    | 0.75 | 0,786 | 0.75 | 0.75                     | 0.75 | 0.75  |
| Найбільше зусилля,<br>що допускає механізм<br>поздовжньої подачі,<br>кH | 3,6  | 7.5   | 3,6  | 3,4                      | 20   | 6     |

Таблиця Б.5 − Паспортні дані на токарні верстати. Силові характеристики

Таблиця Б.6 − Паспортні дані на токарні верстати. Значення поздовжніх подач

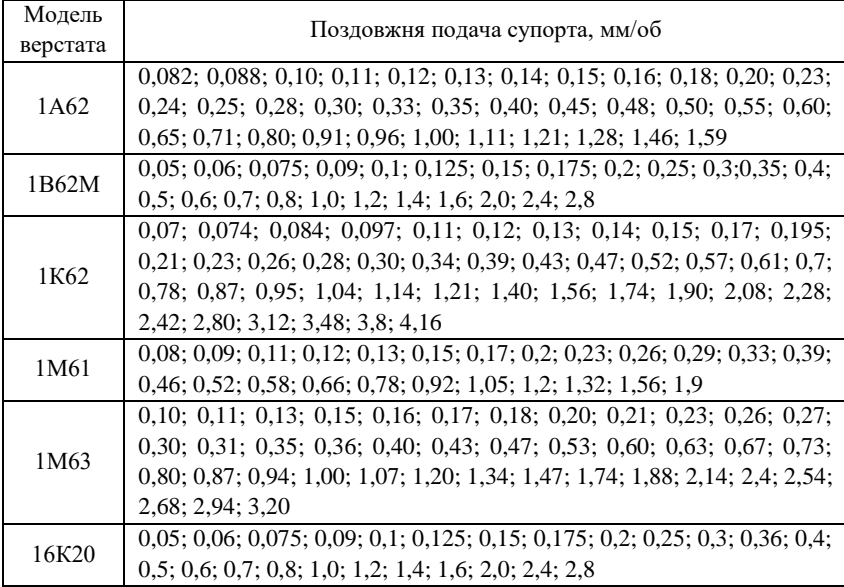

### **ДОДАТОК В Приклад розрахунку найвигіднішого режиму різання**

Варіант завдання обирається студентом за номером залікової книжки (табл. Б.1). Вихідні дані студент обирає за табл. Б.2., Б.3.

Завдання: виконати розрахунок найвигіднішого режиму різання аналітичними, табличним методами та на ЕОМ; побудувати номограми.

Оброблювана деталь:

- $\cdot$  вал зі сталі 45 ( $\sigma_{\rm q}$  = 560–570 МПа), сталь нормалізована;
- розміри вала: *L*= 400 мм; *D*=80 мм;
- $R_z = 32$  мкм;
- обробка виконується в центрах, без охолодження;
- припуск на обробку  $-1,5$  мм. Різець:

 правий прохідний з пластинкою із твердого сплаву ТI5К6  $(BxH=16x25);$ 

- геометрія різця:
- форма передньої поверхні − плоска з фаскою;
- $\gamma = 15^{\circ}$ ;  $\gamma f = -5^{\circ}$ ; f = 0,3 мм;  $\alpha = 12^{\circ}$ ;  $\lambda = -2^{\circ}$ ; r = 1;  $\varphi = 60^{\circ}$ ;
- товщина твердосплавної пластинки 4 мм. Верстат:

 токарно-гвинторізний 1К62. Паспортні дані верстата 1К62 (табл.  $E.4 - E.6$ ):

- висота центрів 200 мм ; відстань між центрами 1400 мм ;
- висота від опорної поверхні різця до лінії центрів 25 мм ;
- $\ldots$  потужність електродвигуна  $N_{\text{sep}} = 6.3 \text{ kBr}$ ; к.п.д.  $\eta_{\text{sep}} = 0.75$ ;

поздовжні й поперечні подачі: 0,07; 0,074; 0,084; 0,097; 0,11; 0,12; 0,13; 0,14; 0,15; 0,17; 0,195; 0,21; 0,23; 0,26; 0,28; 0,З0; 0,34; 0,39; 0,42; 0,47; 0,52; 0,57; 0,61; 0,7; 0,78; 0,87; 0,95; 1,04; 1,14; 1,21; 1,4; 1,56; 1,74; 1,9:2,08; 2,28; 2,42; 2,8; 3,12; 3,48; 4,16 м/хв ;

 найбільше зусилля, що допускається механізмом поздовжньої подачі – 3,6 кН, механізмом поперечної подачі – 5,5 кН;

 число обертів шпинделя у хвилину, найбільший припустимий крутний момент на шпинделі обираємо за табл. Б.4.

#### **В.1 Повний аналітичний розрахунок режимів різання**

#### *В.1.1 Глибина різання*

Через те що припуск невеликий, зрізуємо його за один прохід. Приймаємо *t* =1,5 мм .

#### *В.1.2 Подача*

*В.1.2.1. Подача, що допускається міцністю державки різця,*  $S_{mn}$ 

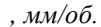

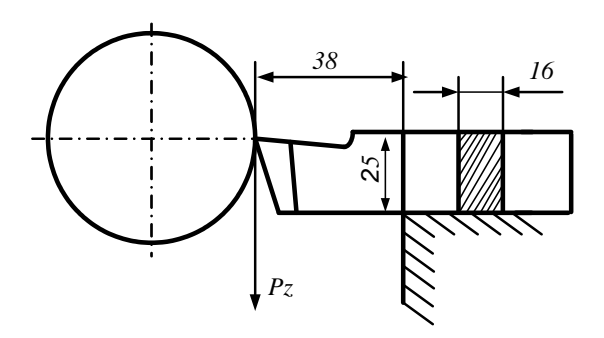

Рисунок В.1 − Схема кріплення різця в державці

З умови міцності державки різця, що згинається силою *Pz* (з моментом  $M_{_{\rm BHT}}\leq \sigma_{_{\rm BHT}}W\,,\,\,{\rm H\cdot MM}\,),$  визначаємо подачу:

$$
S_{\rm m,p} = \frac{v_{P_{\rm g}}}{\sqrt[3]{\frac{B \cdot H^2 \cdot \sigma_{\rm BHT}}{60 \cdot C_{P_{\rm g}} \cdot t^{x_{P_{\rm z}}}\cdot K_{P_{\rm g}} \cdot l}} \,,
$$

де — *В* = 16 мм; *Н* = 25 мм;  $\sigma_{\text{bhr}}$  =200 Мпа (для незагартованої державки); *t* = 1,5 мм; *l* = 1,5*Н* = 25 ∙ 1,5 = 37,5 ≈ 38 мм.

3 табл.А.3 обираємо значення коефіцієнта  $C_{P_z}$  і показників ступе-

нів  $x_{P_z}$  й  $y_{P_z}$ ,  $C_{P_z} = 214$ ;  $x_{P_z} = 1$ ;  $y_{P_z} = 0.75$ .

З табл. А.4 визначаємо поправкові коефіцієнти:

$$
K_{P_z} = K_{\rm Mp} \cdot K_{\varphi_P} \cdot K_{\gamma_P} \cdot K_{\nu_P} \cdot K_{h_P} \cdot K_{r_P},
$$
\n
$$
66
$$

де  $K_{_{M_p}} = 0.9$ ;  $K_{_{\varphi_p}} = 0.94$ ;  $K_{_{\gamma_p}} = 1$ ;

> $K_{v_P} = 0,83$  (припускаємо, що робота буде в зоні швидкостей приблизно 100 200 м/хв , через те, що глибина невелика й пластину виготовлено зі зносостійкого матеріалу Т15К6);

 $K_{h_p}$  =1 (через те, що відносно припустимого зношування нічого не сказано);

$$
K_{r_p}=0,93\,;
$$

 $K_{P_z} = 0.9 \cdot 0.94 \cdot 1 \cdot 0.83 \cdot 1 \cdot 0.93 = 0.65$ .

Таким чином:

Tаким чином:  
\n
$$
S_{\text{M,p}} = {}^{0,75} \sqrt{\frac{16 \cdot 25^2 \cdot 200}{60 \cdot 214 \cdot 1, 5^1 \cdot 0, 65 \cdot 38}} = \left(\frac{16 \cdot 625 \cdot 200}{60 \cdot 214 \cdot 1, 5 \cdot 0, 65 \cdot 0, 38}\right)^{\frac{1}{0,75}} =
$$
\n
$$
= 4, 2^{1,33} = 6, 8 \text{ MM/}05.
$$

*В.1.2.2. Подача, що допускається твердістю різця,* т.р *S , мм/об.*

З умови гранично припустимого прогину *p f* , що викликається силою  $P_z$ , визначаємо подачу  $S_{\text{r.p}}$ :

$$
S_{\text{r.p}} = \sqrt[p_{P_{\text{c}}}\frac{f_p \cdot E \cdot B \cdot H^3}{40 \cdot C_{P_{\text{c}}} \cdot t^{\frac{NP_{\text{c}}}{2}} K_{P_{\text{c}}} \cdot l^3}
$$

.

де  $f_p = 0,1$  мм для грубої обробки,  $f_p = 0,05$  мм для чистової обробки.

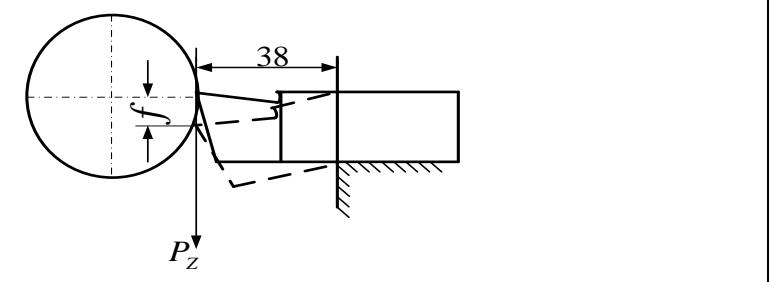

Рисунок В.2 − Вигин різця дією сили *Pz*

Приймаємо  $f = 0.07$  мм,  $E = 20 \cdot 10^4$  МПа (для сталі);  $B = 16$  mm;  $H = 25$  mm;  $C_{P_z} = 214$ ;  $K_{P_z} = 0.65$ .

Таким чином:

$$
S_{\text{r.p}} = \sqrt[0.75]{\frac{0,07 \cdot 200000 \cdot 16 \cdot 25^3}{40 \cdot 214 \cdot 1,5^1 \cdot 0,65 \cdot 38^3}} = 7,6^{1,33} = 14,8 \text{ mm/o}6.
$$

*В.1.2.3. Подача, що допускається міцністю твердосплавної пластинки, S<sub>т.п</sub>, мм/об.* 

Пластинка витримує максимальне навантаження *Pz* , Н, що може бути визначено по такій емпіричній формулі:

$$
P_z = 340 \cdot t^{0.77} \cdot C^{1.35} \left( \frac{\sin 60^\circ}{\sin \varphi} \right)^{0.8};
$$
  

$$
C_{P_z} \cdot t^{x_{P_z}} \cdot S^{y_{P_z}} \cdot K_{P_z} = 340 \cdot t^{0.77} \cdot C^{1.35} \left( \frac{\sin 60^\circ}{\sin \varphi} \right)^{0.8}.
$$

або

Із цих умов визначаємо подачу:

$$
S_{\text{t.n}} = \sqrt[{\mathcal{V}_{P_{\xi}}}\sqrt[3]{34 \cdot C^{1,35} \left(\frac{\sin 60^{\circ}}{\sin \varphi}\right)^{0,8} / C_{P_{\xi}} t^{\mathcal{X}_{P_{\xi}}-0.77} \cdot K_{P_{\xi}}},
$$

де *C* – товщина пластинки, приймаємо *C* = 4 мм;  $\varphi = 60^{\circ}$ ; *t* = 1,5 мм;  $C_{P_z}$  =214;  $K_{P_z}$  =0,65;  $x_{P_z}$  =1;  $y_{P_z}$  =0,75.

Таким чином:

$$
S_{\text{r.n}} = 0.75 \sqrt{\frac{34 \cdot 4^{1,35} \cdot 1}{214 \cdot 1,5^{0,23} \cdot 0,65}} = 1,42^{1,33} = 1,61 \text{ mm/o6}.
$$

*В.1.2.4. Подача, що допускається міцністю механізму подач*  верстата, S<sub>м.п</sub>, мм/об.

Механізм подач повинен переборювати силу *Q* , що складається із осьової сили  $P_x$  та сили тертя супорта об напрямні:

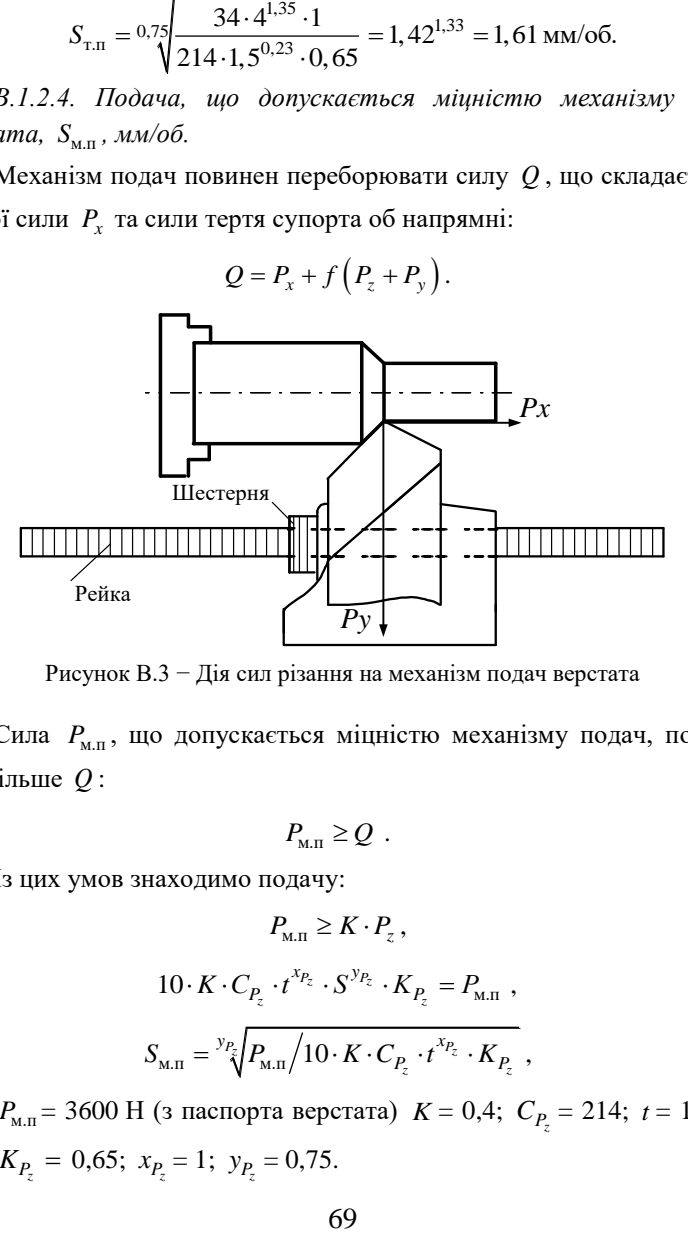

Рисунок В.3 − Дія сил різання на механізм подач верстата

Сила  $P_{\text{M,n}}$ , що допускається міцністю механізму подач, повинна бути більше *Q* :

$$
P_{M,\Pi} \geq Q \; .
$$

Із цих умов знаходимо подачу:

$$
P_{\text{m.n}} \geq K \cdot P_z,
$$
  
\n
$$
10 \cdot K \cdot C_{P_z} \cdot t^{x_{P_z}} \cdot S^{y_{P_z}} \cdot K_{P_z} = P_{\text{m.n}}
$$
,  
\n
$$
S_{\text{m.n}} = {}^{y_{P_z}} \left\{ P_{\text{m.n}} / 10 \cdot K \cdot C_{P_z} \cdot t^{x_{P_z}} \cdot K_{P_z} \right\},
$$

де 
$$
P_{\text{M.n}} = 3600 \text{ H (3 паспорта верстата)}
$$
  $K = 0,4$ ;  $C_{P_z} = 214$ ;  $t = 1,5 \text{ MM}$ ;  
\n $K_{P_z} = 0,65$ ;  $x_{P_z} = 1$ ;  $y_{P_z} = 0,75$ .

Таким чином:

$$
S_{\text{m.n}} = \sqrt[0.75]{3600/10 \cdot 0, 4 \cdot 214 \cdot 1, 5^1 \cdot 0, 65} \text{ mm/o}6.
$$

*В.1.2.5. Подача, що допускається стабільністю (жорсткістю) деталі,* с.д *S , мм/об.*

Під дією сил різання заготовка згинається, в результаті чого знижується точність форми. При закріпленні у центрах деталь виходить бочкообразною.

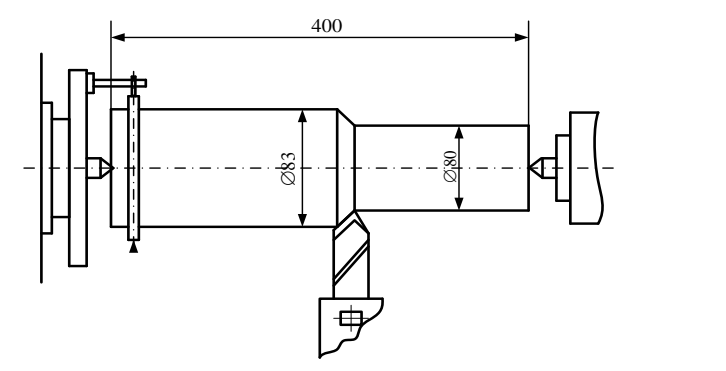

Рисунок В.4 – Схема розміщення деталі в центрах

Залежно від величини прогину, що викликається силою  $R_1$   $\left(R_1 = \sqrt{P_z^2 + P_y^2}\right)$ , знаходимо подачу:

$$
S_{\mathrm{c},\mathrm{u}} = y_{P_{z}} \sqrt{\frac{f_{\mathrm{u}} \cdot \mu \cdot E \cdot I}{11 \cdot C_{P_{z}} \cdot t^{\chi_{P_{z}}}\cdot K_{P_{z}} \cdot L^{3}}},
$$

де  $L$  — довжина деталі,  $L = 400$  мм;  $E = 20 \cdot 10^4\,$  МПа (для сталі);  $I = 0,05D^4 = 0,05.80^4 = 2050000$  mm<sup>4</sup>;  $\mu$  = 100 (для деталі, що встановлена в центрах);  $f_{\pi} = 0, 1$  мм;  $C_{P_z} = 214$ ;  $K_{P_z} = 0, 65$ ;  $x_{P_z} = 1$ ;  $y_{P_z} = 0, 75$ . Таким чином:

$$
S_{c,\pi} = {}^{0.75} \sqrt{\frac{0,1 \cdot 100 \cdot 200000 \cdot 2050000}{11 \cdot 214 \cdot 1,5 \cdot 0,65 \cdot 64000000}} = 28^{1,33} = 82 \text{ mm/o}6.
$$

*В.1.2.6. Подача, що допускається шорсткістю обробленої поверхні*,  $S_{\text{min}}$ , *мм/об.* 

Обираємо подачу залежно від необхідної шорсткості поверхні в табл.А.2. Для необхідної шорсткості поверхні  $Rz = 32$  мкм:  $S_{\text{ra\text{on}}}$  $= 0.7$  мм/об.

З огляду на поправкові коефіцієнти на оброблюваний матеріал –

 $K_{_{\rm M_S}}$  = 0,75 і на радіус при вершині 0,7  $r_S$ <sup>-</sup> $\sqrt{1,5}$  $K_{r_S} = \left(\frac{r}{1.5}\right)^{0.5}$  $\left(\frac{1}{1,5}\right)^{0,7} = 0,75$  $=\left(\frac{1}{1,5}\right)^{0,7}$  = 0,75 :

$$
S_{\text{m.n}} = S_{\text{rad-n}} \cdot K_{\text{m}} \cdot K_{r_{\text{S}}} \cdot K_{r_{\text{S}}}.
$$

Таким чином:

 $S_{\text{m.n}} = 0.7 \cdot 0.75 \cdot 0.75 = 0.394 \text{ mm/s}$ 

*В.1.2.7. Подача, що допускається потужністю (або крутним мо*ментом) верстата, S<sub>м.в</sub> , мм/об.

Потужність, затрачувана на різання  $N_{\text{pis}} = P_z \cdot \nu / 60$ , кВт, ( $P_z$  – в Н, *v* − в м/хв), повинна дорівнювати або бути меншою потужності на шпинделі верстата:

$$
\label{eq:10} \begin{aligned} N_{\text{pis}} &\leq N_{\text{sep}} \cdot \eta_{\text{sep}} \,, \\ P_z \cdot D / 2 &\leq M_{\text{kp}} \ . \end{aligned}
$$

або

Із цих умов визначаємо максимально можливу подачу на кожному ступені чисел обертів верстата:

$$
S_{\text{M.B}} = v_{P_z} \sqrt{\frac{2 \cdot M_{\text{kp}}}{10 \cdot C_{P_z} \cdot t^{x_{P_z}} \cdot K_{P_z} \cdot D}} \quad ,
$$

де *M*кр − за паспортом верстата для кожного ступеня чисел обертів, Н·мм;

$$
C_{P_z} = 214; t = 1.5
$$
 mm;  $K_{P_z} = 0.65; x_{P_z} = 1; y_{P_z} = 0.75.$ 

$$
S_{M,B_{1+7}} = \left(\frac{2.1300000}{10.214.1,5.0,65.80}\right)^{\frac{1}{0.75}} = \left(\frac{2.1300000}{167000}\right)^{1.33} = 15,6^{1.33} = 39 \text{ mm/06};
$$
  
\n
$$
S_{M,B_8} = \left(\frac{2.1240000}{167000}\right)^{1.33} = 14,9^{1.33} = 36,4 \text{ mm/06};
$$
  
\n
$$
S_{M,C_9} = \left(\frac{2.975000}{167000}\right)^{1.33} = 11,7^{1.33} = 26,3 \text{ mm/06};
$$
  
\n
$$
S_{M,C_{10}} = \left(\frac{2.780000}{167000}\right)^{1.33} = 9,35^{1.33} = 19,5 \text{ mm/06};
$$
  
\n
$$
S_{M,C_{11}} = \left(\frac{2.620000}{167000}\right)^{1.33} = 7,4^{1.33} = 14,4 \text{ mm/06};
$$
  
\n
$$
S_{M,C_{12}} = \left(\frac{980000}{167000}\right)^{1.33} = 5,86^{1.33} = 10,5 \text{ mm/06};
$$
  
\n
$$
S_{M,C_{13}} = \left(\frac{780000}{167000}\right)^{1.33} = 4,7^{1.33} = 7,81 \text{ mm/06};
$$
  
\n
$$
S_{M,C_{14}} = \left(\frac{620000}{167000}\right)^{1.33} = 3,74^{1.33} = 5,71 \text{ mm/06};
$$
  
\n
$$
S_{M,C_{15}} = \left(\frac{520000}{167000}\right)^{1.33} = 3,12^{1.33} = 4,54 \text{ mm/06};
$$
  
\n
$$
S_{M,C_{16}} = \left(\frac{404000}{167000}\right)^{1.33} = 2
$$
$$
S_{\text{M.C}_{20}} = \left(\frac{186000}{167000}\right)^{1.33} = 1,12^{1.33} = 1,17 \text{ MM/06};
$$
  
\n
$$
S_{\text{M.C}_{21}} = \left(\frac{140000}{167000}\right)^{1.33} = 0,84^{1.33} = 0,79 \text{ MM/06};
$$
  
\n
$$
S_{\text{M.C}_{22}} = \left(\frac{110000}{167000}\right)^{1.33} = 0,66^{1.33} = 0,56 \text{ MM/06};
$$
  
\n
$$
S_{\text{M.C}_{23}} = \left(\frac{84000}{167000}\right)^{1.33} = 0,505^{1.33} = 0,44 \text{ MM/06};
$$
  
\n
$$
S_{\text{M.C}_{24}} = \left(\frac{60000}{167000}\right)^{1.33} = 0,36^{1.33} = 0,25 \text{ MM/06}.
$$

*В.1.2.8. Подача, що допускається стійкістю різця,* с.р *S , мм/об.*

Значення коефіцієнта  $C_v$  показників ступеня  $x_v$  й  $y_v$ , а також величину найвигіднішої стійкості  $T$ обираємо з табл.А.5:  $C_v = 227$ ;  $x_y = 0.15$ ;  $y_y = 0.35$ ;  $T = 60$  хв,  $m = 0.2$ . Ці значення прийняті тому, що (відповідно до попередніх розрахунків) подача для нашого випадку повинна бути в межах 0,3 - 0,75 мм/об.

Поправкові коефіцієнти (табл. А.6):

\n
$$
K_{\nu} = K_{\text{M}_{\nu}} \cdot K_{\text{CM}_{\nu}} \cdot K_{\text{K}_{\nu}} \cdot K_{\text{M}_{\text{H}_{\nu}}} \cdot K_{\varphi_{\nu}} \cdot K_{\varphi_{\nu}} \cdot K_{r_{\nu}} \cdot K_{f_{\nu}},
$$
\nце

\n
$$
K_{\text{M}_{\nu}} = \frac{750}{\sigma_{\text{q}}} = \frac{750}{565} = 1,33 \quad \text{(для} \quad \sigma_{\text{q}} = 560 - 570 \text{ M} \text{Ha}); \quad K_{\text{CM}_{\nu}} = 0,95 ;
$$
\n
$$
K_{\text{K}_{\nu}} = 1; \quad K_{\text{MI}_{\nu}} = 1,54; \quad K_{\varphi_{\nu}} = 0,92; \quad K_{\text{L}_{\nu}} = 0,86; \quad K_{\varphi_{\nu}} = 1; \quad K_{f_{\nu}} = 1.
$$
\n
$$
K_{\nu} = 1,33 \cdot 0,95 \cdot 1 \cdot 1,54 \cdot 0,92 \cdot 0,86 \cdot 1 \cdot 1 = 1,54.
$$

$$
S_{\rm c,p} = \sqrt[y]{\frac{1000 \cdot C_{\rm v} \cdot K_{\rm v}}{T^m \cdot t^{x_{\rm v}} \cdot \pi \cdot D \cdot n}}.
$$

Таким чином:

де

$$
S_{c,p} = 0.35 \left[ \frac{1000 \cdot 227 \cdot 1,54}{60^{0.2}1,5^{0.15} \cdot 3,14 \cdot 80 \cdot n} \right] = \left( \frac{1540 \cdot 227}{2,26 \cdot 1,06 \cdot 3,14 \cdot 80} \cdot \frac{1}{n} \right)^{2,86} = \left( \frac{580}{n} \right)^{2,86}.
$$

Розраховуємо подачі для кожного ступеня чисел обертів:

$$
S_{c,p} = 0.35 \frac{1000 \cdot 227 \cdot 1,54}{\sqrt{60^{0.2}} 1,5^{0.15} \cdot 3,14 \cdot 80 \cdot n} = \left(\frac{1540 \cdot 227}{2,26 \cdot 1,06 \cdot 3,14 \cdot 80} \cdot n\right)^{2.86}
$$
  
\nPozpaxonyewo no,03494 n, 480 n  
\nPozpaxonyewo no,03404 n, 480 n  
\n
$$
S_{c,p_1} = \left(\frac{580}{12,5}\right)^{2,86} = 46,5^{2,86} = 57600 \text{ MM/}66;
$$
  
\n
$$
S_{c,p_2} = \left(\frac{580}{16}\right)^{2,86} = 36,3^{2,86} = 27800 \text{ MM/}66;
$$
  
\n
$$
S_{c,p_3} = \left(\frac{580}{20}\right)^{2,86} = 29^{2,86} = 15200 \text{ MM/}66;
$$
  
\n
$$
S_{c,p_4} = \left(\frac{580}{25}\right)^{2,86} = 23,2^{2,86} = 8150 \text{ MM/}66;
$$
  
\n
$$
S_{c,p_5} = \left(\frac{580}{31,5}\right)^{2,86} = 18,5^{2,86} = 4120 \text{ MM/}66;
$$
  
\n
$$
S_{c,p_6} = \left(\frac{580}{40}\right)^{2,86} = 11,6^{2,86} = 1050 \text{ MM/}66;
$$
  
\n
$$
S_{c,p_7} = \left(\frac{580}{63}\right)^{2,86} = 9,2^{2,86} = 572 \text{ MM/}66;
$$
  
\n
$$
S_{c,p_9} = \left(\frac{580}{80}\right)^{2,86} = 7,25^{2,86} = 288 \text{ MM/}66;
$$
  
\n
$$
S_{c,p_{10}} = \left(\frac{580}{100}\right)^{2,86} = 5,8^{2,86} = 15,3 \text
$$

$$
S_{c,p_{13}} = \left(\frac{580}{200}\right)^{2,86} = 2,9^{2,86} = 20,36 \text{ MM/06};
$$
  
\n
$$
S_{c,p_{14}} = \left(\frac{580}{250}\right)^{2,86} = 2,32^{2,86} = 10,2 \text{ MM/06};
$$
  
\n
$$
S_{c,p_{15}} = \left(\frac{580}{315}\right)^{2,86} = 1,84^{2,86} = 5,75 \text{ MM/06};
$$
  
\n
$$
S_{c,p_{16}} = \left(\frac{580}{400}\right)^{2,86} = 1,45^{2,86} = 2,05 \text{ MM/06};
$$

|                                   |                                 | Крутний                                                                | Подача, яку допускає                                             |                                                       |                                                          |                                                                  |                                                                   |
|-----------------------------------|---------------------------------|------------------------------------------------------------------------|------------------------------------------------------------------|-------------------------------------------------------|----------------------------------------------------------|------------------------------------------------------------------|-------------------------------------------------------------------|
| $N_2$<br>cry-<br>пе-<br><b>HA</b> | Число<br>обертів<br>n,<br>об/хв | момент на<br>шпинделі<br>верстата,<br>$M_{\text{kp}}$<br>$\kappa H$ мм | міцність<br>дер-<br>жавки<br>різця<br>$S_{\text{M.p}},$<br>мм/об | твер-<br>дість<br>різця<br>$S_{\text{t.p.}}$<br>мм/об | міцність<br>пласти-<br>нки $S$ <sub>т.п</sub> ,<br>мм/об | стабіль-<br>ність<br>(твер-<br>дість)<br>деталі<br>$S_{c.a}$ , M | міцність<br>меха-<br>нізму<br>подач<br>$S_{\text{M.H.}}$<br>мм/об |
| $\mathbf{1}$                      | 12,5                            | 1300                                                                   |                                                                  |                                                       |                                                          |                                                                  |                                                                   |
| $\overline{c}$                    | $\overline{16}$                 | 1300                                                                   |                                                                  |                                                       |                                                          |                                                                  |                                                                   |
| 3                                 | 20                              | 1300                                                                   |                                                                  |                                                       |                                                          |                                                                  |                                                                   |
| $\overline{4}$                    | 25                              | 1300                                                                   |                                                                  |                                                       |                                                          |                                                                  |                                                                   |
| 5                                 | 31,5                            | 1300                                                                   |                                                                  |                                                       |                                                          |                                                                  |                                                                   |
| 6                                 | 40                              | 1300                                                                   |                                                                  |                                                       |                                                          |                                                                  |                                                                   |
| $\overline{7}$                    | 50                              | 1300                                                                   |                                                                  |                                                       |                                                          |                                                                  |                                                                   |
| 8                                 | 63                              | 1240                                                                   |                                                                  |                                                       |                                                          |                                                                  |                                                                   |
| 9                                 | 80                              | 975                                                                    |                                                                  |                                                       |                                                          |                                                                  |                                                                   |
| 10                                | 100                             | 780                                                                    |                                                                  |                                                       |                                                          |                                                                  |                                                                   |
| $\overline{11}$                   | 125                             | 620                                                                    |                                                                  |                                                       |                                                          |                                                                  |                                                                   |
| 12                                | 160                             | 490                                                                    |                                                                  |                                                       |                                                          |                                                                  |                                                                   |
| 13                                | 200                             | 390                                                                    |                                                                  |                                                       |                                                          |                                                                  |                                                                   |
| 14                                | 250                             | 310                                                                    |                                                                  |                                                       |                                                          |                                                                  |                                                                   |
| $\overline{15}$                   | $\overline{315}$                | 260                                                                    |                                                                  |                                                       |                                                          |                                                                  |                                                                   |
| $\overline{16}$                   | 400                             | 202                                                                    |                                                                  |                                                       |                                                          |                                                                  |                                                                   |
| 17                                | 500                             | 154                                                                    |                                                                  |                                                       |                                                          |                                                                  |                                                                   |
| 18                                | 630                             | 120                                                                    |                                                                  |                                                       |                                                          |                                                                  |                                                                   |
| 19                                | 630                             | 120                                                                    |                                                                  |                                                       |                                                          |                                                                  |                                                                   |
| 20                                | 800                             | 93                                                                     | 6,8                                                              | 14,8                                                  | 1,61                                                     | 7,0                                                              | 82                                                                |
| 21                                | 1000                            | 70                                                                     |                                                                  |                                                       |                                                          |                                                                  |                                                                   |
| 22                                | 1250                            | $\overline{55}$                                                        |                                                                  |                                                       |                                                          |                                                                  |                                                                   |
| 23                                | 1600                            | 42                                                                     |                                                                  |                                                       |                                                          |                                                                  |                                                                   |
| 24                                | 2000                            | 30                                                                     |                                                                  |                                                       |                                                          |                                                                  |                                                                   |

Таблиця В.1 – Максимально припустимі подачі. Призначення

# найвигіднішого режиму різання

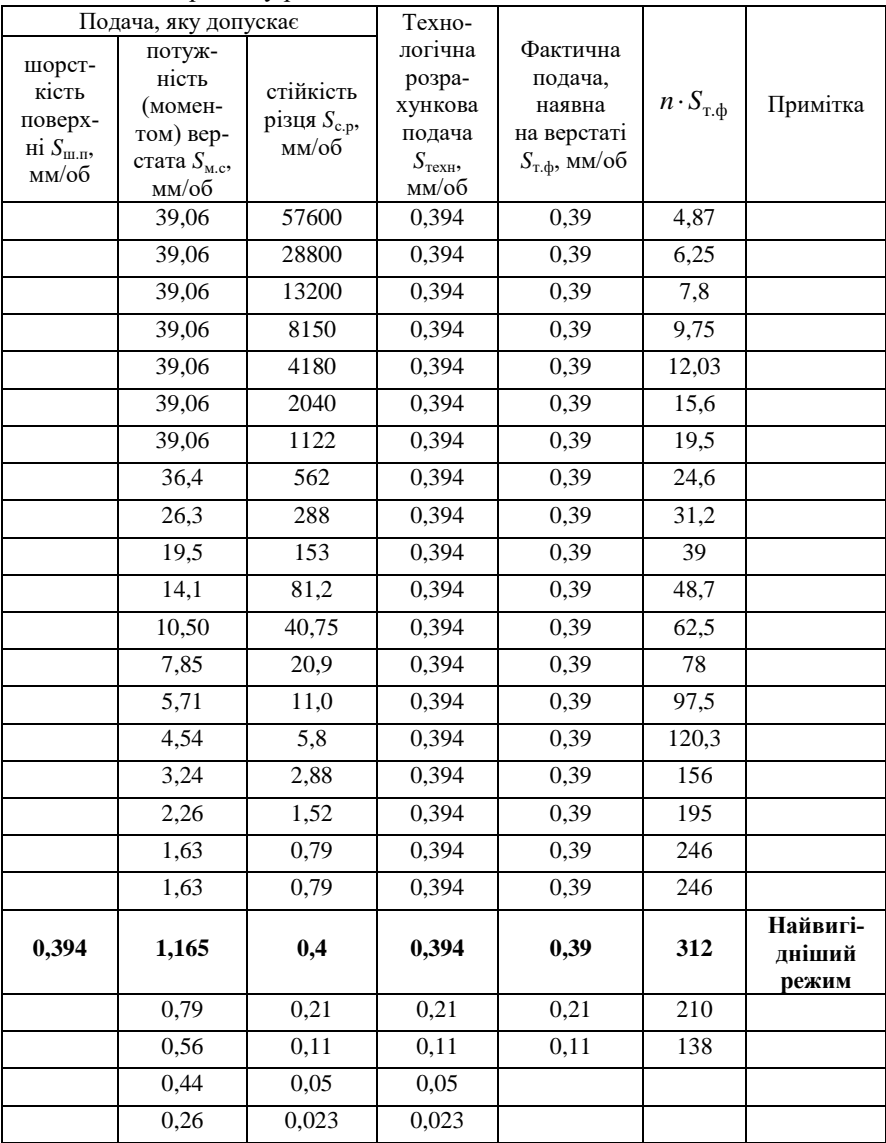

$$
S_{c,p_{17}} = \left(\frac{580}{500}\right)^{2,86} = 1,16^{2,86} = 1,58 \text{ MM/06};
$$
  
\n
$$
S_{c,p_{18-19}} = \left(\frac{580}{630}\right)^{2,86} = 0,92^{2,86} = 0,79 \text{ MM/06};
$$
  
\n
$$
S_{c,p_{20}} = \left(\frac{580}{800}\right)^{2,86} = 0,725^{2,86} = 0,4 \text{ MM/06};
$$
  
\n
$$
S_{c,p_{21}} = \left(\frac{580}{1000}\right)^{2,86} = 0,58^{2,86} = 0,21 \text{ MM/06};
$$
  
\n
$$
S_{c,p_{22}} = \left(\frac{580}{1250}\right)^{2,86} = 0,465^{2,86} = 0,11 \text{ MM/06};
$$
  
\n
$$
S_{c,p_{23}} = \left(\frac{580}{1600}\right)^{2,86} = 0,362^{2,86} = 0,055 \text{ MM/06};
$$
  
\n
$$
S_{c,p_{24}} = \left(\frac{580}{2000}\right)^{2,86} = 0,29^{2,86} = 0,029 \text{ MM/06}.
$$

Результати розрахунків зводимо до табл. В.1.

Як технологічну подачу (тобто максимально припустиму з умов обробки) на кожному ступені чисел обертів обираємо найменшу з розрахункових і коректуємо її за паспортом верстата. Аналіз таблиці показує, що найвигіднішим ступенем є 20-й ( $n = 800$  об/хв). На цьому ступені виходить найбільша продуктивність.

За числом обертів розраховуємо швидкість різання:

$$
v = \frac{\pi D n}{1000} = \frac{3,14 \cdot 80 \cdot 800}{1000} = 201
$$
 m/xB.

Найвигідніший режим різання:

$$
t = 1,5 \text{ mm};
$$
  
\n
$$
S = 0,39 \text{ mm/o}6 ;
$$
  
\n
$$
n = 800 \text{ o}6/\text{xB};
$$
  
\n
$$
v = 201 \text{ m/KB}.
$$

#### *В.2 Табличний розрахунок режимів різання*

#### *В.2.1. Глибина різання*

Глибину різання вибираємо так само, як при розрахунку повним метолом.

Приймаємо *t* = 1,5 мм.

*В.2.2. Подача*

Подачу вибираємо залежно від заданої шорсткості поверхні (табл. А.8). Для шорсткості обробки  $Rz = 32$  мкм рекомендується подача 0,6 – 0,7 мм/об . Приймаємо *S* = 0,7 мм/об .

Враховуючи поправкові коефіцієнти на оброблюваний матеріал (К<sub>мс</sub>=0,75) і на радіус при вершині  $K_{rs} = (r/1.5)^{0.7} = (1/1.5)^{0.7} = 0.75$ , отримуємо:  $S = 0, 7 \cdot 0, 75 \cdot 0, 75 = 0,394$  мм/об.

Коректуючи за паспортними даними верстата, приймаємо: *S*  $= 0.39$  мм/об.

#### *В.2.3. Швидкість різання*

Швидкість різання обираємо за табл. А.8 залежно від глибини подачі, від міцності оброблюваного матеріалу.

Прийнятих нами значень глибини й подачі в карті немає, тому користуємося найближчими наявними, тобто вибираємо швидкість різання для *t* = 1,4 мм i S =0,38 мм/об.

У графі «Зовнішнє поздовжнє точіння, без коринки, для сталі з границею міцності  $\sigma_{\rm q} = 560 - 620$  МПа, для різця з кутом у плані  $\varphi$  = 60° знаходимо значення швидкості різання:  $v = 268$  м/хв.

Величину обраної за таблицею швидкості різання уточнюємо, користуючись поправковими коефіцієнтами.

При цьому необхідно враховувати, що деякі поправкові коефіцієнти будуть відрізнятися від тих, які були обрані при розрахунку повним методом, тому що вихідні дані таблиці й розрахункова формула можуть

не збігатися. У цьому випадку це стосується коефіцієнтів  $\ K_{_{\rm M}}\, ,\ K_{_{\varphi}}\, ,\ K_{_{\rm MII}}\, ,$ які дорівнюють одиниці, тому що заданий оброблюваний матеріал, кут у плані різця й матеріал твердосплавної пластини точно відповідають наведеним у карті.

Інші поправкові коефіцієнти беремо такими ж, як при розрахунку повним методом:  $K_{\text{M}} = 1$ ;  $K_{\text{cm}} = 0.95$ ;  $K_{\text{k}} = 1$ ;  $K_{\text{M}} = 1$ ;  $K_{\varphi} = 1$ ;  $K_{\varphi_1} = 1$ ;  $K_r = 0.86$ ;  $K_f = 1$ ;  $K_h = 1$ .

Крім того, необхідно ввести поправкові коефіцієнти на глибину різання й на подачу, тому що в таблиці не було точних їхніх значень.

,

$$
K_t = \left(\frac{t_{\text{radon}}}{t}\right)^{x_v} \text{ ta } K_S = \left(\frac{S_{\text{radon}}}{S}\right)^{y_v}
$$
  

$$
K_t = \frac{1,4^{0,15}}{1,5} = 0,93^{0,15} = 0,99 ;
$$

$$
K_S = \frac{0,38^{0,35}}{0,39} = 0,96^{0,35} = 0,99.
$$

Маючи ці дані, значаломо загальний поправковий коефіцієнт
$$
K_v
$$
:  

$$
K_v = K_{\rm M} \cdot K_{\rm cw} \cdot K_{\rm k} \cdot K_{\rm MT} \cdot K_{\varphi} \cdot K_{\varphi_1} \cdot K_r \cdot K_f \cdot K_h \cdot K_t \cdot K_S
$$
,

 $K_v = K_M \cdot K_{cm} \cdot K_K \cdot K_{mm} \cdot K_{\varphi} \cdot K_{\varphi_1} \cdot K_r$ <br>  $K_v = 1 \cdot 0.95 \cdot 1 \cdot 1 \cdot 1 \cdot 1 \cdot 0.86 \cdot 1 \cdot 1 \cdot 0.99 \cdot 0.99 = 0.8$ .

Визначаємо швидкість різання:

$$
\nu = \nu_{\rm ra6\pi} \cdot K_{\nu} \,,
$$

 $v = 268 \cdot 0, 8 = 214, 4$  м/хв.

За швидкістю різання розраховуємо число обертів:

$$
n=\frac{1000\cdot v}{\pi D},
$$

 $n = \frac{1000 \cdot 214, 4}{\pi \cdot 80} = 855$  $=\frac{1000 \cdot 214.4}{\pi \cdot 80}$  = 855 oб/xB.

Коректуючи за верстатом, отримаємо *n* = 800 об/хв.

Перераховуємо значення швидкості різання:

$$
v = {\pi \cdot D \cdot n \over 1000} = {\pi \cdot 80 \cdot 800 \over 1000} = 201
$$
 M/xB.

#### *В.2.4. Потужність і сила різання*

Обраний режим різання ( *t* = 1,5 мм, *S* = 0,39 мм/об, *n* = 800 об/хв, *v* = 201 м/хв) перевіряємо за потужністю верстата.

Для цього скористаємося табл. А.11. Тому що в таблиці немає точних значень, прийнятих нами *t* і *S*, скористаємося найближчими більшими.

 $\frac{80 \cdot 800}{1000} = 201$  M/XB.<br> *Nyxchicmb i cuna pisani*<br>
pexim pisaning (*t* =<br>
(/xB) перевіряємо за по<br>
скористаємося табл.<br>
рийнятих нами *t* i S,<br>
мм, S = 0,47 мм/об<br>
кВт, що менше пс<br>
6,3·0,75 = 4,725 кВт<br>
но переві При *t* = 2 мм, S = 0,47 мм/об, v = 200 м/хв потужність різання становить 3,4 кВт, що менше потужності верстата на шпинделі  $N_{\text{min}} = N_{\text{cr}} \cdot \eta_{\text{cr}} = 6,3 \cdot 0,75 = 4,725 \text{ kBr}.$ 

Більш точно перевірку можна зробити, розрахувавши потужність різання за формулою:

$$
N_{\text{pis}} = \frac{P_z \cdot v}{60 \cdot 1020} ,
$$

 $N_{\text{pis}} = \frac{1}{60.1020}$ ,<br>  $\text{Re} \quad P_z = 10 \cdot C_{pz} \cdot t^{x_{p_z}} \cdot S^{y_{p_z}} \cdot K_P = 10.214 \cdot 1, 5 \cdot 0, 39^{0.75} \cdot 0, 65 = 1020 \text{ H},$ 

 $v = 201$  м/хв.

 $p_{\text{pis}} = \frac{1020 \cdot 201}{60,1020} = 3,36$  $N_{\text{pis}} = \frac{1020 \cdot 201}{60 \cdot 1020} = 3{,}36 \text{ kBr}, \text{ro6To } 3{,}36 < 4{,}725.$ 

Отже, потужність верстата достатня.

Остаточно приймаємо такий режим різання:

 $t = 1,5$  мм,

 $S = 0,39$  мм/об,

*n* = 800 об/хв,

 $v = 201$  м/хв.

### **В.3 Розрахунок найвигіднішого режиму різання на ЕОМ**

Запускаємо програму через ярлик «cut\_mode.lnk». Вводимо необхідні дані. Натискаємо «Расчет».

Текстове поле у правій частині екранної форми призначено для виводу довідки, результатів розрахунку і даних найвигіднішого режиму різання (рис. В.5).

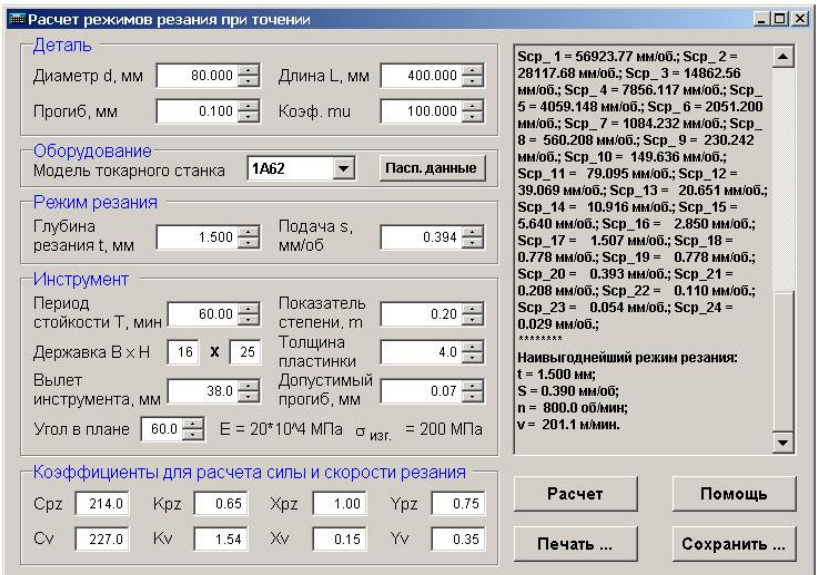

Рисунок В.5 – Вікно програми для розрахунку найвигіднішого режиму різання

Результат розрахунку можна скопіювати у буфер обміну для подальшого використання, або натиснувши «Сохранить...», зберегти у файл «Report.txt», розташований у «C:\C\_арр\cutting\data».

Натискаємо «Печать...» для друку результатів.

# Розрахунок найвигіднішого режиму різання

### Вихідні дані

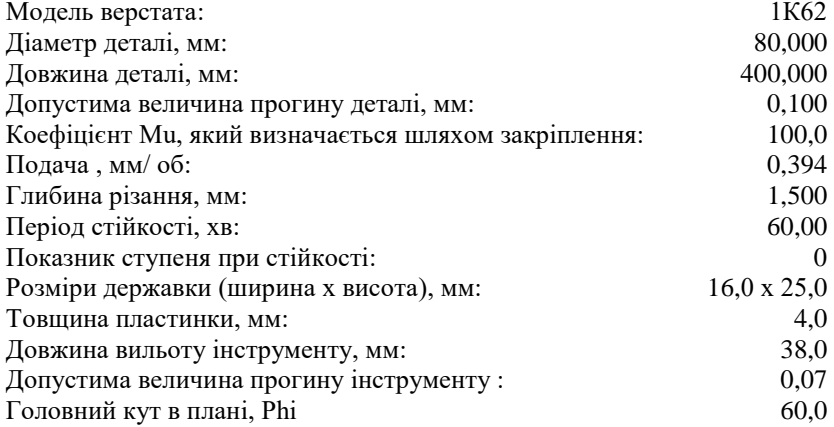

Коефіцієнти для розрахунку сили і швидкості різання

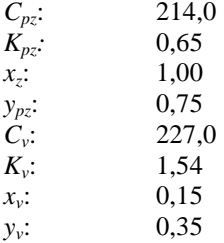

Результати розрахунків

Найвигідніший режим різання:

 $t = 1,500$  мм;

*S* = 0,390 мм/об;

*n* = 800,0 об/хв;

 $v = 201.1$  м/хв.

### **В.4 Побудова номограм**

### *В.4.1. Побудова першого квадранта номограми*

У першому квадранті (у логарифмічних координатах) будуємо номограму для залежності

$$
P_z = 10 \cdot C_{P_z} \cdot t^{x_{P_z}} \cdot S^{y_{P_z}} \cdot K_{P_z}.
$$

З таблиць довідників обираємо значення коефіцієнтів і показників ступенів (так само, як і при розрахунку по повному методі).

$$
C_{P_z}
$$
 =214;  $K_{P_z}$  = 0,65;  $x_{P_z}$  =1;  $y_{P_z}$  =0,75.

Задаючись різними значеннями глибини (при *S* =1 мм/об), будемо мати різні значення сили:

$$
P_z = 10 \cdot C_{P_z} \cdot t^{x_{P_z}} \cdot K_{P_z}, \ P_z = 1390 \cdot t \ .
$$

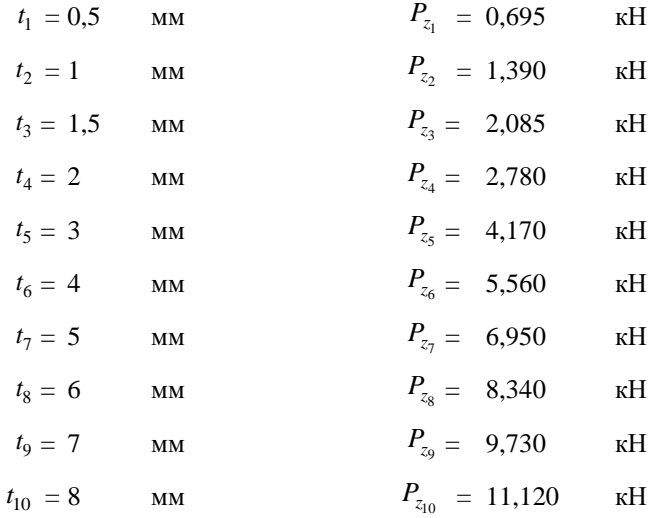

На осі ординат відкладаємо значення сили *Pz* , на осі абсцис – значення подачі *S* .

*Pz*max беремо з умов міцності верстата:

$$
P_{\rm zmax}=P_{\rm m,n}/0.4\,
$$

де *P*м.п – сила, що допускає міцністю механізму верстата ( $P_{M,\Pi}$  = 3600 H за паспортом верстата 1К62).

*Pz*min розраховуємо, уважаючи, що найменша глибина різання буде приблизно 0,5 мм, а найменша подача (за верстатом) – 0,07 мм/об:

$$
P_{z\,\text{min}} = 10 \cdot C_{P_z} \cdot t_{\text{min}}^{x_{P_z}} \cdot S_{\text{min}}^{y_{P_z}} \cdot K_{P_z} \,.
$$

Таким чином,

 $P_{z_{\text{max}}} = 3600/0,4 = 9000 \text{ H} = 9 \text{ hH},$ 

 $P_{\text{zmin}} = 10 \cdot 214 \cdot 0, 5 \cdot 0, 07^{0.75} \cdot 0, 65 = 95 \text{ H} = 0,095 \text{ m}.$ 

Приймаємо діапазон сил для першого квадранта – 0,1 10 кН*.* Діапазон подач беремо за верстатом – 0,07-4,16 мм/об.

На лінії ординат (при *S* = 1 мм/об) відкладаємо значення отриманих сил, і через відповідні крапки проводимо прямі лінії під кутом  $\alpha$  (tg $\alpha = y_{P_z}$ ).

#### *В.4.2. Побудова другого квадранта номограми*

У другому квадранті (у логарифмічних координатах) будуємо номограму для залежності:

$$
v=\frac{C_{v}}{T^{m}\cdot t^{x_{v}}\cdot S^{y_{v}}}\cdot K_{v}.
$$

Коефіцієнти й показники ступеня вибираємо за довідниками так само, як і при повному розрахунку:

 $C_v = 227$ ;  $x_v = 0.15$ ;  $y_v = 0.35$ ;  $K_v = 1.54$ ;  $T = 60$  xb;  $m=0.2$ .

Задаючись різними значеннями глибини (при *S* =0,5 мм/об), отримуємо різні значення швидкості:

$$
v = \frac{196,5}{t^{0,15}}
$$
.  
 $t_1 = 0,5$  MM  $v_1 = 218,2$  M/XB

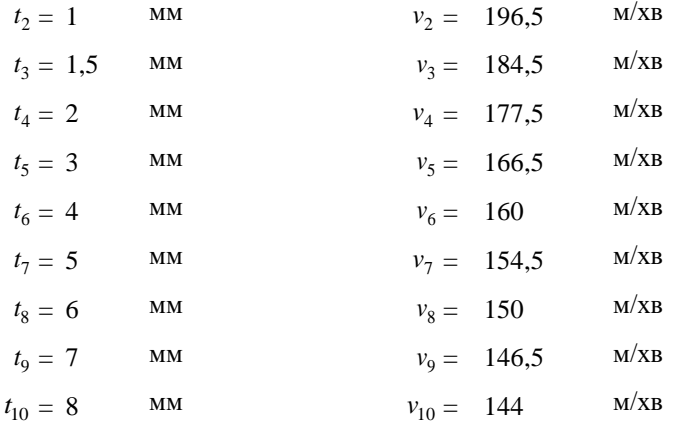

На лінії ординат (при *S* = 0,5 мм/об) відкладаємо значення отриманих швидкостей і через відповідні крапки проводимо прямі лінії, нахилені до осі абсцис під кутом  $\alpha$  (tg $\alpha = y_v = 0,35$ ).

Квадрант будуємо з діапазоном швидкостей (табл.А.8):  $v_{\rm min}$  $= 49$  м/хв,  $v_{\text{max}} = 417$  м/хв.

### *В.4.3. Побудова третього квадранта номограми*

У третьому квадранті будуємо номограму для залежності  $v = \frac{h^2}{1000}$  $v = \frac{\pi D n}{1000}$ м/хв.

Підставляючи у формулу різні значення чисел обертів (при *D* =100 мм), одержуємо відповідні значення швидкостей:

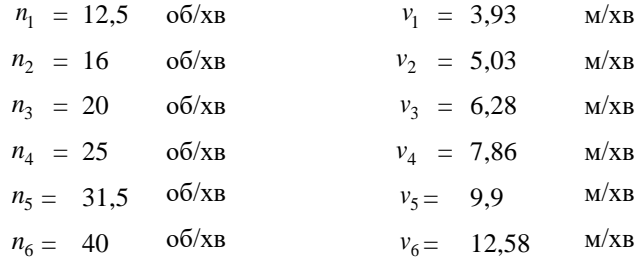

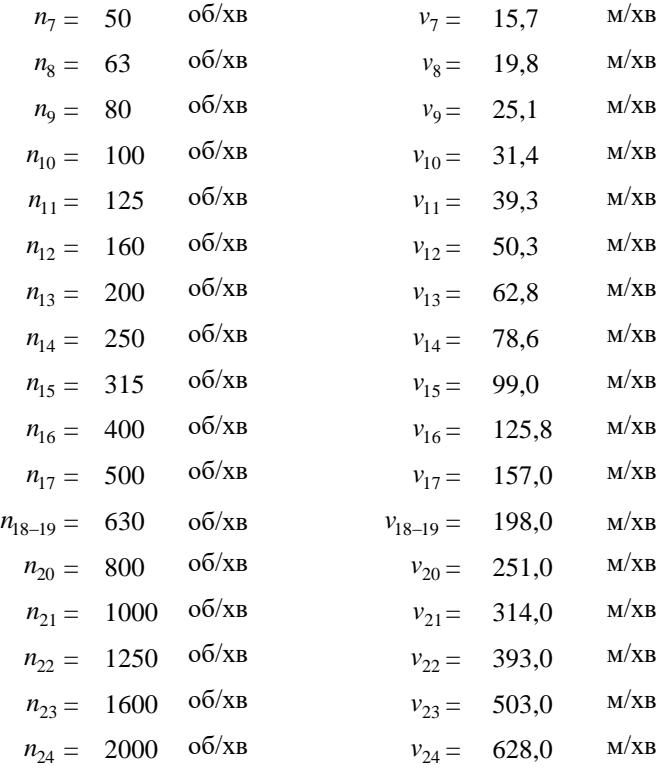

На лінії ординат (при *D* = 100 мм) відкладаємо знайдені значення швидкостей і через відповідні крапки проводимо прямі лінії, нахилені до осі абсцис під кутом 45°.

При побудові цього квадранта діапазон швидкостей і масштаб беремо такий же, як і для другого квадранта.

Діапазон діаметрів приймаємо:

 $D_{\min}$  =10 мм,  $D_{\max}$  =400 мм (за верстатом).

*В.4.4. Побудова четвертого квадранта номограми*

У четвертому квадранті будуємо номограму для залежності  $P_{Z} = 2M_{kp}/D$  kH.

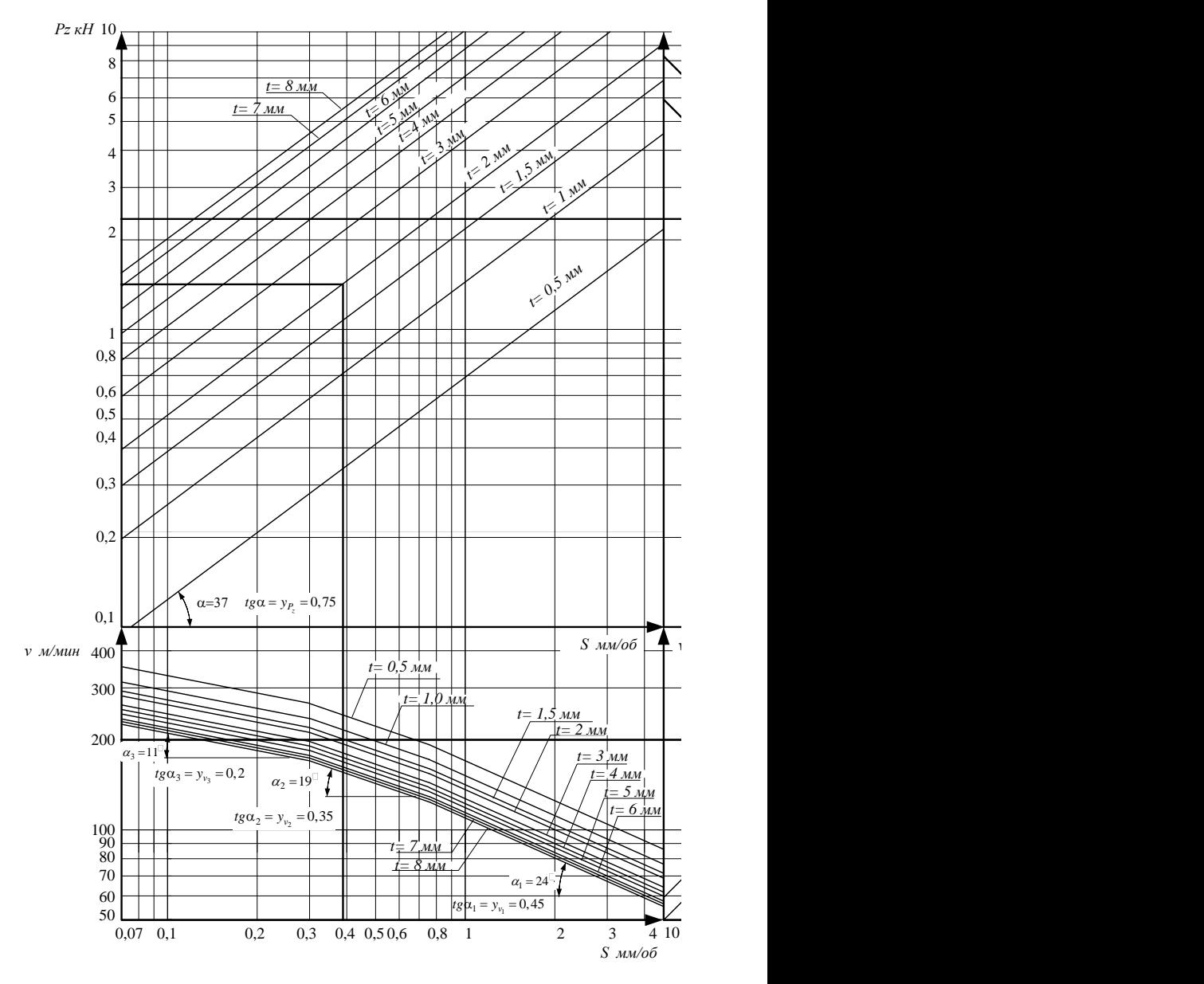

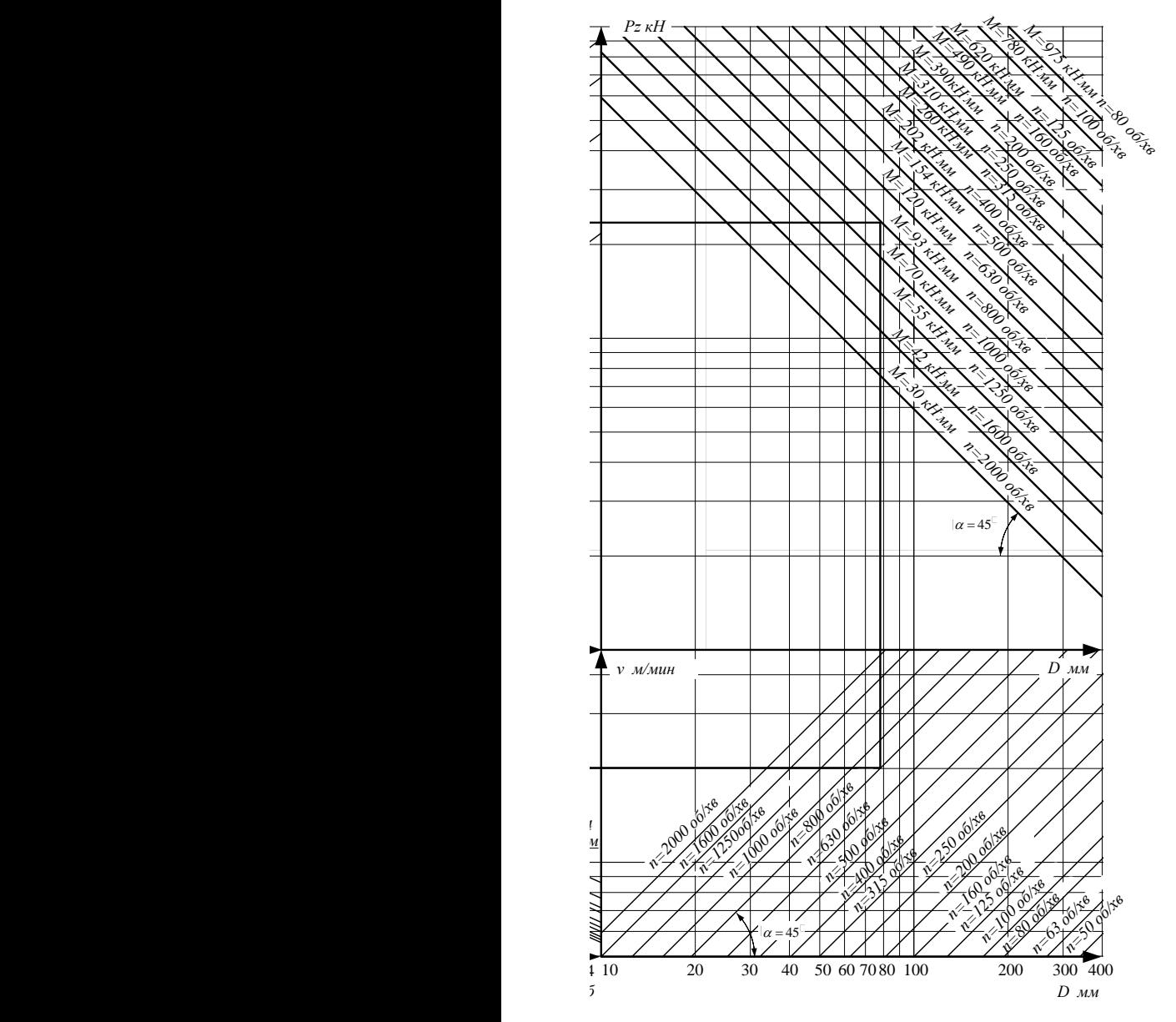

89

Підставляючи у формулу різні значення *M*кр (при *D* = 100 мм), одержимо відповідні значення *P*z :

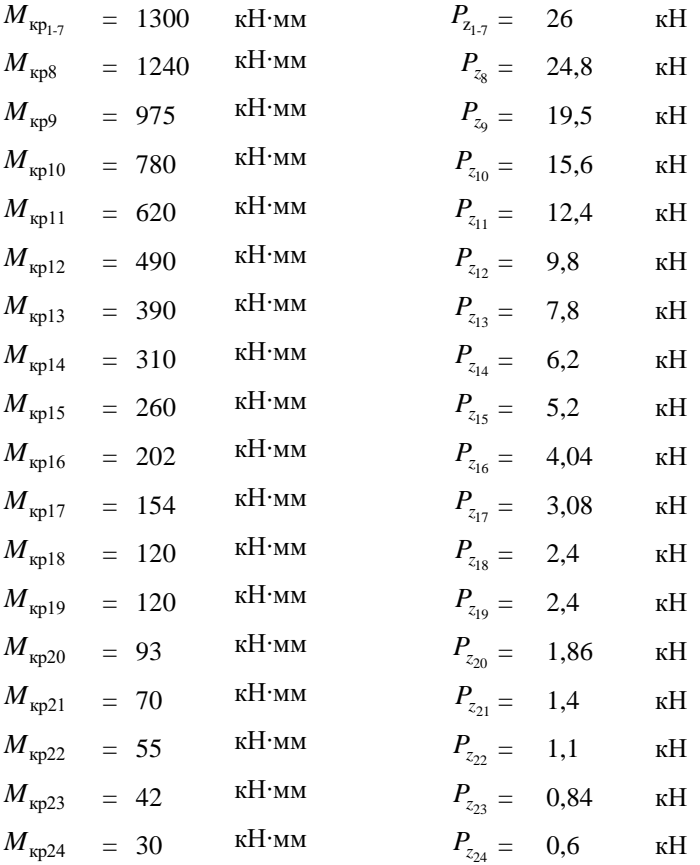

На лінії ординат (при *D* = 100 мм) відкладаємо знайдені значення сил *Pz* і через відповідні крапки проводимо прямі лінії, нахилені до осі абсцис під кутом 45°.

При побудові цього квадранта діапазон сил різання  $\left(P_{z^{\min}} - P_{z^{\max}}\right)$  беремо таким же, як для першого, а діапазон діаметрів (*D*min – *D*max) як для третього квадранта.

## **ЗМІСТ**

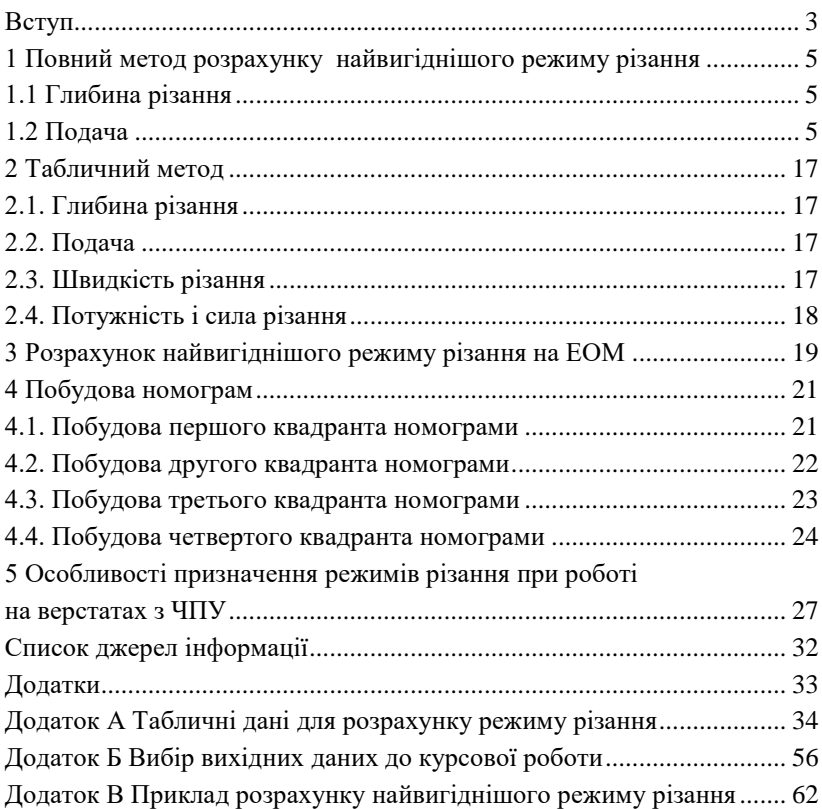

Навчальне видання

ГРАБЧЕНКО Анатолій Іванович, УЗУНЯН Матвій Данилович, ЗУБКОВА Ніна Вікторівна, ЛАВРИНЕНКО Сергій Миколайович, ГАРАЩЕНКО Ярослав Миколайович

### РОЗРАХУНОК НАЙВИГІДНІШИХ РЕЖИМІВ РІЗАННЯ ПРИ ТОЧІННІ

Навчально-методичний посібник

Відповідальний за випуск А.І.Грабченко

Роботу до видання рекомендував О.М.Шелковой

Редактор М.П.Ефремова

План 2013, поз. 142

Підп. до друку р. Формат 60х84 1/16. Папір офсетний. Друк – ризографія. Гарнітура Тimes New Roman / Ум. друк. арк. . Наклад 100 примірників. Зам № 11/78. Ціна договірна.

Видавничий центр НТУ «ХПІ». Свідоцтво про державну реєстрацію ДК № 3657 від 24.12.2009 р.

> Друкарня НТУ «ХПІ» 61002, м. Харків, вул. Фрунзе, 21